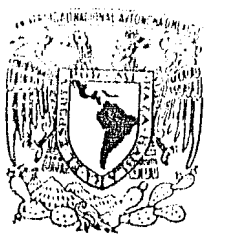

UNIVERSIDAD NACIONAL AUTÓNOMA DE MÉXICO

### UNIVERSIDAD NACIONAL AUTONOMA DE MEXICO

FACULTAD DE FILOSOFIA Y LETRAS COLEGIO DE GEOGRAFIA

## "CARTOGRAFIA SEMIAUTOMATIZADA EN GEOGRAFIA Y APLICACION A INDICES SOCIOECONOMICOS"

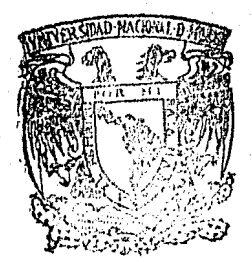

 $2\nmid p$ 

FACULTES OF FILGISTIS 7 ÜLTIMS COLEGIO DE GEOGRAFIA

TESIS QUE PARA OBTENER EL TITULO DE LIENCIADO EN GEOGRAFIA PRESENTA:

MARIO RUBEN CHAVARRIA ESPINOSA

ME X I c·o 1 9 8 4

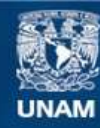

Universidad Nacional Autónoma de México

**UNAM – Dirección General de Bibliotecas Tesis Digitales Restricciones de uso**

#### **DERECHOS RESERVADOS © PROHIBIDA SU REPRODUCCIÓN TOTAL O PARCIAL**

Todo el material contenido en esta tesis esta protegido por la Ley Federal del Derecho de Autor (LFDA) de los Estados Unidos Mexicanos (México).

**Biblioteca Central** 

Dirección General de Bibliotecas de la UNAM

El uso de imágenes, fragmentos de videos, y demás material que sea objeto de protección de los derechos de autor, será exclusivamente para fines educativos e informativos y deberá citar la fuente donde la obtuvo mencionando el autor o autores. Cualquier uso distinto como el lucro, reproducción, edición o modificación, será perseguido y sancionado por el respectivo titular de los Derechos de Autor.

# $T$  N D  $T$  C E

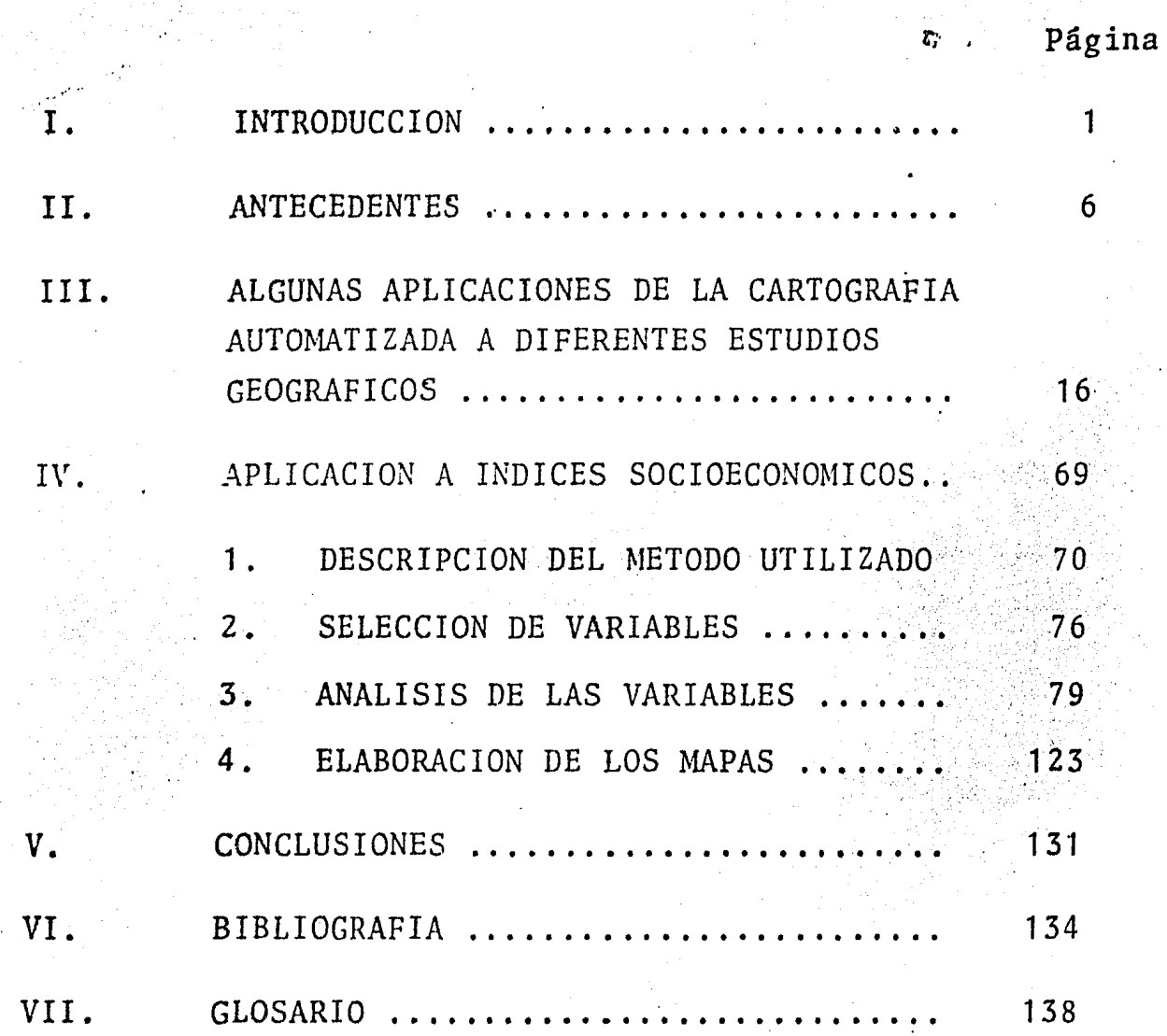

INDICE DE CUADROS *Y* FIGURAS

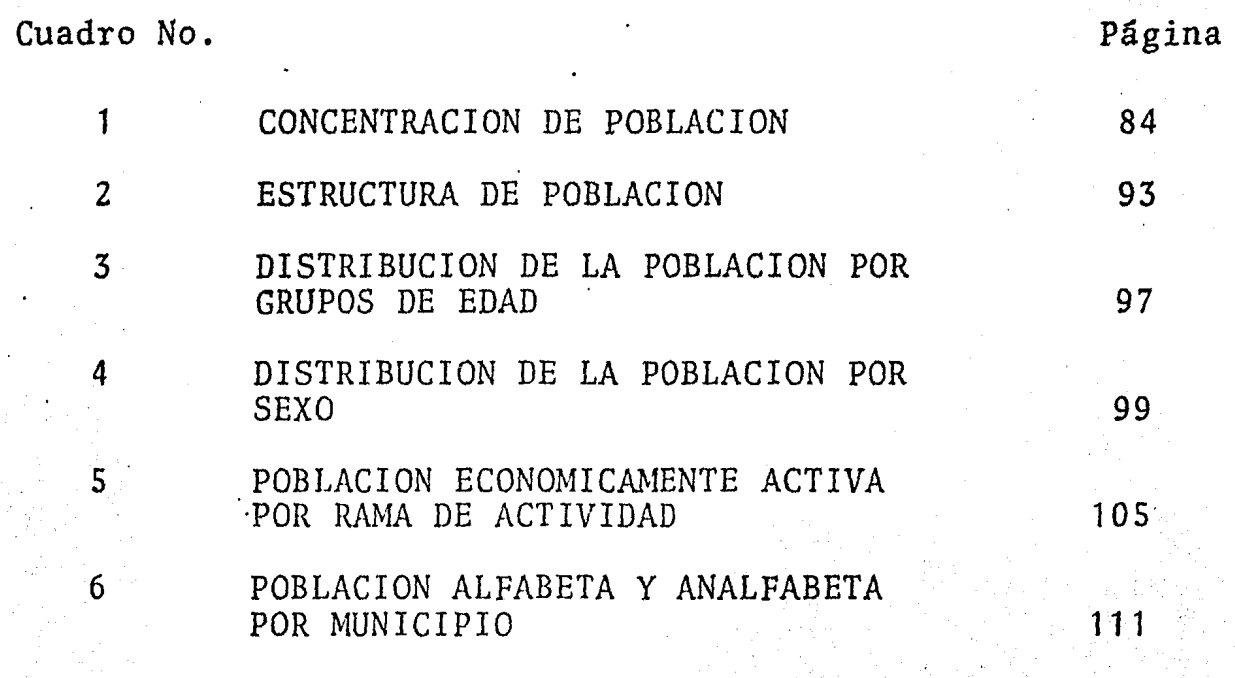

Figura No.

Página

1 Obsérvese la pantalla·comando, de don de se controlan los diferentes progra mas y la pantalla gráfica en donde se actualiza una carta. 22

2 La información se almacena en discos o cintas magnéticas para su posterior recuperación. 23

3· Ejemplo de un mapa desarrollado por Esselte Map Service, correspondiente a América del Norte con toponimia en inglés. 25

4 Un ejemplo de parte de una carta en proyección U.T.M. donde se ubican pozos, elaborada en el Departamento de Geosistema. 27

5 Secci6n cromática de pseudovelocidades. 29

6 Ejemplo de una carta elaborada bajo este proyecto, correspondiente al estado de México. 32

7

8

Obsérvese parte de una carta de Uso del Suelo, elaborada por métodos semiautomatizados.

Parte de una carta de la Península de Baja California, donde se representa el sargazo. Obsérvese la línea de la cuadrícula, en el mar es obscura y el del continente es clara, debido a un pro grama desarrollado en la propia Direc-<br>ción.

9 Parte de la carta de Uso del Suelo y Vegetación de la hoja Colima elaborada por imagen de satélite. 45

10 Imagen de satélite de Arabia Saudita utilizada en el estudio de sus recursos naturales.

11 Un ejemplo de la clasificaci6n automática de uso del suelo para el estado de Sinaloa, elaborado por la CNPH. <sup>54</sup>

12 Mapa de porcentaje de trabajadores en Pittsburg, construido por el sistema  $GEOMAP$  tm  $\,$  55

13 Se observa el contorno de los Estados Unidos, dentro del, unos puntos que corresponden a los aviones con sus respec tivas direcciones y las torres represen tan a los aeropuertos. Cuando llega uñ avi6n a una torre esta incrementa su tamaño y cuando sale, lo disminuye. 57

- 14 Obsérvese la distribuci6n de la poblaci6n en los Estados Unidos, por condado, para el año de 1975 representada en cuatro grupos. 58
- 15 Representación de la densidad de la pobla ci6n de los Estados Unidos para el año de 1970, con el efecto de tres dimensiones. 59

16 Bjemplo de un mapa producido por el progra ma "Odyssey" del Laboratory for Computer<br>Graphics and Spatial Analysis. En el se muestra el ingroso per-capita por Distrito para el año de 1975. 60

37

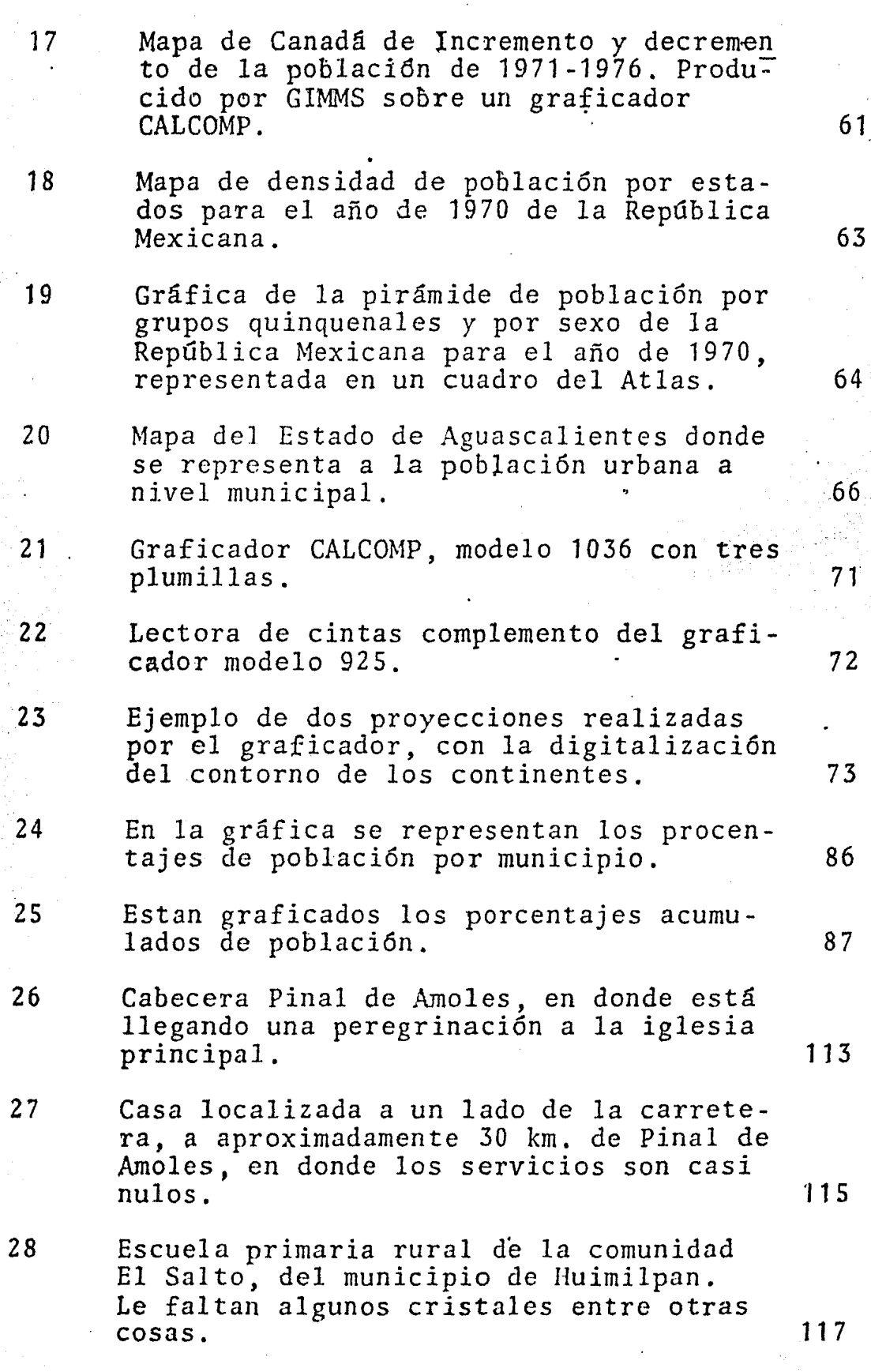

r

## Página

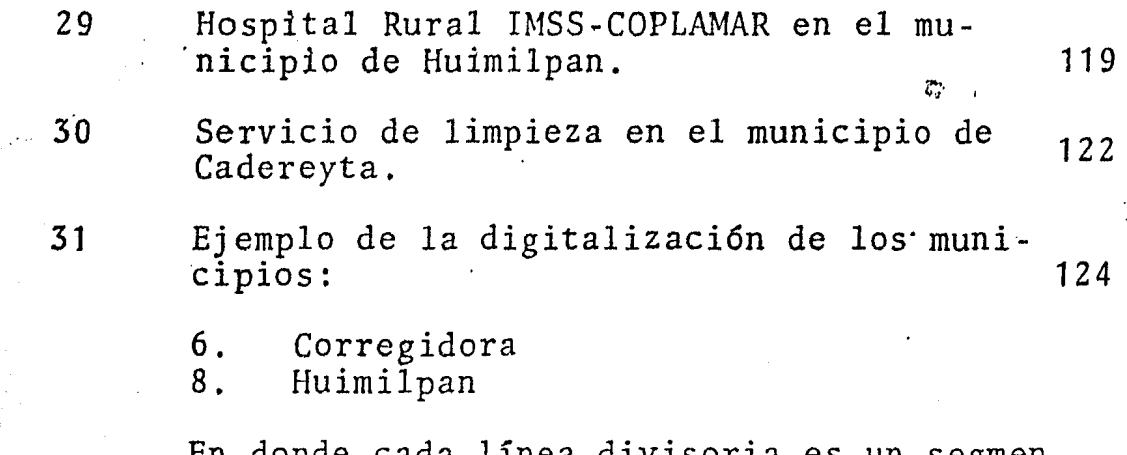

En donde cada línea divisoria es un segmen to (SEG), sus puntos que los forman tienen numeración que inicia desde uno.

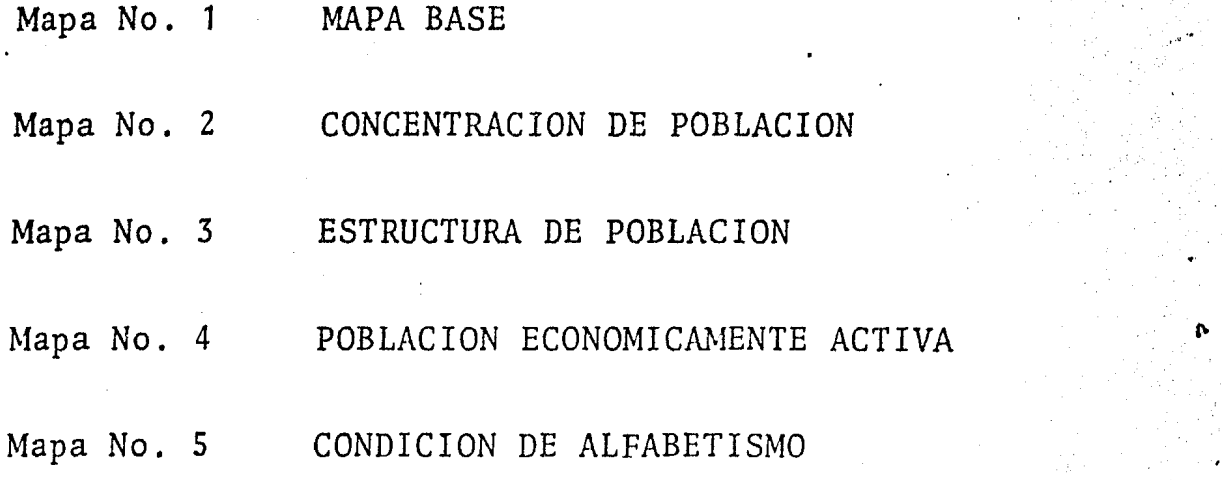

#### I. INTRODUCCION

Hoy en día la computaci6n ha alcanzado tal desa rrollo que ya es común encontrarla en casi todas las actividades que realiza el hombre.

En los diferentes ámbitos científicos la carácterística más importante del uso de las computadoras como " medios técnicos, es el de poder almacenar gran cantidad de información en relativamente poco espacio, el poder procesar . esa información realizando diversas operaciones artiméticas en fracci6n mínima de tiempo y poder mostrar dicho proceso de diversas maneras, ya sea en gráficas, numericamente, . etc., evitando un trabajo rutinario y mecánico.

El tiempo se refiere únicamente al tiempo de ejecución que la computadora tarda en procesar los datos, es decir, el tiempo que ocupa en realizar las operaciones necesarias.

La computadora y su equipo periférico como herramienta en la Cartografía, puede intervenir tanto en el procesamiento y almacenamiento de los datos que van a ser representados cartográficamente, como en la elaboración de los mapas, dando una metodología diferente en este campo, que hoy en día se le conoce como, Cartografía Automatizada o Semiautomatizada, dependiendo de qué tan sofisticados sean los programas a emplear en la elaboracjón de los mapas.

La Cartografía Automatizada se le denomina así, cuando la computadora realiza todas las operaciones ne cesarias para elaborar un mapa, cosa que es difícil de lo~ grar, ya que por lo general existe alguna operación que realiza la mano humana; entonces, por este hecho se denomina Cartografía Semiautomatizada, es decir, cuando en la ela boración de un mapa con ayuda de la computadora, una operación es realizada por el hombre. Sin embargo los sistemas tienden a querer automatizar todo el proceso y llegar a una Cartografía Automatizada.

En la universidad Hebrea de Jerusalén se elabo r6 un Atlas urbano de Jerusalén por medio de la computadora, preparando mapas de diversos temas. Se calculó el tiem po promedio que tarda una computadora y a su vez el tiempo que tarda un fuerte equipo de investigadores en realizar un mapa del Atlas, obteniéndose una ventaja para la computadora de 20 a uno, además de la mayor precisión dada por la máquinaº Esto demuestra una gran diferencia en tiempo y justifica el uso de las computadoras como un auxiliar Útil o

Además, el mapa *es* un instrumento que utiliza la Geografía para representar los resultados de sus investigaciones y precisamente en él es donde se pueden apreciar cuantitativa y cualitativamente los diferentes hechos *y*  fenómenos geográficos.

Una característica del mapa es el poder mostrar de manera directa, un territorio de cualquier dimensión, desde una parcela, municipio, estado, país, etc., hasta el total de la superficie de la Tierra; en este caso, el mapa ofrece una imágen visual de la forma, el tamaño y la posición de los objetos representados sobre el mapa,

El mapa también permite obtener características espaciales de los fenómenos o hechos, como son sus coordenadas, superficie, etcº, así como la relación con. otros hechos y fenómenos, inclusive en cuestiones estratégicas, por ello se puede decir, que el mapa en uno u otro  $\sim$ grado, se usa en todas las esferas de la actividad humana.

De esta manera la computadora al poder procesar información cartográfica, se convierte en una herramien ta útil, ya que además permite realizar investigaciones que por la gran cantidad de información que se tiene que manejar, resultaría muy dilatado y en ocasiones casi imposible de llevarse a cabo.

Además toda esta información archivada puede formar un banco de datos cartográfico.

Pero la Geografía como otras ciencias, han des cuidado el uso de esta herramienta y sólo se ha usado en pequeña escala, quizas por carecer de los conocimientos su ficientes para utilizarlas o porque algunos pensaban que

las máquinas los iban a sustituir, y se opusieron a usarla, en fin, De aquí la importancia del presente trabajo, donde se conocen diferentes aplicaciones y se trabaja con esta herramienta que es la computadora, ya que sólo de esta manera se podrá conocer esta nueva metodología.

Aquí se fijaron dos objetivos: el primero, des cribir las aplicaciones de la Cartografía Automatizada a diferentes estudios geográficos, y el segundo, aplicación a índices socioeconómicos,

Para cubrirlos se partió primeramente de una breve descripci6n de los antecedentes de la evolución de las computadoras, y de como éstas y su equipo periférico se introdujeron al campo de la graficación y posteriormente al de la Cartografía, también se hace referencia al surgimiento de diferentes organizaciones que se dedican a la investigación y desarrollo en este campo con diferentes fines.

Para el primer objetivo de describir las apli caciones de la Cartografía Automatizada a diferentes estudios geográficos, se citan algunas aplicaciones de las que se tiene referencia, así como visitas a diversos centros que manejan información cartográfica por medios automatizados, además para tenerlos de marco de referencia.

Para el segundo objetivo de aplicaci6n a índices socioecon6micos, se *cont6* con el apoyo del Laboratorio

de Geografía Cuantitativa *y* Computación *y* del Proyecto Distribución del Indice Socio-Económico 1970-1980 en la República Mexicana del Instituto de Geografía de la<sup>t</sup>UNAM.

5

Se describe la metodología utilizada para la elaboración de los mapas *con* ayuda de la computadora, así como la selección de variables *y* su análisis de las mismas que se representan.

Así mismo, se efectuó un recorrido por la zona de estudio, Finalmente se indica que las citas a pie de página se localizan al final de cada capítulo con su nu "'. ..--,',' meración correspondiente.

*,.:,* ,·

#### II. ANTECEDENTES

La computación es sin duda uno de Tos avances tecnológicos más trascendentales del siglo XX, en el que quizás, la humanidad ha avanzado más rápido científica <sup>y</sup> tecnológicamente.

En 38 años de existencia, aproximadamente, la computadora ha revolucionado la manera de hacer las cosas en múltiples quehaceres humanos. Se emplea en la inves tigaci6n científica, como herramienta, pasando por la automatización en la industria manufacturera y hasta en las artes, con música compuesta y ejecutada por computadorás.

Al finalizar la primera guerra mundial, en diversas universidades de los E.E.U.U., se implementaron diferentes computadoras, y la primera de ellas, "fue la MARK 1) oficialmente llamada por IBM: Automatic Sequence Controlled Calculator, construida de 1937 a 1944 por Howard Aiken, profesor de la universidad de Harvard bajo el subsidio de IBM". <sup>(2)</sup>

En 1945 se construyeron la ENIAC (Electronic Numerical Integrator and Calculator) y la Z4, que fueron desarrolladas paralelamente y en forma independiente. La primera en los Estados Unidos por el doctor John W. Mauchly y J.P. Eckert, y la segunda en Alemania por Konrad Zuse. La máquina americana fue utilizada para resolver

problemas de balística y aeronáutica, y mientras la máquina alemana, resultado de los proyectos 22 y 23, fue utilizada para desarrollar proyectiles.

John W. Mauchly y J.P. Eckert, también desarro llaron la EDVAC (Electronic Discrete Variable Automatic Computer). Ellos mismos fundaron la compañía Remigton Rand, que en 1951 desarrolló la UNIVAC 1 (Universal Automatic Computer), que fue utilizada para el tratamiento de datos no científicos, siendo la primera computadora co· mercial moderna.

La construcción de computadoras adquirió enton ces características masivas. Hacia 1954 se encontraban en los Estados Unidos poco menos de 10 computadoras, tanto en empresas privadas como gubernamentales; en contraste, para 1957 ya se encontraban en uso alrededor de 900 y unas 3,200 en 1960, Se estima que existían aproximadamente 20,000 computadoras para el año de 1965,

Como se observa, es en la década de los años SOs, donde la construcción de computadoras adquirió características importantes, ya que varias empresas se dedicaron a su construcción, siendo sorprendente indicador de un nuevo esquema mundial de desarrollo tecno16gico.

La capacidad de innovaci6n e investigaci6n científica y tecnológica que desarrollaron estas indus -. trias, fue resultado de la competencia por el mercado, el

cual significaba miles de millones de dólares y una enorme influencia tecnológica sobre los países compradores.

Es de esta manera "como la primera computadora que se instaló en *México* fue la de la Universidad Nacional en 1958, seguida por otras, de varios organismos del gobier no federal. Para el año de 1963, el Instituto Politécnico Nacional ya contaba con un equipo y, para 1964, también el Instituto Tecnológico de Monterrey" (3).

Esa masiva construccí6n de computadora oblig.ó *:* .· '• .·.: '. a buscar cada vez más distintas aplicaciones, a pesar de '. ...~ · .. ~ '.: ·.<:/~·; :.:··.~ -.. >;>>: ....... >; *!:>* '' ·:::'.,~:·::.:·::.º"'-~~~\·:·~:· . que ya se utilizaban para múltiples fines militares.

Es en la década de los 60s, donde se dá más enfasis al desarrollo del hardware en los equipos periféricos. En esta década, con la aparici6n de las primeras terminales gráficas y el equipo asociado (pantallas, *lápiz*  fotoelectrónico, etc.), la computadora tuvo mayor aplicación, principalmente donse se campo había sido limitado, como es el caso de la graficación.

De esta manera, desde hace 20 años se introdu jeron los "penplotter" , que han evolucionado de tal forma, que hoy en día hay miles de ellos por todo el mundo. Los antecesores de los plotter de hoy controlados por computadora, eran activados mecánicamente por instrumentos de registro X-Y, de plumas marcadoras, tal como se emplean los barometros *y* sismografos.

Además, se tiene la referencia de que Estados Unidos desarrolló gráficas por computadora con fines militares, "en la mitad de la segunda parte de la década de los 60s, el sistema de Defensa Aerea SAGE (Semiautomatic Ground Environment), utilizó la primera pantalla de exhibí ción para dar indicaciones visuales de las posiciones de sus aviones"  $(4)$ .

Para ese tiempo las gráficas automatizadas requerían de las computadoras más costosas y sólo las universidades, el gobierno federal *y* las grandes empresas, podían enfrentarse a los costos. Es así como surgen algunos sistemas de diseño ayudados por computadora, como el CAD y el CAM (Manufactura Auxiliada por Computadora) para automóviles, aviones, etc., financiados por la Ford Motor Company, IBM, Regie Ranault, etc.

También, para ese tiempo fueron construidas una variedad de pantallas de presentación, capaces de incluir varios caracteres; dichas pantallas contenían número de líneas con límite fijo de características por cada una. Estas fueron las vanguardias de los dispositivos para procesar el dibjo de una gráfica.

Surgieron, además, otro tipo de organizaciones como la Organización Sweco, fundada en 1960 que cuenta con consultores especializados, los cuales manejan una alta tec nología; este equipo ha realizado trabajos en varias partes del mundo y en los cuales se han ayudado con computadoras y

su equipo periférico.

En 1965 Howard T. Fisher, quien fue profesorinvestigador de Cartografía, fundó el Laboratorio para Gráficas y Análisis Espacial de la Harvard Graduate School of Design, que se ha dedicado a la investigaci6n del software de la computadora para los análisis y\_salida de datos espaciales, Este laboratorio, para el año de 1983, tenía definidos y en el mercado siete programas para la elaboración de gráficas.

En la década de los años 70s, con el inicio del lanzamiento de los satélites "Landsat", se abrió un nue vo campo a la Cartografía. En total se han lanzado cuatro satélites en los años de 1972, 1975, 1978 y 1982 respectivamente, aunque en la actualidad s61o funcionan los dos últimos.

El Geological Survey, La National Geography Society y el Banco Mundial, entre otros organismos, han realizado mosaicos y mapas con imágenes de satélite, ayudados por la computadora, siendo Arabia Saudita el primer país que actualmente está elaborando Cartografía con técnicas electrónicas<sup>(5)</sup>.

En 1977, se creó en el Instituto de Investiga ·ci6n en Matemdticas Aplicadas y Sistemas (IIMAS), de la UNAM, el proyecto\_ de Percepción Remota (PR), el que se dedicó a la investigaci6n, desarrollo e integrnción de las

técnicas de la computación, estadística, análisis numérico  $(6)$ y electrónico para el análisis de imágenes de satélite

Es en esta decada donde se da más desarrollo a la creación de programas para la obtención de mapas por computadora, lográndose que éstos no requirieran de computadoras costosas y, además, que su implementación fuera sencillas.

En el año de 1975, se realizó el curso denominado "Cartografía Automatizada Aplicada a 1a Planeación", en el Centro de Educación Continua de la Facultad de Ingeniería de la UNAM que fue el primer curso en este tema que se impartió en la Universidad *y* abrió nuevas inquietudes tanto en la misma universidad como en otras dependencias.

El curso fue impartido por los profesores Erick Teicholz de la Universidad de Harvard y Thomas Peucker de la Universidad Simon Fraser.

En este mismo año entró en funcionamiento el programa SYMAP (Synagraphic Maping System), implementado en la Facultad de Ingeniería *y* fue el primer sistema de Car tografía Automatizada de la UNAM.

En 1978 inició sus actividades la Fundación Arturo Rosenblueth en México, surgida de un grupo de técni cos y administradores, interesados en promover el desarrollo de las ciencias de la información, así como su utiliza-

ción en la solución de problemas relevantes para el progre so nacional.

La fundación se ha orientado a la creación de mecanismos multiplicadores y de intercambio tecnológico, la formación de recursos humanos, la promoción de conferencias, seminarios y congresos y la publicación de mate riales.

La Fundación Técnica de Artes Gráficas de Bru selas, en 1979 instaló su primer sistema cartográfico "System Response R-250", que tiene una rápida evolución con recientes versiones de software; un procesador central sobre un constante desarrollo, muestra el procesamiento de aumento de tareas complejas en el campo de la Cartografía.

La fundación vendió a un total de siete compa ñías la firma de su sistema, con el fin de que éstas lo desarrollen; una de esas compafiías es la Sci-Tex Corporation de los Estados Unidos, que en 1979 vendió un equipo a la hoy Dirección General de Geografía de la S.P.P., otro, en 1980, a la hoy Secretaría de Desarrollo Urbano *y* Ecología, y un tercer equipo al gobierno del estado de Tamauli pas.

La Comisión del Plan Nacional Hidráulico de la S.A.R.H., creada a principios de la década de los 70s, en 1979 integra un equipo computarizado con el sistema "Eros" para el análisis de imágenes de satélite Landsat,

para el desarrollo de sus funciones.

De esta manera, diversas compañías y organismos estatales han desarrollado la Cartografía Automatizada de acuerdo con sus objetivos. Por ejemplo, el Servicio Aéreo de Chicago realiza mapas urbanos y la Esselte Map Service tiene elaborados diversos atlas que se aprovechan para el estudio de la Geografía. La Casa Wild tiene en el mercado los sistemas de Wildmap y Geomap que tienden a automatizar desde la restitución fotogramétrica hasta la confección final de un mapa. A su vez, la Casa Kern Swiss presenta programas similares, etc. De este modo, en el mer cado ya se encuentra una amplia diversidad en marcas, cuyas aplicaciones son bastante variadas.

En la revista "Computer Graphics World", se anuncian 21 compañías diferentes en el campo de las gráficas por computadora; en ese mismo año de 1981, en otra revista similar, la "Computer Graphics and Applications", se. anuncian 27 compañías. Esto demuestra el desarrollo adquirido en la elaboraci6n de gráficas, planos y mapas con ayuda de la computadora hoy en día.

Por último, en el campo de las gráficas por computadora se continuan desarrollando nuevos programas y sistemas. Por ejemplo, se dice que se trabaja con tres dimensiones en las gráficas (ordenada, abscisa y el color), y es posible añadir una cuarta dimensión en las graficas.

Seguramente se ha visto que el acero, cuando es calentado a diferentes temperaturas, el color va cambiando. De aquí, si tomamos el caso de un avión a gran velocidad<sup>;</sup> la fricción con el aire calienta más algunas partes del aparato, por ejemplo, la punta. Si este fenómeno se tuviera que graficar, sería muy importante conocer el comportamiento de la temperatura sobre cada parte del fuselaje y de las alas. Si ésto se pudiera hacer por medio de una gráfica, en la que se pudieran mostrar variaciones en *el* color de acuerdo con el comportamiento diferencial de la temperatura, sería más efec tivo el diseño aeronáutico <sup>(7)</sup>

De esta manera la variaci6n de color, podría ser considerada como una cuarta dimensión para las gráficas, principio que también se podría aplicar a los mapas por computadora con importantes potencialidades.

Por lo que concierne al desarrollo de los mapas por computadora, en la década de los 80s, habrá un enfasis en la creación de bancos de datos especializados en informaci6n cartográfica.

14

:'!n,

C I T A S

(1) Mario O. Murray, "Nec~sidades de Educación Superior en Computación en México", Revista Comunicaciones, 1981, Núm. 5, p. 6.

- (2) Marcia de las Fuentes L., "Historia de las Computado ras", Tecninotas, Centro de Servicios de Cómputo, UNAM,  $1982$ , p,  $6<sub>s</sub>$
- (3) Jorge Gil M. y Enrique Calderón A., "Sobre las Posibilidades de Utilizaci6n de las Computadoras en las Instituciones de Educación Superior", Revista Comunicaciones, México, 1982, Núm. 9, p. 3.
- (4) Virginia B. Pollack, "El Mundo de las Gráficas", Re vista Oficina, México 1981, Núm. 10, p. 33.
- (5) Sweco's Organization, Urban Development, Sweden 1981, Po 138.
- (6) Armando Jinichi, "Percepción Remota", Revista de Ciencia y Desarrollo, México 1979, Núm. 26, p. 33.
- $(7)$  Virginia B. Pollack, op. cit., p. 43.

### III. ALGUNAS APLICACIONES DE LA CARTOGRAFIA AUTOMATIZADA A DIFERENTES ·ESTUDIOS GEOGRAFICOS

En el presente capítulo se citan algunos estu dios geográficos donde se emplea la computadora y su equipo periférico como herramienta auxiliar. Además para tener un marco de referencia de las diferentes aplicaciones de esta técnica en el campo de la Cartografía,

Para tal fin, se revis6 el material bibliográ fico; se acudió a diferentes dependencias que cuentan con sistemas automatizados y se escribió a algunos organismos de otros países.

De esta manera, se obtuvieron las siguientes referencias:

The Geographic Information System Laboratory

The Defense Mapping Agency Hidrographic/Topographic Center.

Esselte Map Service.

Departamento de Geosistema.

Centro de Procesamiento Digital de Datos Geofísicos

Planeaci6n de un Proyecto Cartográfico con Imágenes Landsat.

Centro de Investigaci6n Científica I.B.M.

Secretaría de Desarrollo Urbano y Ecología

Direcci6n General de Geografía

- Divisi6n de Estudios de Posgrado de la Facultad de Ingeniería.
- Instituto de Investigación en Matemáticas Aplicadas y **Sistemas**
- Sweco's Organization
- Comisi6n del Plan Nacional Hidráulico
- The Geographic System Inc.
- The Laboratory for Computer Graphics and Spatial Analvsis; . '
- The Geographic Information System
- México Socioecon6mico
	- Cartografía Socioeconómica DETENAL del estado de Aguascalientes.

The Geographic Information System Laboratory, de la Universidad estatal de New York en Buffalo, tiene recientemente desarrollado Modelos de Elevación Digital (DEM), el cual es un sistema procesador para la rápida ins pección y salida de esos modelos digitales de elevación. Esto es como resultado del esfuerzo de los autores del Digi tal Elevation Models Graphics/Processing System (D.E.M.G. Sº) *(B)* 

Los DEM son representaciones digitales de la superficie Terrestre. El origen de los datos de un DEM son dimensiones comúnmente hechas sobre el estéreo aéreo fotográfico, resultando de una reja rectangular uniforme en  $(X, Y, y, Z)$ . Estos almacenes de redes rectangulares de datos de elevación son uniformemente espaciados en intervalos en un sistema de coordenadas rectangulares.

El D.E.M.G.S., es un sistema interactivo que produce las bandas de contornos de los mapas inclinados, re lieve sombreado, gráficas, mapas temáticos, perfiles y diagramas de bloque en color.

Los DEM tienen un gran número de aplicaciones militares y civiles. Estas son:

a) La producción de mapas topográficos desde el examen de datos fotogramétricos. Los DEM son esenciales en la producción de gráficas de superficie tridimensional de vistas topográficas.

- b) Cálculos de Ingeniería, Cálculos de reserva de volú menes, cortes y líneas para autopistas.
- c) Cálculos de Line-offsight (líneas de visión), o sea, la determinación de si un punto es visible desde otros; es utilizado para la determinación de incendios forestales; torres de vigilancia (deseando un área máxima de visibilidad) o de líneas de poder mínima visibilidad deseada). Las aplicaciones militares son obvias (localizando puntos estrategicos). Ade más caminos que pueden ser reemplazados por otros curvos para trazar trayectorias y determinar el potencial del objetivo del área.
- d) En Planeación Urbana y Regional. La solución de ciertos problemas relacionados a la planeación, tales corno la localización de una línea de alcantarillas.
- e) Navegación. Combinando un radar altimétrico con una computadora y un DEM, es posible obtener un perfil de las costas para ayudar a la navegación manual.
- f) En Componentes de Modelos Complejos. Cerca de la cos ta la topografía de océanos profundos es importante elemento en modelos oceanográficos. También en modelos hidrográficos son usados los DEM, así para antiguos desagues de cuencas, requiere de un componente topográfico.

g) Geomorfología, Tienen gran aplicación los DEM en Geo morfología Descriptiva. Recientemente el United States Geological Survey (1980), ha instalado un porgrama para distribuir cuadrantes de 7 1/2 minutos en mapas de forma digital. La información de alturas es organizada como una red cuadrada regular, teniendo in tervalos de 30 metros, en coordenadas  $U,T,M$ . Las  $\bullet$ cintas DEM son adquiridas como un producto del servicio de proyección de mapas ortofoto,

El potencial para automatizar la impresión de mapas y su distribución es bastante amplio en muchas áreas arriba anotadas.

The Defense Mapping Agency Hidrographic/ Topographic Center (DMAHTC), es el responsable de proveer mapas militares, cartas hidrográficas y de apoyo geodésico para el Departamento de Defensa de los Estados Unidos. Incluída en esta responsabilidad, está la modificación y reproducción subsecuente de cartas extranjeras en acuerdos de intercambio entre el DMAHTC y otros países que producen cartas (9)

Este centro cuenta con un sistema Sei-Tex, Mapping Response 250 (R250MS), que fue adquirido por el DMAHTC en enero de 1979 para acelerar sus procesos, en términos de tiempo y material empleado. Este sistema cuenta con dos formas para capturar la información cartográfica, que son: el raster y el vector.

Sin duda el más desarrollado es el sistema raster que además maneja el color y cuenta con una base in valuable de programas *y* tan bueno para situaciones de rápida respuesta. La utilización de esta tecnología es una excitante y dinámica frontera para la Cartografía automatizada, no sólo por el uso de sistemas revolucionarios de pro ducción, sino que éste es el camino para el desarrollo de muchos productos cartográficos y es un desafío para la Cartografía de hoy  $(10)$ .

Además, el sistema cuenta con una pantalla de comando para controlar los diferentes programas y en otra

pantalla aparece el mapa o la gráfica donde pueden observarse las modificaciones realizadas (Ver Figura No. 1).

La información que se procesa o que se obtiene, ya sea en forma num€rica o gráfica, puede quedar almacenada en discos (packs) o cintas, creando una base de datos (Ver Figura No. 2).

En la actualidad este sistema no sólo se emplea para el área de la Cartografía, sino también en las artes gráficas para portadas de revistas, posters, etc.

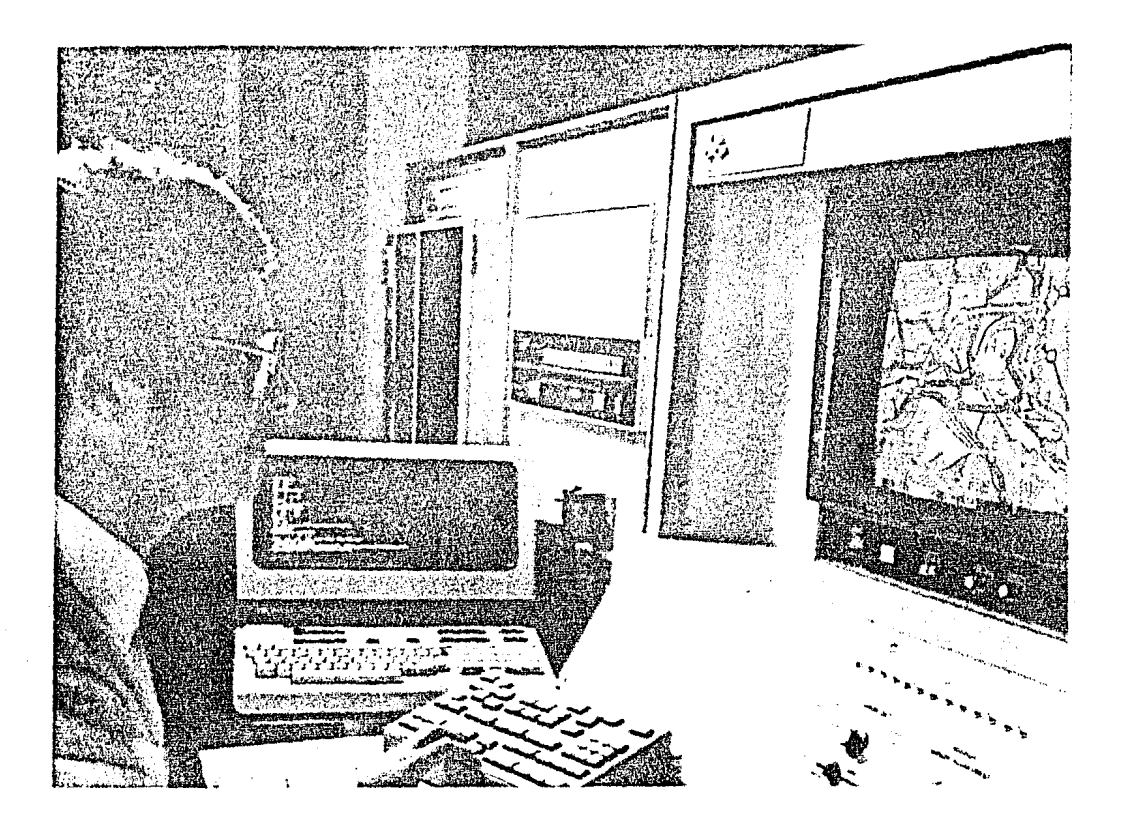

Figura No. 1 Obsérvese la pantalla comando, de donde se controlan los diferentes programas y la pan talla gr§fica en donde se actualiza una Carta.

Foto tomada del Annual Report, 1980 Sci-Tex.

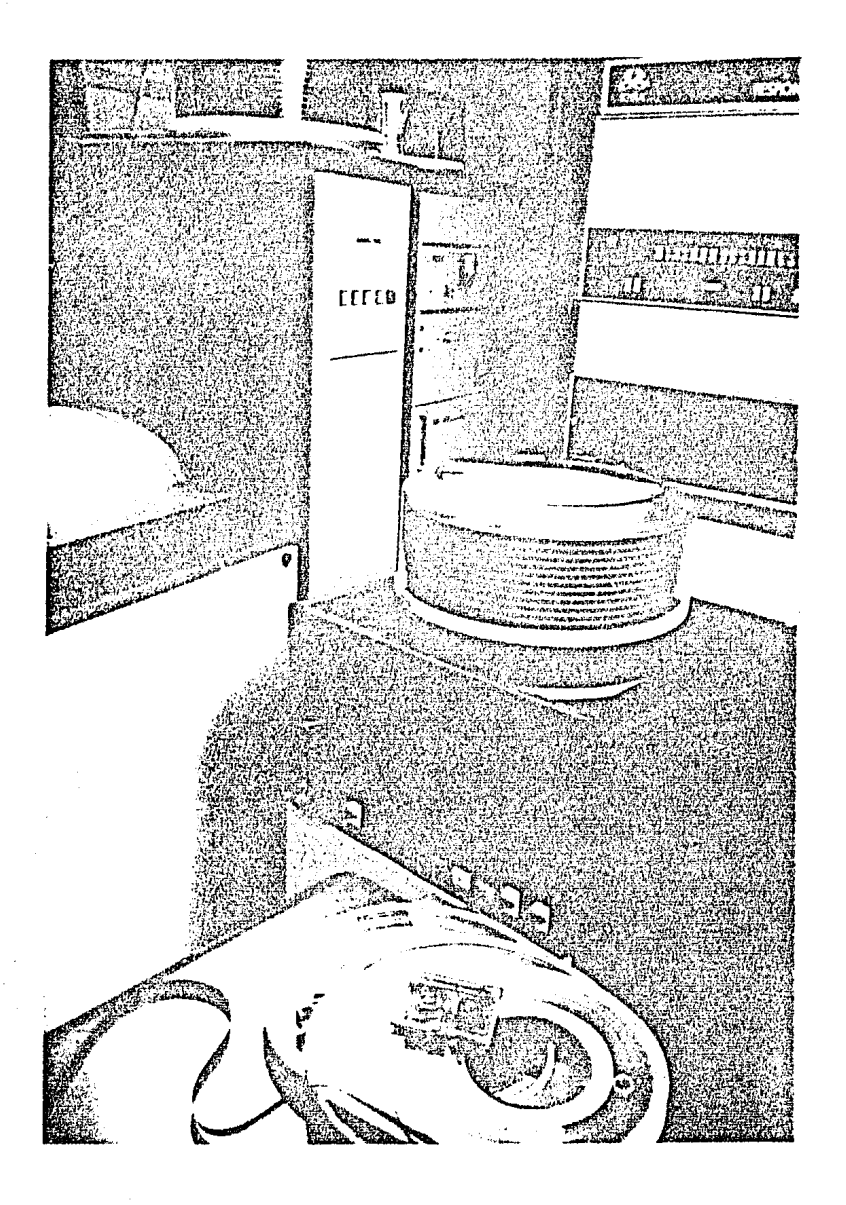

Figura No. 2 La información se almacena en discos o cintas magnéticas para su posterior recuperación.

Foto tomada del Annual Report 1980 Sci~Tex.

Esselte Map Service, es producido para presentar un nuevo programa para mapas de pared. Con mapasde los seis continentes y del mundo que continen significativamente más información de la Cartografía convencional. Por consiguiente, satisface en una mejor forma los requerimientos de la escuela moderna, desde corregir y ampliar la información, hasta el punto de vista pedag6gico en que los mapas representan el mejor método de hacer que el alumno entienda el mundo en que vive.  $(11)$ .

1072년 2월

Desde hace más de 20 años un viento de cambio llegó a la Cartografía. Las técnicas modernas de Fotograme tría aérea y de imágenes de satélite han tenido un enorme <sup>j</sup> impacto. Con ayuda de esas técnicas *y* modernos métodos de reproducción, ha sido posible representar los diferentes am bientes geoegráficos de la Tierra.

Los mapas tienen una riqueza de detalles. A través de colores o sombreados se muestran los diferentes ambientes geográficos, tales como glaciares, tundras, bosques, desiertos, selvas, relieve, etc. Además, muestran am bientes creados por el hombre, como las áreas agrícolas, concentraciones de población e industria, principales vías de comunicación *y* límites políticos o administrativos (Ver Figura No. 3).

Los programas son desarrollados en árabe, in glés, francés, alemán y español, pero además lo traducen a cualquier otro lenguaje.

 $\sim$  7

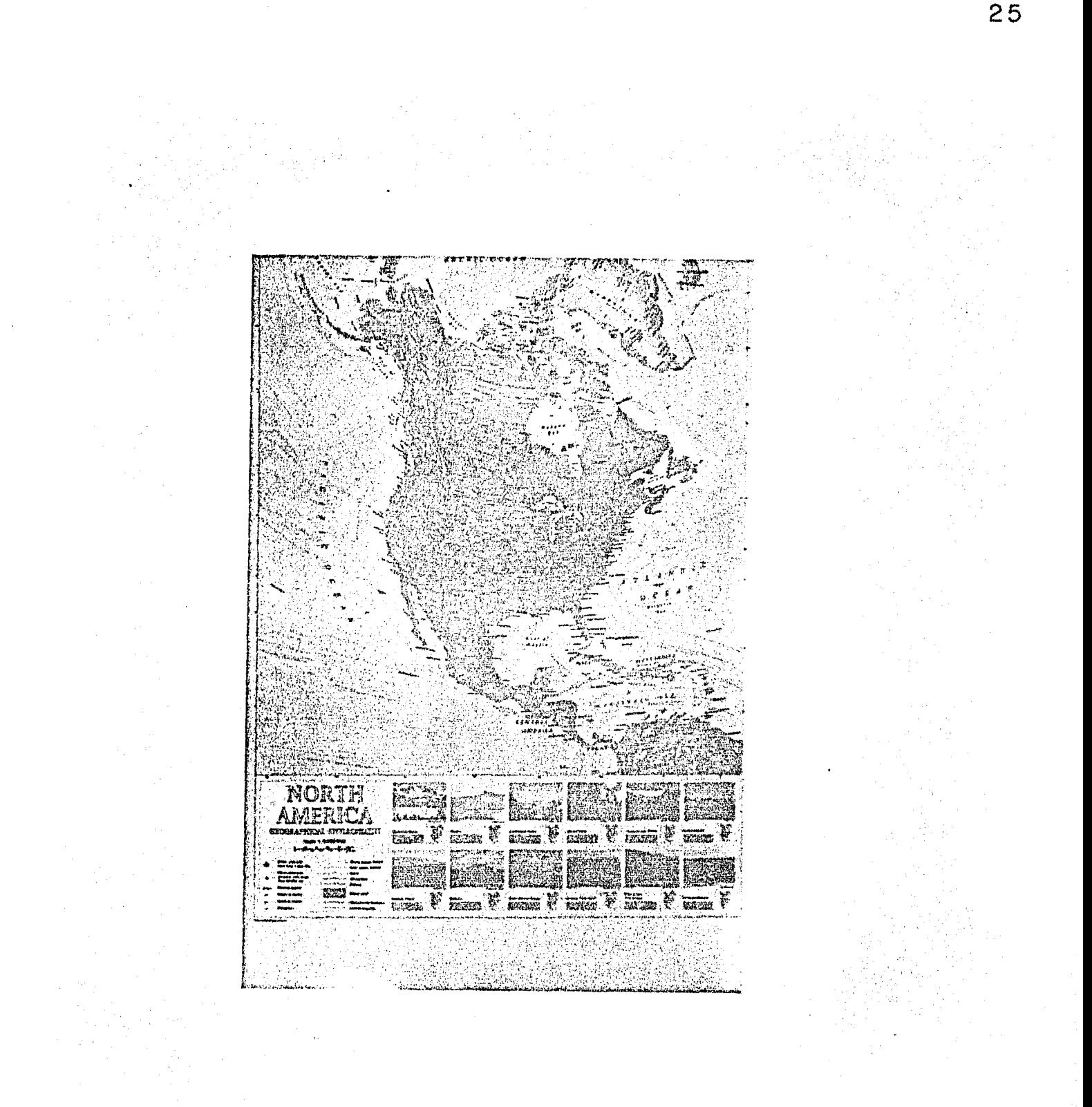

Ejemplo de un mapa desarrollado por Esselte<br>Map Service, correspondiente a América del<br>Norte con toponimia en inglés.

Foto tomada del folleto, Esselte Map Service,<br>Sweden 1980.

El Departamento de Geosistema de la Superinten dencia de Nuevos Proyectos de la Gerencia de Exploración de Petroleas Mexicanos (PEMEX), cuenta con un equipo "Geostar" para la automatización de mapas y cartas que consiste en:

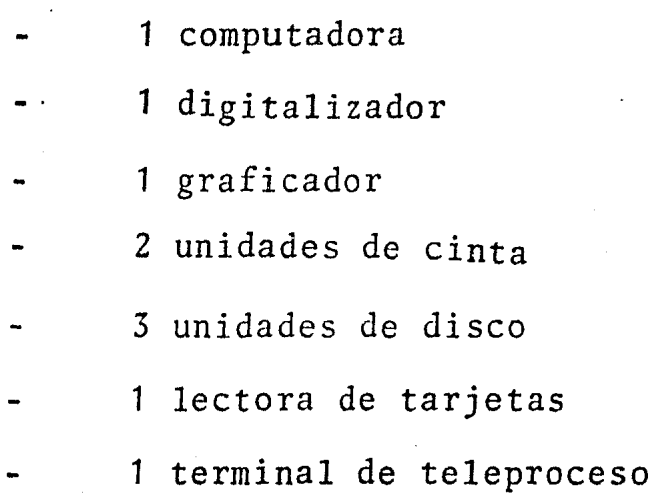

Tienen programas para producir las proyecciones U.T.M. *y* la Cónica Conforme de Lambert (Ver Figura No. 4), así como para cambiarlas de proyección y escala. Tienen también programas para trazar signos y símbolos, y se puede recuperar información por separado, es decir, tener sólo la información que se seleccione de un mapa sin necesidad de reproducirlo en su totalidad.

Además, tienen un banco de datos, donde se en cuentran las coordenadas de los pozos, los puntos de control, así como los mapas producidos.

El equipo y programas lo aplican principalmen te a estudios de Gravimetría, Geología, localización de diferentes tipos de pozos y actualización de mapas y cartas.

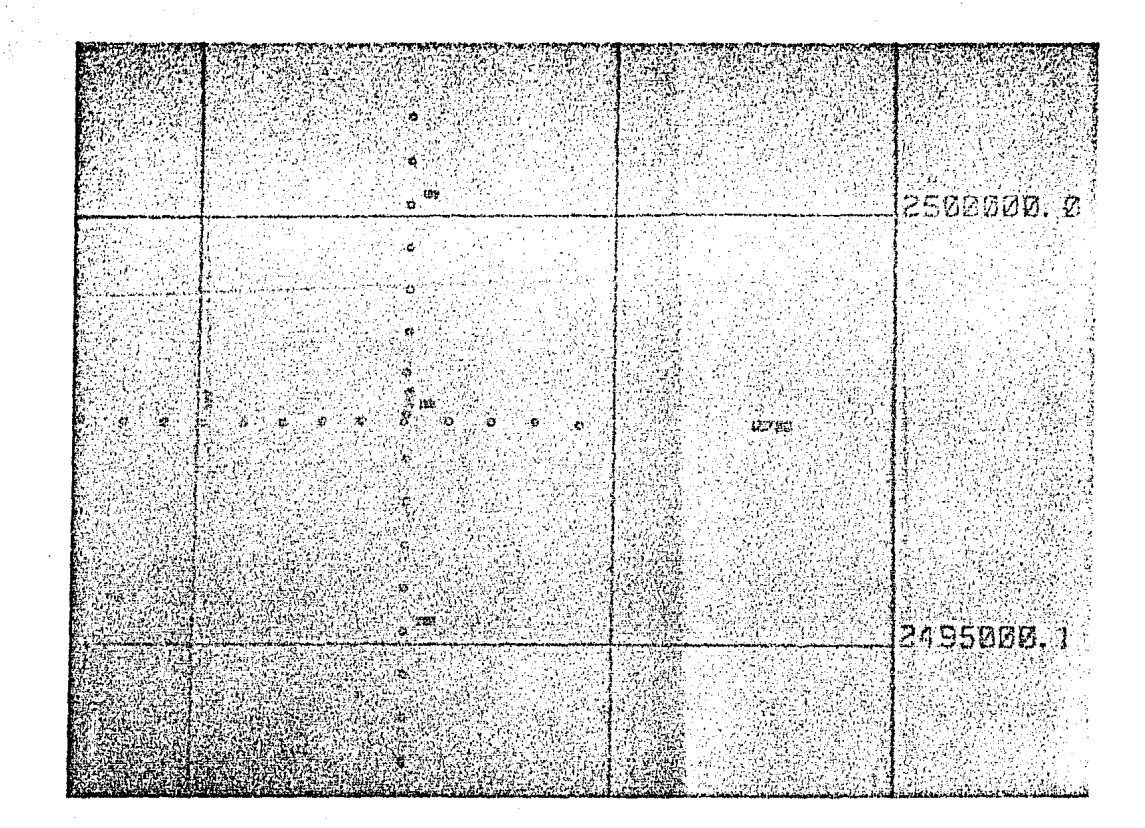

Figura No, 4 Un ejemplo de parte de una carta en proyección U.T.M. donde se ubican pozos, elaborada en el Departamento de Geosistema. Foto tomada de una carta de obsequio.

El Centro de Procesamiento Digital de Datos Geofísicos del Instituto Mexicano del Petr61eo, cµenta con un equipo y personal especializado para el tratamiento de . datos Geofísicos.

El Centro tiene el sistema de procesamiento de pseudo-velocidades, mejor conocido como inversión de tra za sísmica, Es una de las técnicas más recientes y se *con!*  sidera como un avance importante en el procesamiento de informaci6n sísmica digital, ya que permite obtener informa- . ción que se puede relacionar a características estratigráficas de las rocas del subsuelo por un método indirecto confiable  $(12)$ .

El concepto básico de inversi6n consiste en deducir un registro sónico sintético a partir de un registro s6nico de pozo, con lo cual se ajusta la información sísmica obteniéndose como resultado final la secci6n de pseudo-velocidades que nos muestra variaciones laterales relativas de velocidad.

En la Figura No. 5 podemos observar un ejemplo de los productos de este sistema.
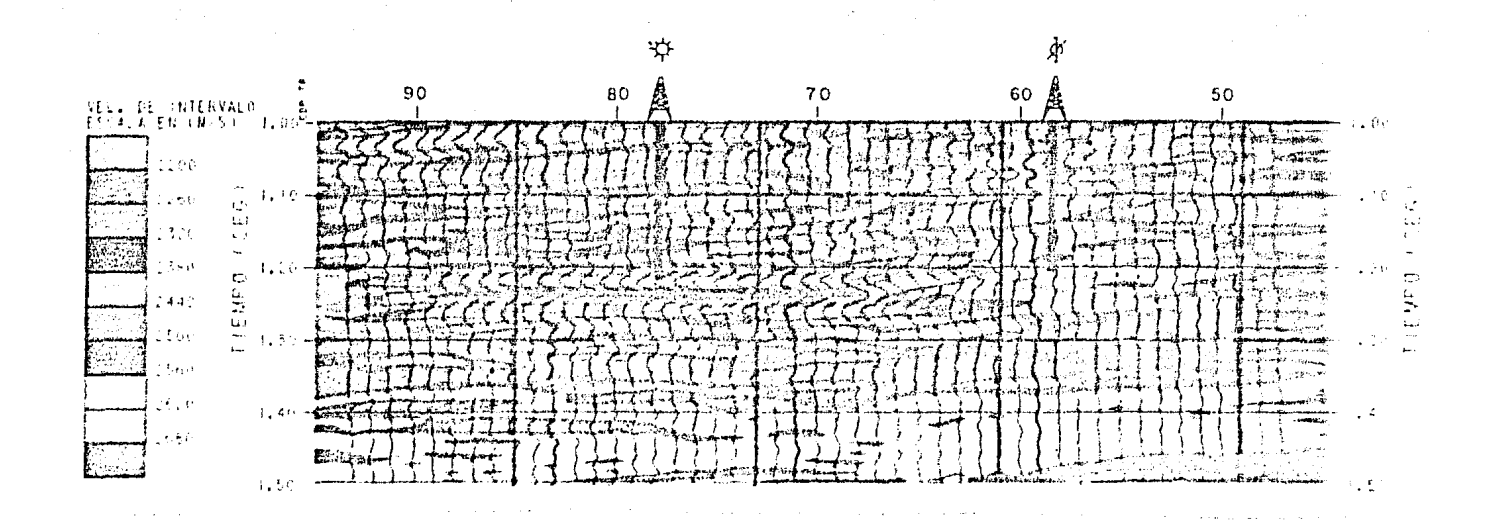

Figura No. 5 Sección cromática de pseudovelocidades. Foto tomada del folleto del Centro de Procesa miento Digital de Datos Geofísicos.

Planeaci6n de un Proyecto Cartográfico con Imágenes Landsat a Nivel Nacional. La necesidad de que un país cuente con Cartografía fisiográfica actualizada, principalmente en aquellas regiones que por sus condiciones climato16gicas o topográficas dificultan el empleo de métodos tradicionales, es particularmente justificable la utilización de las imágenes Landsat, para la obtención de cartas infrarrojo a color de todo un país  $(13)$ .

 $\ddot{\phantom{0}}$ 

. En México se elaboró por t€cnicas fotomecánicas, y toda la República Mexicana queda formada por 135 imá genes que se terminaron de procesar en junio de 1982, siendo el primer país completo en el rango infrarrojo, agregándole además, información temática de ciudades, poblados, redes de enlace, etc.

Se eligió el infrarrojo a color, por ser el color en que se obtiene una mayor y mejor información referente a los recursos existentes del área presentada, siendo precisamente el conocimiento de los recursos de una nación, mediante la planeaci6n integral, una de las formas para alcanzar un adecuado desarrollo econ6mico y social; y para que la planeación tenga éxito, se requiere contar con la cartografía fisiográfica, que ofrecen las imágenes Landsat  $(14)$ .

El resultado final fue una serie de 31 cartas estatales y una carta nacional, impresas en infrarrojo a co

lor con imágenes de satelite a las siguientes escalas:

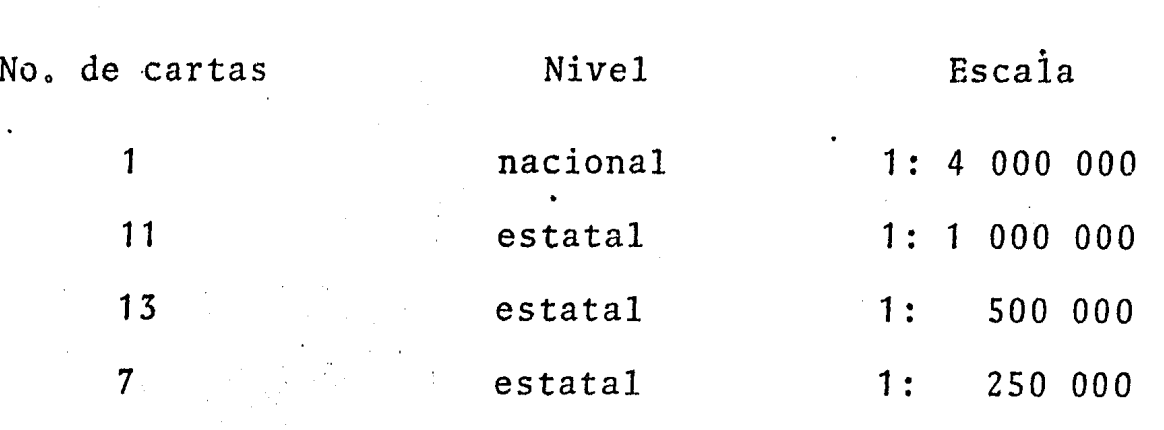

Las cartas se realizaron para la Dirección de Planeación de la entonces Secretaría de Asentamientos Humanos y Obras Públicas, bajo la coordinación y dirección de IPESA Consultores S.C., con la elaboración del U.S. Geological Survey y Photo Science Inc. (Ver. Figura No. 6).

 $"$ 

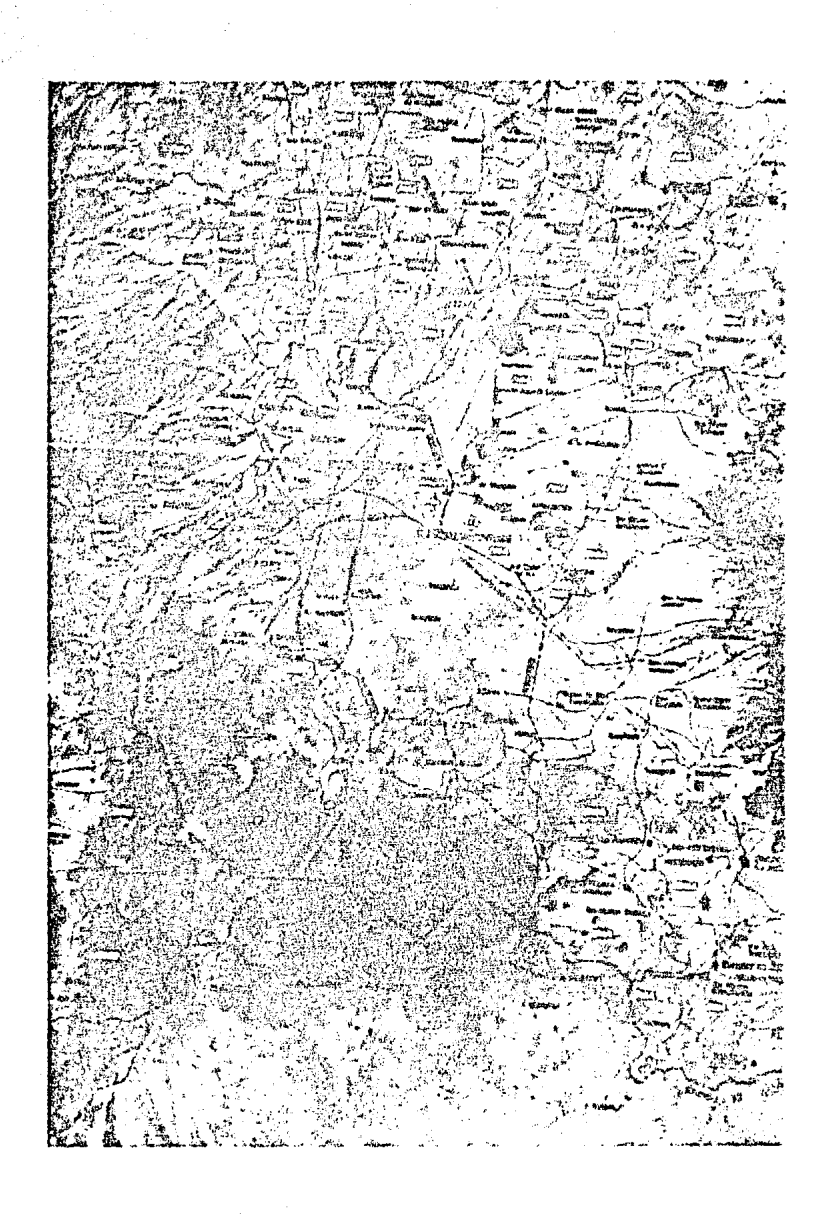

Figura No. 6

Ejemplo de una carta elaborada bajo este pro<br>yecto, correspondiente al Estado de México. Foto tomada de una carta de obsequio.

El Centro de Investigación Científica I.B.M. de México, con la Dirección de Catastro del Gobierno del Dis trito Pederal, ha venido realizando un estudio para determinar la informaci6n aprovechable de las imágenes Landsat ob· tenidas en zonas urbanas por satélite <sup>(15)</sup>.

Con imágenes de 34,225 km $^{\rm 2}$  por banda, por medio de 24 detectores (6 por banda), contienen los datos ade~ cuados para el procesamiento electr6nico, que los convierte en datos para su uso directo en el catastro.

La computadora puede convertir en imágenes (de televisión) y mapear los datos seleccionados de las bandas en colores arbitrarios de forma muy precisa.

En los estudios que se vienen realizando en la ciudad de *México,* se emplean imágenes de satélite (videotape) en estudios urbanos existentes sobre valores, estratos socio-económico, ingreso, uso urbano y densidad de la población, entre otros con el propósito de investigar qué tanta información se puede extraer de las imágenes de zonas urbanas.

La Secretaría de Desarrollo Urbano y Ecología, a traves de la Subdirecci6n de Procesamiento de Gráficos y Teleproceso cuenta con un Sistema Interactivo Sci-Tex "Response 250", con el cual es posible realizar diseño a color, que satisface las necesidades en la producción de señalamientos, publicidad y cartografía.

Las unidades principales del equipo son:

1 super Scanner

1 consola de diseño a color

1 laser plotter electrónico

2 procesadores

2 unidades de cinta magnética

2·unidades de disco

1 lectora óptica de cinta de papel

2 terminales de control remoto

1 teletipo

La principal aplicación del sistema interactivo gráfico ha sido en la planeación del desarrollo urbano.

Una vez terminadas las primeras versiones del Plan Nacional de Desarrollo Urbano. de los 31 planes estatales de Desarrollo Urbano, de 200 planes de Desarrollo Urbano de centros de población, de 31 Ecoplanes y del Programa Nacional de Vivienda, se elaboraron finalmente 2,377 planes Municipales de Desarrollo Urbano, uno por cada municipio : del país.

Todos estos planes tienen una expresión espacial mediante mapas y el total de los planes se encuentra en proceso permanente de actualización, puesto que se han concebido como instrumentos técnicos que las entidades responsables de realizar los usan para su toma de decisiones, de acuerdo a las correspondientes Leyes en la materia.

Otros trabajos realizados han sido:

- Dar a conocer el equipo y su potencial de trabajo En la obtención automatizada de pendientes
- En lá determinación automatizada de reservas territoriales y zonificación primaria.
- Se ha leído información sobre toda la República abarcando todos los niveles, desde una imágen de satélite, cartas estatales y municipales, hasta fotos de baja altura.
	- Se han realizado desde trabajos de fotocomposición has ta diseño de programas particulares.
	- Y toda la información digitalizada en la creación de información gráfica de un banco de datos.

...

La Dirección General de Geografía, en el depar tamento de Automatizaci6n de la Edici6n, inició su funcionamiento en el año de 1979 con el objetivo de la edición semiautomatizada de los originales de las cartas.

El departamento cuenta con el sistema interactivo gráfico (IGDS) y su equipo de graficación Sci-Tex, que contiene los siguientes dispositivos:

- 1 minicomputadora PDP11/70
	- 4 estaciones editoras digitales
		- 1 graficador electrostático Versatec
- 1 consola
- 1 estación alfanumérica
	- <sup>~</sup>discos *y* cintas
		- sistema de graficación Sci-Tex, de rayo laser

Para 1983 tenían desarrollados diversos proyectos, entre *ellos:* 

Automatización de la edición de mapas temáticos Se ha logrado semiautomatizar cartas en los temas de: Geología, Edafología *y* Uso del Suelo a escala 1: 250 000 teniendo aproximadamente 80 cartas terminadas por este método (Ver Figura No. 7).

Automatización de la edición de mapas topográficos En este proyecto se han presentado algunos problemas, especialmente por la variednd de líneas *y* símbolos

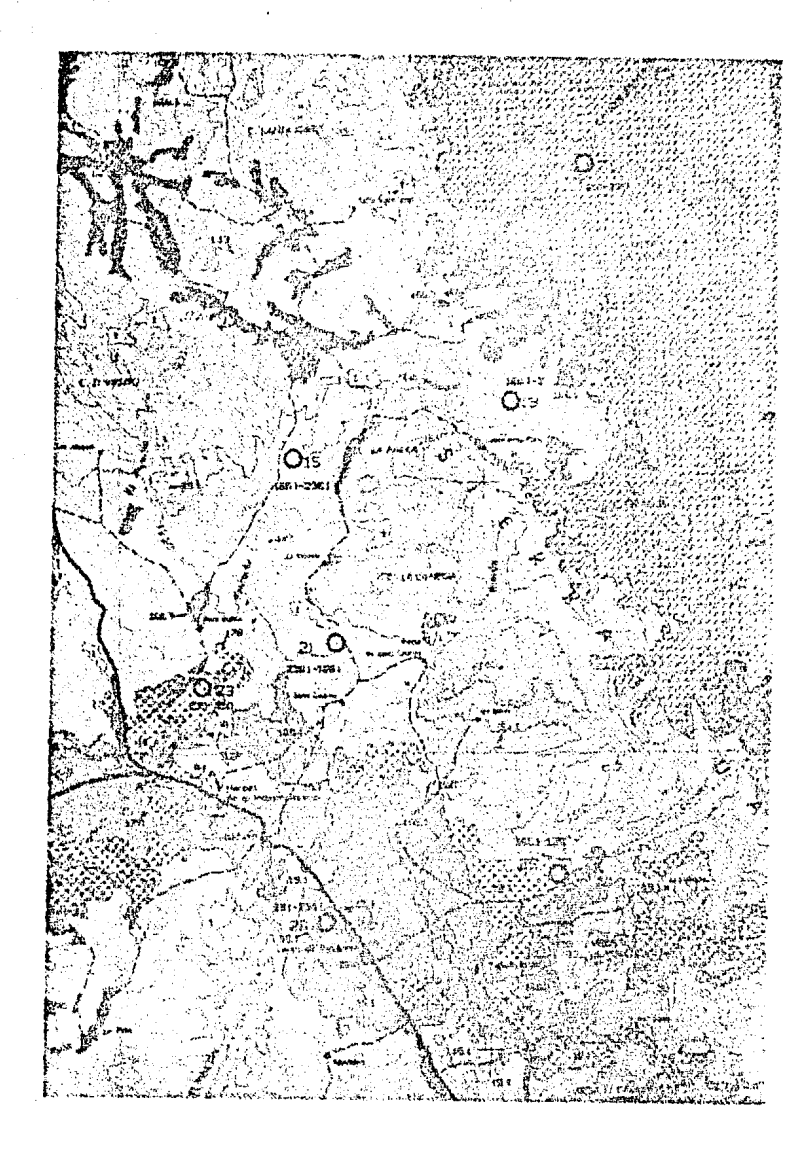

Figura No. 7

Obsérvese parte de una carta de Uso del Suelo,<br>elaborada por métodos semiautomatizados.

Foto tomada de una carta editada por el depar-<br>tamento de Automatización de la Edición de la  $\bar{D}$  ,  $\bar{G}$  ,  $\bar{G}$  ,

que se tienen que representar en esta carta; sin embargo el proyecto se sigue realizando.

 $\sim$ 

Construcción de una base de datos a escala $\degree$ 1: 250 000 La base se ha venido incrementando desde su inicio, permite almacenar informaci6n en poco espacio y poder actualizar las cartas con mayor facilidad.

Además en el departamento se han desarrollado programas propios, tales como el de la simbología y toponimia.

En el Departamento de Teledetección de la misma Direcci6n de Geografía han realizado investigaciones; en las cuales la materia prima son las imágenes de satélite, que son analizadas por métodos automatizados.

El departamento cuenta con todo un equipo para el tratamiento *y* análisis de las imágenes, así como con una. cintoteca donde almacenan dichas imágenes.

Entre las investigaciones se tienen las siguientes:

-Monitoreo de Zonas Aridas y Semiáridas median te el análisis de imágenes multiespectrales Landsat-

En este proyecto se tiende a desarrollar una metodología para el monitoreo de las zonas firidas y scmiáridas del país. Como un primer objetivo, se estudió la factibilidad de determinar cuales serían las categorías informa

tivas que pudieran ser mapeadas en forma automática mediante el reconocimiento de patrones espectrales. La precisión • absoluta en el mapeo de las categorías fue de un 80% para dos diferentes fechas. Con esta base concluyen que es posi ble mapear con 80% de certeza seis categorías informativas (Tipos de agrupaciones vegetales).

- Cartografía de Mantos de Sargazo mediante el procesamiento digital de Imágenes Landsat -

Este proyecto se desarrolló a raíz del interés<br>. mostrado por la Secretaría de Pesca en conocer la distribución *y* abundancia de este recurso, como requisito previo a la toma de decisión sobre la conveniencia de instalar una planta procesadora de sargazo en el país.

El sargazo en México se encuentra principalmen te a lo largo de las costas oeste de la península de Baja California en forma de mantos densos, que pueden llegar a medir hasta más de tres kilómetros de largo.

En el trabajo se mostró la factibilidad de de tectar y cuantificar mantos de sargazo mediante el procesamiento digital de im5genes de satélite y de avión. Aquí representan cartográficamente los mantos de sargazo localizados a lo largo de una franja de aproximadamente 800 km. de la costa de Baja California (Ver Figura No. 8).

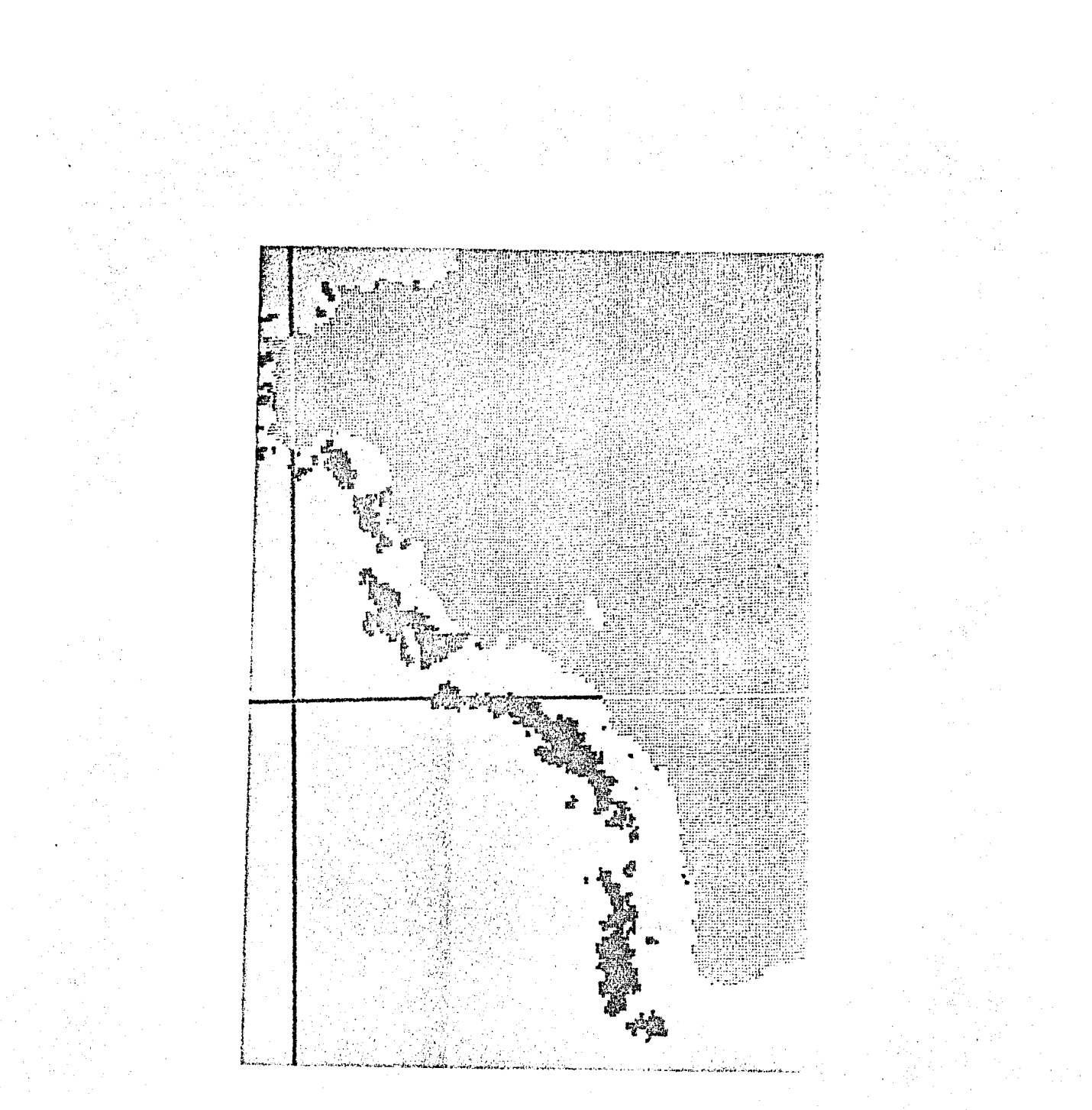

Figura No. 8 Parte de una carta de la Península de Baja California, donde se representa el sargazo. Observese la linea de la cuadrícula, en el mar es obscura y en el continente es clara, debido a un programa desarrollado en la propia Dirección.

> Foto tomada de un mapa donado por el Departa mento de Teledetección de la D.G.G.

- Monitoreo del proceso de Desertificación en México a través del procesamiento digital de datos Landsat -

En este proyecto se desarrolla un modelo para entender y medir el procesó de desertificación desde una plataforma espacial.

La desertificación es un problema a nivel mundial, implica en esencia un deterioro del medio ambiente que culmina en una pérdida del potencial productivo de un ecosis tema,

Se trabaja en este proyecto en el estado de San Luis Potosí, en una región localizada al oeste de dicho estado; por el momento se tiene el cuerpo teórico general con resultados bastante prometedores.

- Detección y Cuantificaci6n de Areas Cultivadas con Caña de Azúcar procesando datos digitales Landsat -

Este proyecto se desarrolló con la finalidad de contar con información para el inventario y la actualización de los recursos naturales del país.

Frente a una demanda siempre creciente de productos agrícolas, se hace bastante necesario contar con información confiable sobre la localización *y* extensión de los cultivos, para poder evaluar y pronosticar producciones y, programar ciertas actividades agrícolas.

El trabajo tiene como objetivo general: trazar los lineamientos y conceptos de un sistema encargado de la recolección, proceso y análisis de datos multiespectrales . digitalizados, aplicado a la detección y cuantificación de cultivo de la caña de azúcar.

El estudio se desarrolló en la zona de Tamazúla, Jalisco. Los resultados obtenidos del análisis muestran una alta certeza de un 83% en la clasificación en la caña de azúcar.

- El Uso de los datos Landsat en la Cuantifi-',1.'' cación y Actualización de Areas Urbanas -

Debido al acelereado crecimiento de algunas ciudades en México, han surgido una serie de problemas socia les y económicos de tal magnitud, que para enfrentarlos se requiere de informaci6n confiable y oportuna. Para este trabajo se contaba con el antecedente de haber realizado un mapa urbano a escala 1: 5,000 para ciudades de más de 40,000 habitantes. Esta escala no permitió una buena interpretaci6n, ya que su grado de informaci6n tan detallada, era verificada calle por calle, para la obtención de la nomencla tura de las mismas, colonias y ubicaci6n de equipamiento urbano, que más tarde sería vaciado a las cartas.

Como consecuencia, derivada de los reportes de campo, correlaciones *y* ediciones *y* la poca confiabilidad de· la información en las grandes ciudades, se di6 por des·

cartado este proyecto de mapas a escala 1: S,000. Por ejemplo, en Puebla se cubrió por 12 cartas y se terminó de imprimir un año y medio después de editar la primera carta, en este lapso, las ciudades, muy dinámicas, cambiarán su es tructura urbana, siendo esta información obsoleta y costosa para fines de planeación.

Posteriormente para poblaciones entre 5,000  $\mu$ 40,000 habitantes se elaboraron fotomapas a escala 1 : 10,000, luego modificó sus planes para la obtención de diferentes tipos de cartas urbanas,

Por último, teniendo la base topográfica a es cala de 1: 10,000 *y* tomando como base la carta de uso del suelo urbano y geológica, se determinaron los datos que sirvieran para elaborar planes de desarrollo urbano. Este plan fue desechado a mediados de 1980, sin que hasta el momento se tenga alguna información sobre áreas urbanas, en lo que a la D.G.G. se refiere.

Las experiencias demostraban que los métodos tradicionales de levantamiento y representaci6n cartográfica, no satisfacían las necesidades de información al ritmo y con la oportunidad que el problema requería.

Se inicia entonces el procesamiento automático de imágenes Landsat. De los resultados se deduce que no resulta factible la categorización de áreas construidas considerando Gnicamente datos multiespcctrales, por lo que

se requiere de información adicional, como visitas al campo. Sin embargo, resultó factible la detección de los nuevos desarrollos urbanos.

- Cartografía del Uso del Suelo y Vegetaci6n mediante el procesamiento digital de informaci6n Landsat -

Dentro del plan de la elaboraci6n de la Carto grafía de los recursos naturales del país y sin quedarse a la saga del desarrollo tecnológico, se han aprovechado las ventajas de las nuevas técnicas de la percepci6n remota.

La carta del uso del suelo y vegetación se ge ner6 a partir de los.datos obtenidos por el satélite Landsat del 16 de febrero y 14 de marzo de 1979.

Los objetivos para e1aborar esta carta son: Determinar el grado de clasificación, que es posible median te las técnicas de procesamiento digital, con fines de com plementación y actualización cartogr§fica por medios tradi cionales.

Un resultado de este proyecto es la carta de nombre Colima (El 3-3) (Ver Figura No. 9).

- Uso de los datos Landsat en el Monitoreo Forestal -

En la primera etapa del proyecto de investigaci6n y desarrollo, se tiende a la implementación de un sistema que permita la evaluación periódica de los recursos

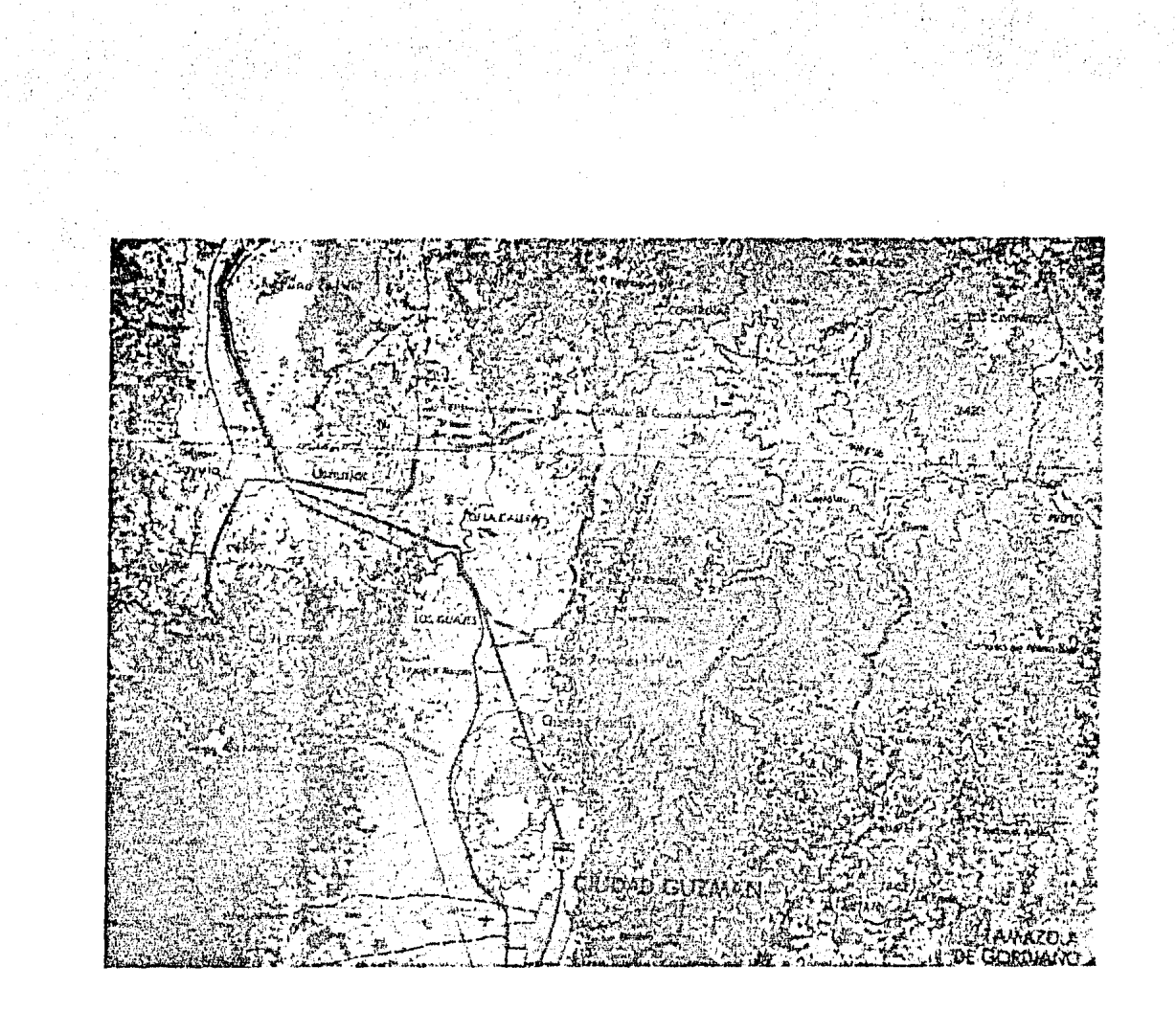

Figura No. 9 Parte de la carta de Uso del Suelo y Vegetación de la hoia Colima elaborada por imagen de satélite.

> Foto tomada de <mark>la</mark> el departamento de  $D.G.G.$ carta Colima, donada Teledetecci6n de la por

forestales en las regiones templadas y semicálidas subhumedas.

La zona de estudio está ubicada en el extremo sur del Estado de Jalisco, en colindancia con el Estado de Colima.

Para lograr dicho sistema y poder llevar a cabo una correlación digital entre una clasificación no super visada de una imagen de satélite, y los respectivos mapas de uso del suelo y vegetación, elaborados mediante la inter pretación de fotografías aéreas. Se busca: Definir cuales son las condiciones vegetativas, así como el uso del suelo, que pueden ser reconocidas y cartografiadas mediante el reconocimiento de patrones espectrales, utilizando una imagen del periodo de secas.

En esta primera etapa se demostró la factibili dad de mapear ocho categorías informativas con una precisión mayor al 90%. Estas resultan adecuadas para monitorear, me diante el análisis de imágenes de dos o más años, el sentido y el ritmo de algunos fenómenos dinámicos de importancia ecológica y económica como son: desmontes, reforestación y ersoión, entre otros.

La segunda etapa del proyecto permitirá estable cer en forma definitiva las características y limites preci sos de las diferentes categorías de información que pueden ser reconocidas y mapeadas.

46

 $\overline{a}$  .

- En la Divisi6n de Estudios de Posgrado de la Facultad de Ingeniería de la UNAM, tienen implementados dos programas en la computadora B-7700/B-7800 del Programa Universitario de C6mputo (P.U.C.) para producir mapas por computadora.

Los programas son el SYMAP y el IMGRID. El ~ primero desarrollado en el Laboratorio de Computación Gráfica y Análisis Espacial y el segundo en el Departamento de Arquitectura del Paisaje, ambos de.la Universidad de Harvard.

Para la utilización de estos dos programas existen manuales para usuarios, lo que facilita su empleo, pero la desventaja es que aún trabajan por tarjeta y su salida es por impresora de 132 carácteres por línea.

Ambos programas se utilizan en la planeaci6n urbana, planeación de uso del suelo, transporte urbano y otros estudios específicos.

Además, en la Divisi6n de Posgrado proporcionan asesoría a los usuarios y los programas se utilizan con fines pedagógicos para los alumnos que cursan la maestría en planeaci6n en dicha unidad de posgrado.

En 1977, Michel Frumklin utilizó el programa SYMAP en la realización de su tesis de licenciatura en Geografía, aplicandolo a un análisis de factores climáticos en

el Estado de Guerrero, En este caso se ayudó de la computadora tanto para la realizaci6n de los mapas como para el **análisis de los datos.** 

En el Instituto de Investigación en Matemáticas Aplicadas y Sistemas, de la UNAM, se cre6 el programa de Percepción Remota (PR), con el fin de desarrollar un sis tema propio automatizado relativamente complejo, para el análisis de imágenes multiespectrales tomadas desde una base de avión o satélite. Con este programa, se garantizaba el no depender tecnológicamente de otros países en esta rama de la percepción remota (16).

. El sistema PR, se.ha aplicado a varios programas específicos. Uno de los primeros trabajos, realizados básicamente para evaluar el sistema, fue un análisis de cultivos en el distrito de riego del Valle del Yaqui, Sonora. Para este trabajo se cont6 con la colaboraci6n de la entonces DETENAL, obteniéndose clasificaciones con porcentajes de acierto superiores al 80%.

También se trabajo con la Comisi6n del Plan Nacional Hidráulico en el análisis de la cuenca del río Pánuco. El objetivo en este caso era evaluar el sistema PR en una zona conocida por la Comisi6n. Se terminó por traspasar el sistema PR a una minicomputadora donde continda dando servicio para la Comisión.

Además, se llevó a cabo un proyecto con la Comisión Federal de Electricidad y el Instituto de Investiga ciones Eléctricas, para determinar la utilidad de la percepción remota en la exploración Geotérmica, Se analizaron imágenes en infrarrojo térmico, que provienen de satélite y

barredores aerotransportados. Una de las cuatro zonas que eligieron para el estudio fue en los Azufres y Cuitzeo en Michoacán.

Dentro de la UNAM, también se han realizado trabajos empleando el sistema PR, desde terminales instaladas en diversas dependencias, por ejemplo; como el Instituto de Biología, que hace el análisis de la Flora del Estado de Weracruz y en el Centro de Ciencias del Mar en el análisis de los litorales del Estado de Michoacán,

El programa PR, continúa desarrollando el software,. particularmente para relacionar los campos de análisis de imágenes y los sistemas de información geográficos. Continuarán dando apoyo mediante la realización de proyectos conjuntos y cursos intensivos, a aquellas instituciones que deseen probar estos métodos de análisis.

- Sweco's Organization, fundada en 1960, está compuesta por diferentes compañías. Cada una de ellas es altamente experimentada y tienen conocimiento amplio en su campo. Esta organizaci6n,,junto con sus consultores ha realizado trabajos en todo el mundo.

Algunos de sus campos de actividad son:

- Planeaci6n para regiones y desarrollo urbano
	- Planeación y determinación de infraestructura portuaria <sup>o</sup>
	- Planeación y determinación de centros para el desarrollo industrial.
		- Planeación y determinación de actividades para el desa rrollo de la comunidad (17).

Algunas de las aplicaciones han sido:

El gran plan maestro de Karachi, en Pakistán.

El sistema de tráfico en el aeropuerto internacional de la ciudad de Arlanda, en Suecia.

Desarrollo central y estudios industriales en Arabia Saudita.

Planta nuclear en Suecia.

Determinaci6n de un .área para el parque nacional más grande de Japón.

La construcci6n del Canal de Panamá

Estudios de los recursos del suelo en Arabia Saudita (Ver Figura No. 10).

Estos son sólo algunos de los trabajos y lugares donde la organizaci6n ha intervenido. Para el desarrollo de los mismos, además de contar con especialistas, también cuenta con equipos modernos de computación,

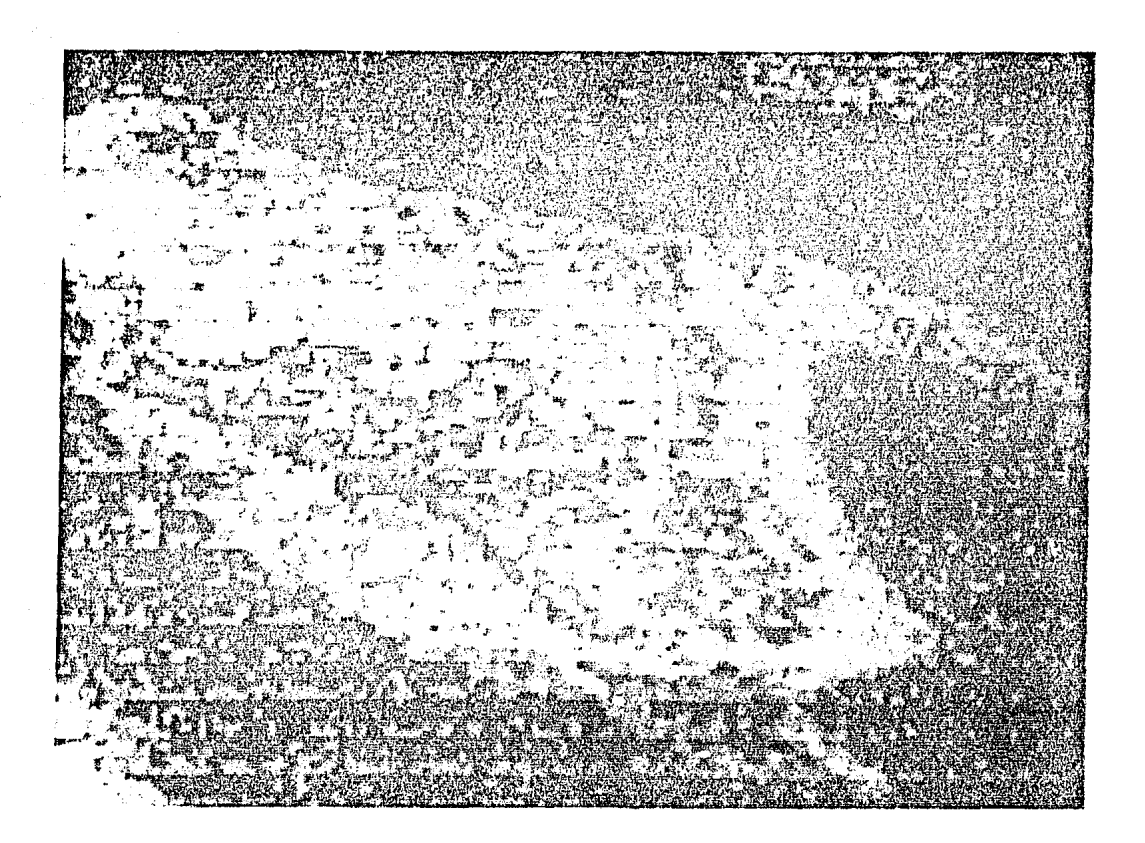

Figura No. 10 Imagen de satélite de Arabia Saudita utiliza da en el estudio de sus recursos naturales. Foto tomada del Urban Development, Sweden, 1981 •

La Comisi6n del Plan Nacional Hidráulico (CPNH) de la S.A.R.H. a nivel oficial, por medios automatizados, realiza la identificación y evaluación del uso actual del suelo en diferentes regiones del país. Esta Comisión cuenta con:

---------------------~---------------------------

- 1 computadora PDP11/70
- 4 unidades de disco
- 2 unidades de cinta
- <sup>1</sup>lectora de tarjetas
- 1 impresora
- 1 digitalizador
- otros perifericos

Las regiones estudiadas comprenden un total de 53'013,000 ha., que corresponde a un 26% de la superficie total del país; algunas de estas regiones son:

- a) Cuenca del Río Suchiate
- b) Cuenca del Río Papaloapan
- e) Cuenca del Río Pánuco
- d) Cuenca del Valle de México
- e) Costa de Veracruz
- f) Estado de Chiapas
- g) Estado de Nuevo León
- h) Estado de Sonora
- i) Estado de Sinaloa (Ver Figura No. 11).

The Geographic System Inc., tiene en el mer cado el programa GEOMAP<sup>tm</sup>. Es un sistema para información de archivos, categorizar los datos, generar mapas por compu tadora y que requiere de poco tiempo para aprender su manejo  $(18)$ .

El sistema tiene paquetes que se manejan fácilmente para crear trabajos de la más alta calidad, ya que fue diseñado por la compañía con mayor experiencia en la elaboraci6n de mapas por computadora y líder de los estable cimientos de compañías para desarrollar programas para gráficas por computadora. Una aplicación del sistema se tiene en la Figura No. 12.

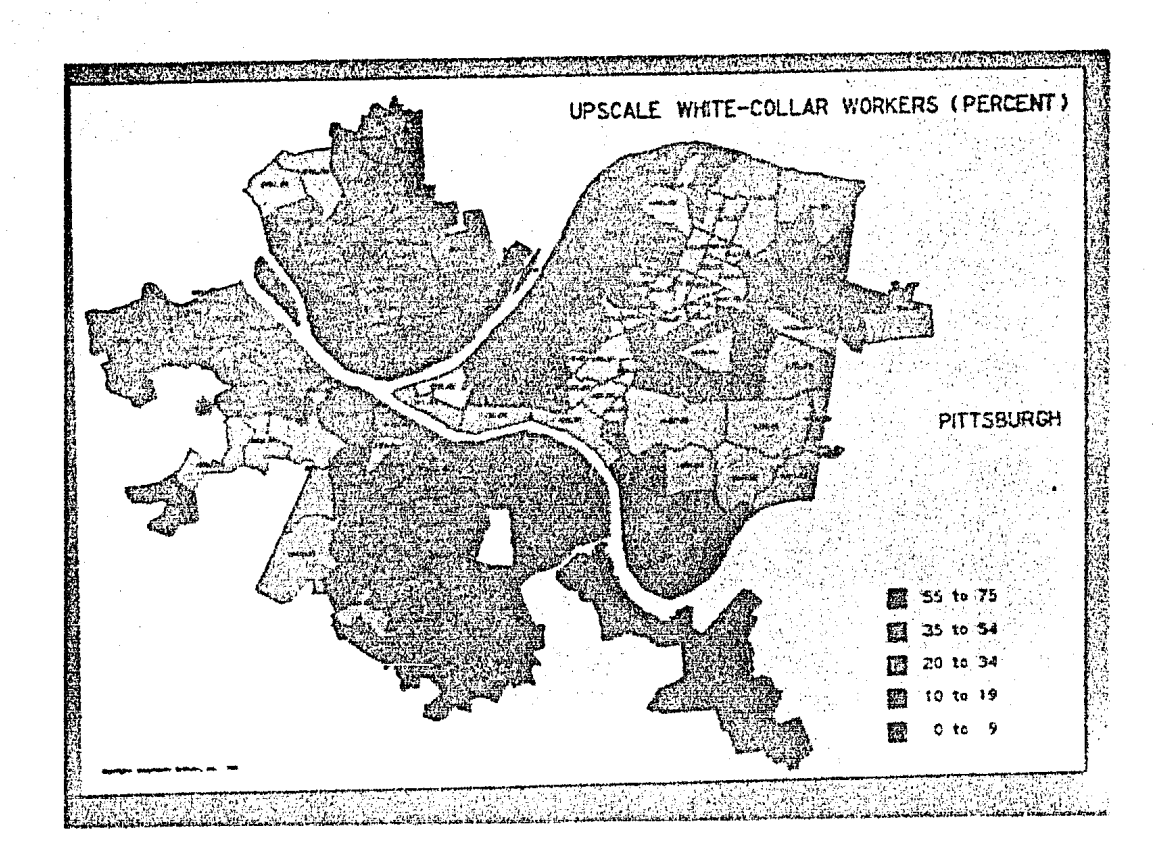

Figura No. 12 Mapa de porcentaje de trabajadores en Pittsburg, construido por el sistema GEOMAP<sup>tm</sup>. Foto tomada del folleto de la Geographic System Inc. USA 1981.

El equipo utilizado se ha implementado el Sis tema de Interpretación Automática de Imágenes de Satélite (SIADIS), para llevar a cabo los estudios mencionados.

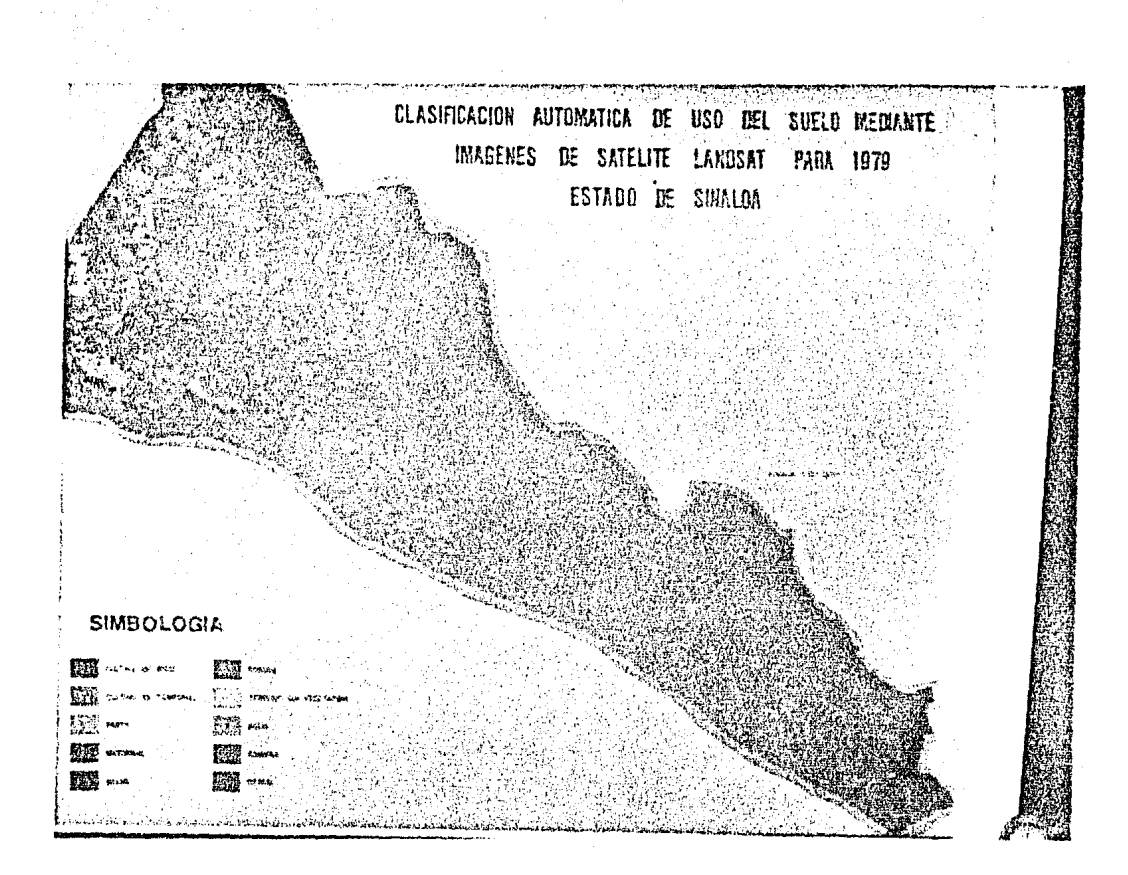

Figura No. 11

Un ejemplo de la clasificación automática de uso del suelo para el estado de Sinaloa, elaborado por la CNPH.

Foto tomada de la tesis "Evaluación del Uso Actual del Suelo en el estado de Sinaloa por medio de imágenes Landsat".

(Uvalle, Rubén en la bibliografía)

The Geographic System Inc., tiene en el mer cado el programa GEOMAP<sup>tm</sup>. Es un sistema para información de archivos, categorizar los datos, generar mapas por compu tadora y que requiere de poco tiempo para aprender su mane- $_{\rm j0}$  (18).

El sistema tiene paquetes que se manejan fácilmente para crear trabajos de la más alta calidad, ya que fue diseñado por la compañía con mayor experiencia en la elaboración de mapas por computadora y líder de los estable cimientos de compañías para desarrollar programas para gráficas por computadora. Una aplicación del sistema se tiene en la Figura No. 12.

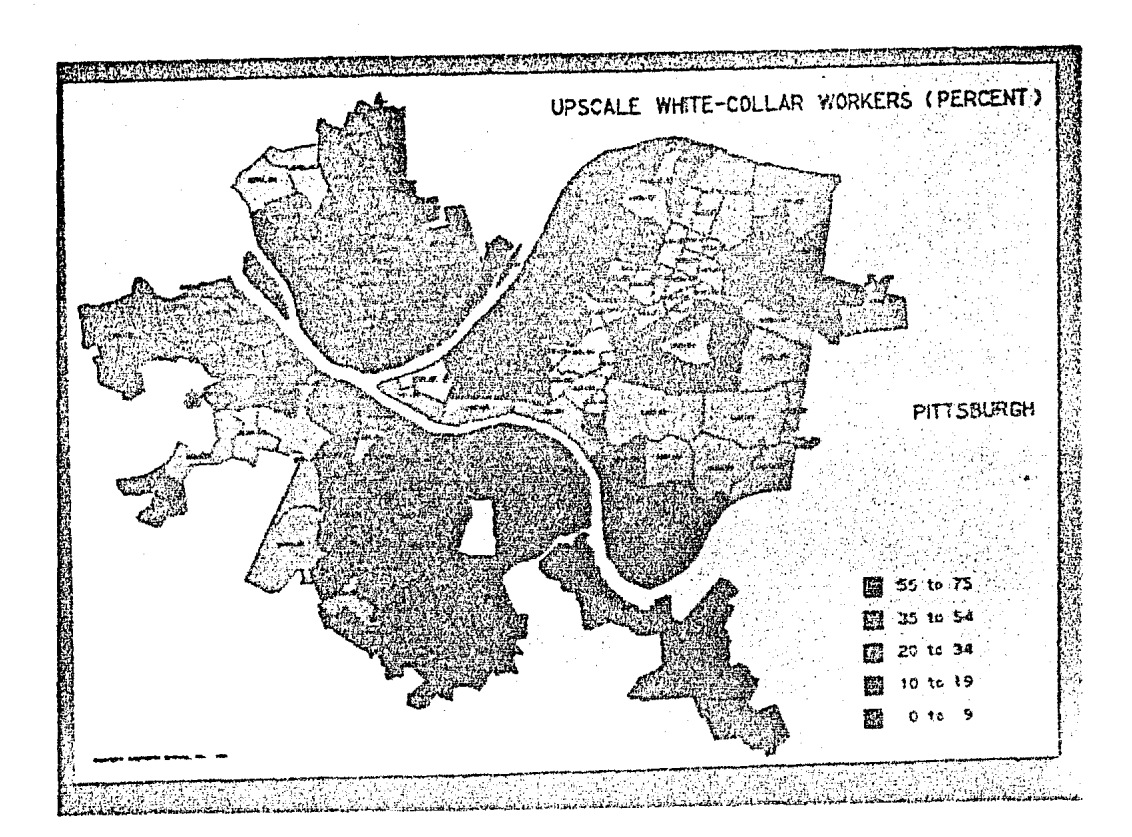

Figura No. 12 Mapa de porcentaje de trabajadores en Pittsburg, construido por el sistema GEOMAP<sup>tm</sup>. Foto tomada del folleto de la Geographic System Inc. USA 1981.

The Laboratory for Computer Graphics ánd Spatial Analysis of Harvard Graduate School of Design, se ha dedicado a la investigaci6n ·y desarrollo de software de computadora para análisis y salida de gráficas de datos es paciales. Además, se enfoca hacia la distribución de programas a organizaciones profesionales interesadas, como son: industria, instituciones educativas y agencias guberna mentales en todo el mundo ( 19).

. Se orienta también hacia el análisis y estudio de la dinámica de procesos de los recursos naturales¡

En el laboratorio se han creado diversos programas. Entre ellos el de simulación en donde se controlan el flujo y reflujo del tráfico de las líneas aéreas en los Estados Unidos. En este programa.con mapas producidos con ayuda de la computadora se representa la información aérea. (Ver Figura No. 13).

Otros programas del laboratorio pueden producir mapas con información procesada de diferentes bases de datos, la cual puede ser representada a color, con algún achurado, o con líneas, dando el efecto de tres dimensiones. La información original puede provenir de censos, del U.S. Geological Survey, N.A.S.A., agendas de gobierno, etc. (Ver Figuras Nos. 14 y 15).

En la actualidad el laboratorio cuenta con siete programas en el mercado, uno de ellos es el programa

÷

56

"Odyssey", que puede trabajar en color, achurado y el efecto de tres dimensiones (Ver Figura No. 16).

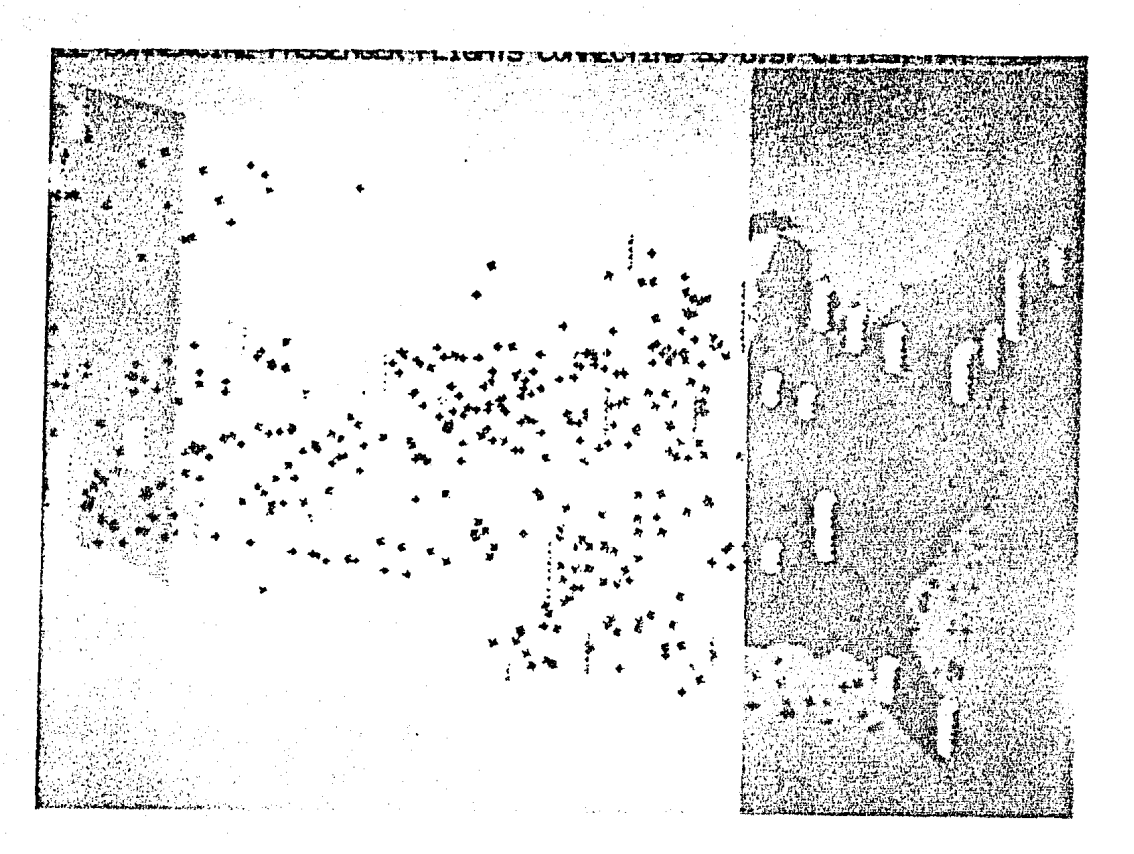

## Figura No. 13

Se observa el contorno de los Estados Unidos, dentro del, unos puntos que corresponden a los aviones con sus respectivas direcciones y las torres representan a los aeropuer tos. Cuando llega un avión a una torre ésta incrementa su tamaño y cuando sale, lo disminuye.

Foto tomada del folleto del Laboratory for Computer Graphics and Spatial Analysis,  $U_s S_s A_s$  1980.

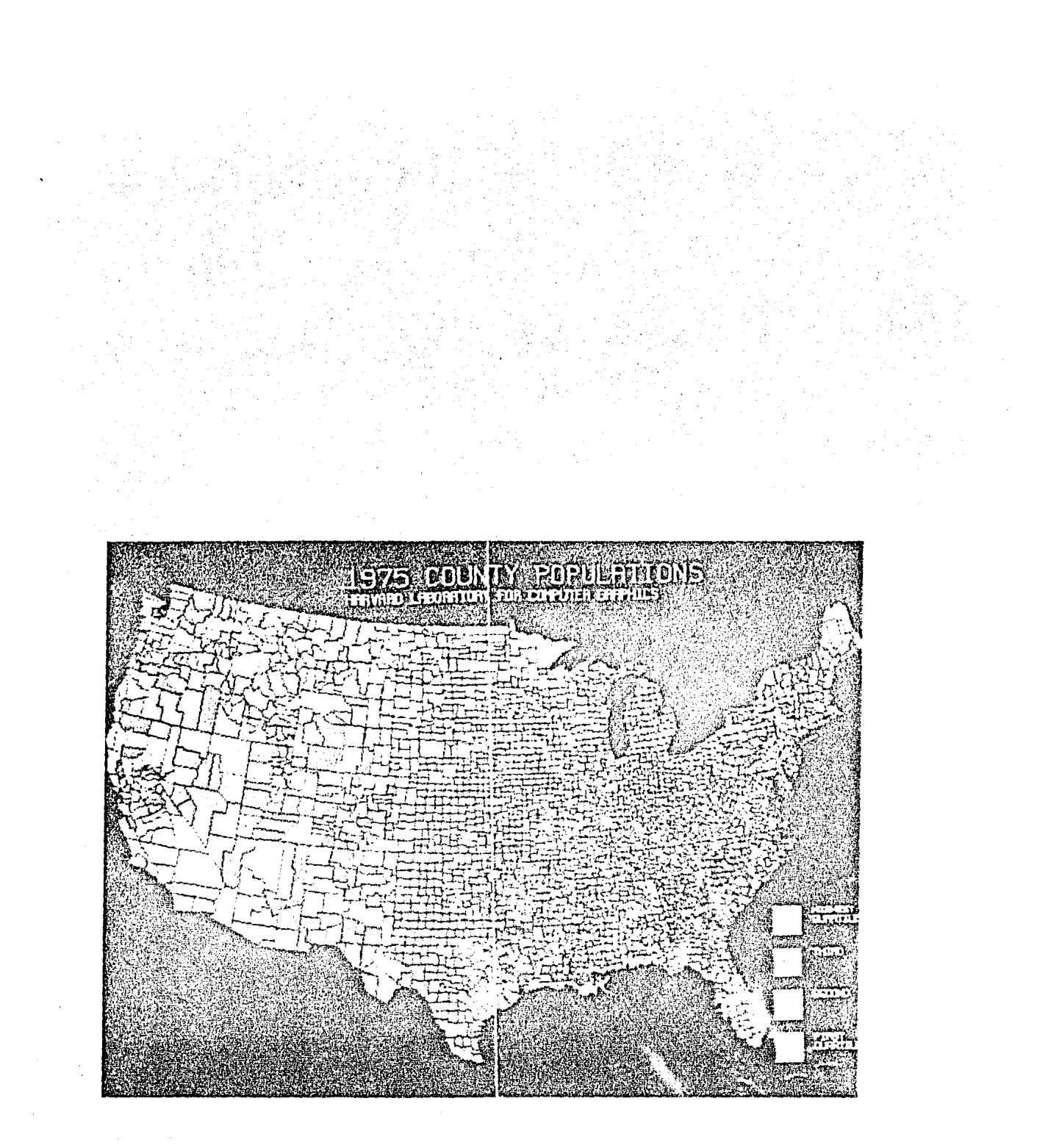

Figura No. 14

Observese la distribución de la población<br>en los Estados Unidos, por condado, para el<br>año de 1975 representada en cuatro grupos.

Foto tomada del folleto del Laboratory for<br>Computer Graphics and Spatial Analysis,<br>U.S.A. 1980.

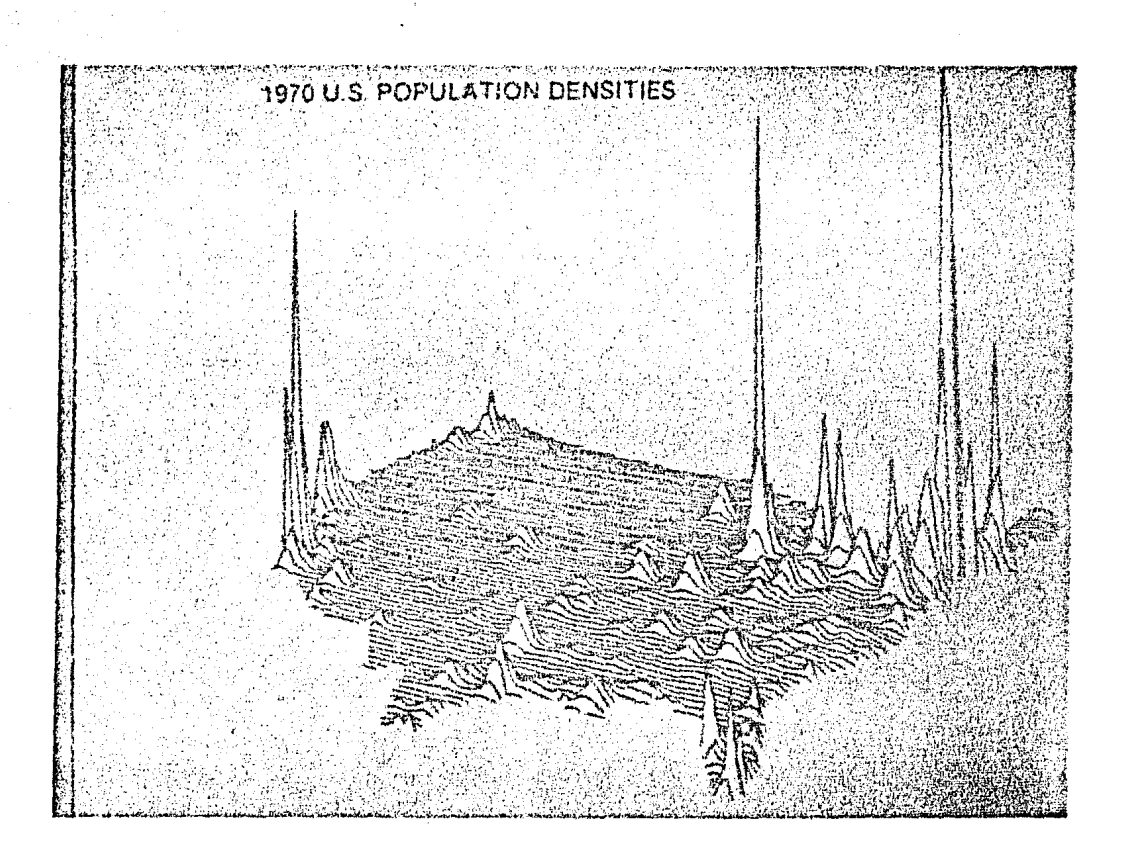

Representación de la densidad de la población<br>de los Estados Unidos para el año de 1970,<br>con el efecto de tres dimensiones. Figura No. 15

Foto tomada del Lab-log, U.S.A. 1980.

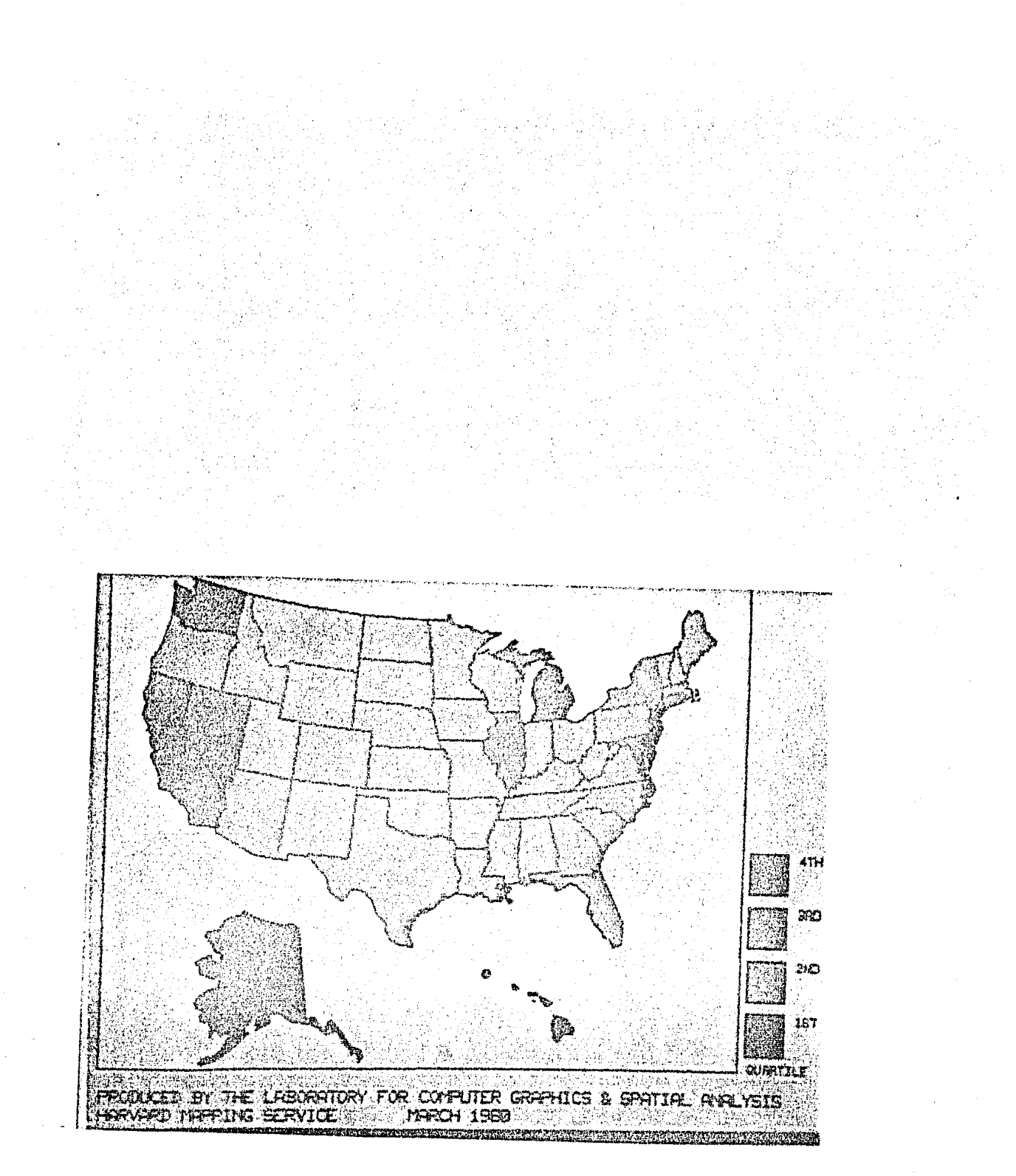

Figura No, J6 Ejemplo *de* un mana producido por Pl programa "Odyssey" *del* Laboratory for Computer Graphics and Spatial Analysis. En el *se*  muestra e] ingreso per-capita por Distrito  $para$  el año de 1975.

Foto tomada del folleto "Odyssey", U.S.A.

The Geographic Information System, es una compañía británica que tiene en el mercado el programa GIMMS.

Este programa con un plotter de razonable calidad tiene posibilidades de producir mapas de alta y mediana calidad (20)

GIMMS está orientado principalmente para la producción de mapas y análisis de información tabular de diversos temas. Cuenta con un vasto rango de símbolos para la representación gráfica de la información, además de la producción de diversas cuadrículas y gradículas, entre La aplicación de este programa es amplia y un otras cosas. ejemplo esta en la Figura No. 17.

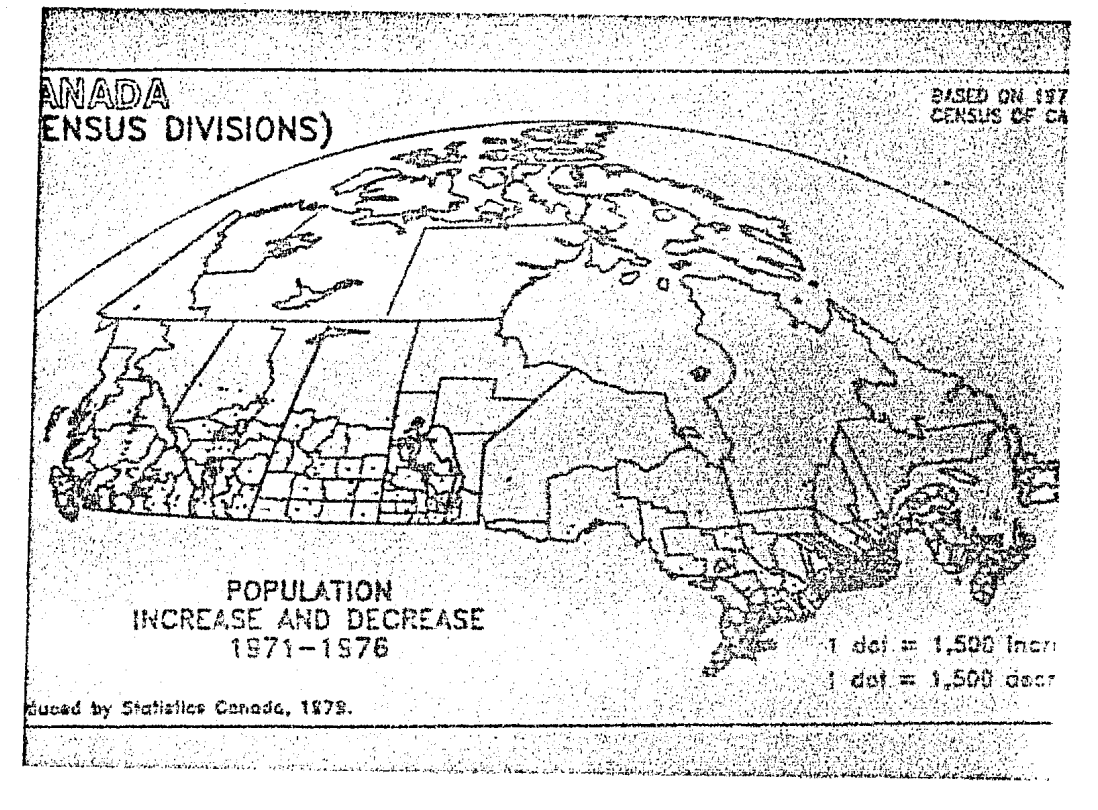

Figura No. 17 Mapa de Canadá de Incremento y Decremento de la Población de 1971-1976. Producido por GIMMS sobre un graficador CALCOMP.

Foto tomada del folleto GIMMS, Scotland 1982.

México Socioeconómico, es un Atlas que edi t6 la Secretaría de Programaci6n y Presupuesto en· el afio de 1978, y para su realización se auxiliaron de la computa-

dora.

Los mapas del Atlas fueron elaborados en una computadora UNIVAC 1106, de la Subdirección del Sistema Na- ~ cional de la Dirección General de Sistemas y Procesos Electrónicos.

Los mapas muestran diversas regionalizaciones basadas en aspectos sociales, demográficos, económicos y de salud.

Su edición tuvo como objetivo conocer a México en sus aspectos demográficos, económicos y sociales, preten diendo mostrar una visión global del país <sup>(21)</sup>.

El Atlas presenta un total de 27 mapas de la República Mexicana, de los cuales 10 de ellos tienen división estatal y los 17 restantes presentan, además división a nivel municipal; son mapas coropléticos en blanco y negro 'con diferentes achurados, para la representaci6n del fen6 meno (Ver Figura No. 18).

Además cada mapa está 'acompañado de un cuadro en el que se muestran, gráficamente, algunas variables o índices que han sido elaborados para la regionalización co rrespondiente (Ver Figura No. 19).

También algunos cuadros muestran proyecciones para los años de 1980, 1990 y 2000, de sus respectivas varia bles, aunque para la elaboración del Atlas se basaron principalmente en los datos del censo de 1970.

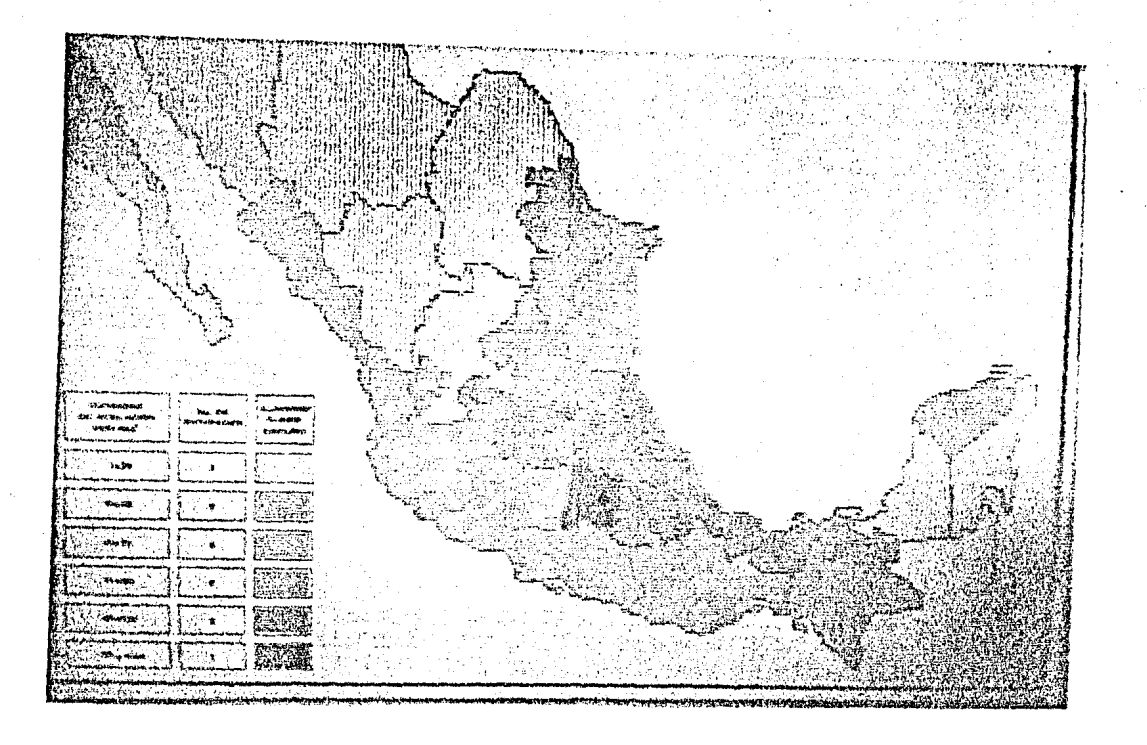

Figura No. 18 Mapa de densidad de población por estados pa ra el año de 1970 de la República Mexicana. Foto tomada del Atlas, México Socioeconómico, México 1978.
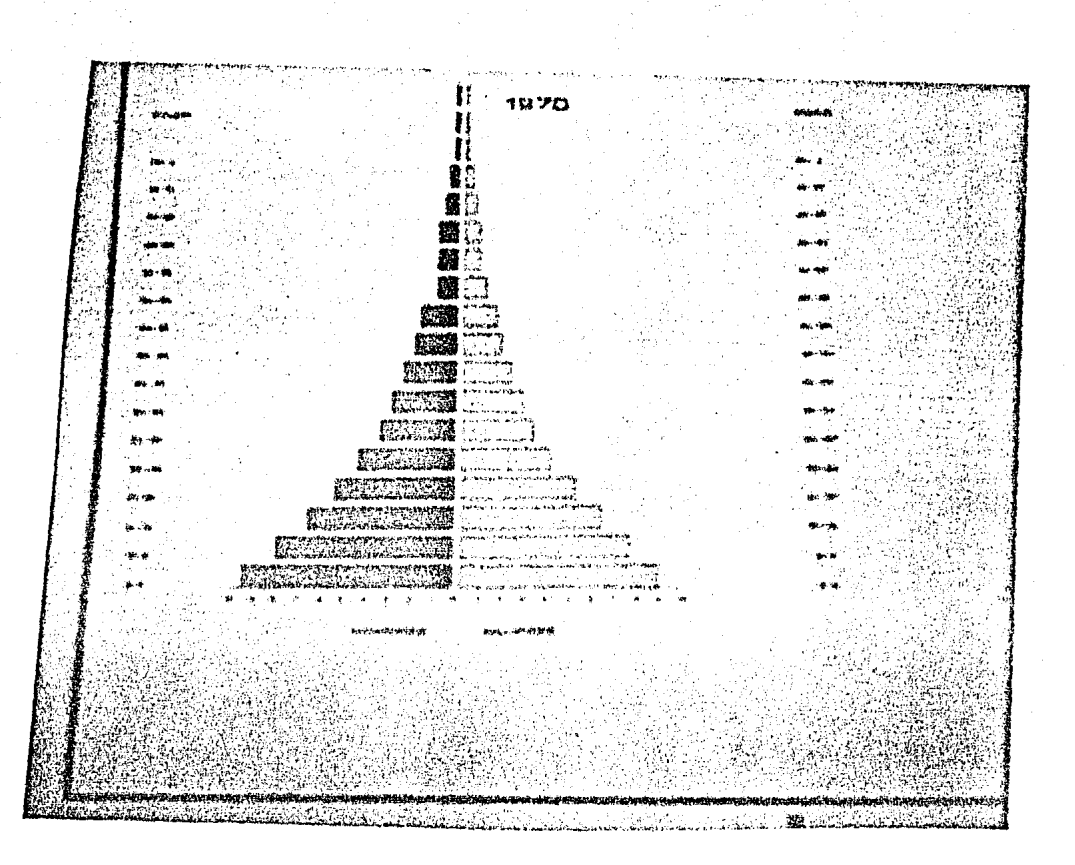

Figura No. 19

Gráfica de la pirámide de población por grupos quinquenales y por sexo de la República<br>Mexicana para el año de 1970, representada<br>en un cuadro del Atlas.

Foto tomada del Atlas, México Socioeconómico, México 1978.

' La Cartografía Socioeconómica DETENAL del Estado de Aguascalientes, es un Atlas que editó en 1978 la entonces Dirección General de Estudios del Territorio Nacio nal (DETENAL), en colaboración con el gobierno del Estado de Aguascalientes.

> En este Atlas está la base cartográfica para el reordenamiento territorial del estado <sup>(22)</sup>.

El Atlas muestra en sus diversos mapas aspeetos demográficos, características socioeconómicas, de recursos naturales, además, criterios para el reordenamiento de las actividades primarias, industriales, asentamientos huma nos y equipamiento.

Algunos mapas fueron elaborados con ayuda de la computadora (Ver Figura No. 20).

Todos los mapas se representan a color con variadas simbologías.

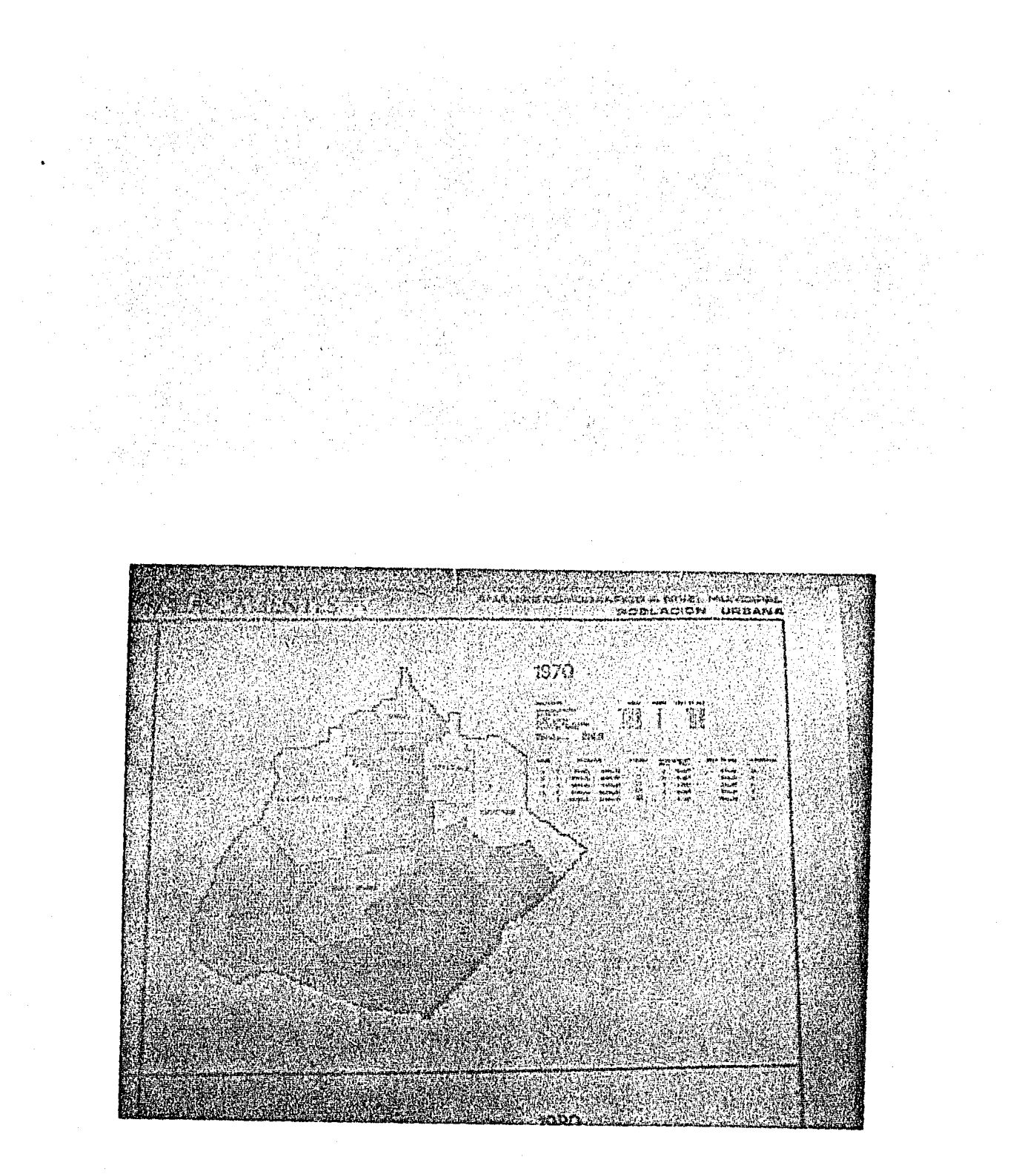

Figura No. 20 Mapa del estado de Aguascalientes donde se representa la población urbana a nivel municipal.

> Foto tomada del Atlas, Cartografia Socioecon6mica DETENAL del Estado de Aguascalientes, M€xico 1978,

- (8) José Guevara and et.  $a1_$ , "D.E.M.G.S. a Graphic/ Processing System for Quick Inspection and Display of Digiral Elevation Models", IT Congreso Panamerica no VII Nacional de Fotogrametría, Fotointerpretación y Geodesia, México 1982, p. V-212.
- (9) Michael P. Lee and Charles B. Sharp, "Adaptation of Raster Technology for Multiple Use Mapping and Charting Purposes", II Congreso Panamericano VII Nacional de Fotogrametría..., México 1982, p. V-81.
- (10) Ibid. p. V-82
- (11) Esselte Map Service, Wall Maps, folleto, Sweden 1980, p. 3.
- **(12)** -Instituto Mexicano del Petroleo, Centro de Procesamiento de Datos Geofísicos, folleto, México 1983.
- (13) Raul Bustamante y Fernando García S., "Planeación de un Proyecto Cartográfico con Imágenes Landsat a Nivel Nacional'', II Congreso Panamericano VII Nacional de Fotogrametría...., México 1982, p. II-61.
- (14) !bid, p. II-63.
- **(15)** Dobner Eberl, "Aplicación de Imágenes Landsat al Catastro Urbano", Instituto Geoinormatica A.C., Carta Informativa, México 1981, p. 3.
- (16) Armando Jinichi, "Percepción Remota", Revista de Ciencia y Desarrollo, México 1979, Núm. 26, p. 45.

(17) Sweco's Organization, Urban Development, Sweden 1981, Introduction.

- (18) Geographic System, Inc. GEOMAP<sup>tm</sup>, folleto, U. S. A. **1981** •
- (19) .Laboratory for Computer·Graphics & Spatial Analisis "LAB LOG", U. S.A. 1980, p. 1.
- (20) Geographic Information System Ltd., GIMMS, folleto, Scotland 1982.
- (21) Secretaría de Programación y Presupuesto, Atlas México Socioeconómico, México 1978, p. 1.
- (22) Dirección General de Geografía del Territorio Nacional, Atlas Cartografía Socioeconómica DETENAL del Estado de Aguascalientes, México 1978, p. 3.

...

# IV APLICACION A INDICES SOCIOECONOMICOS

\_Después de conocer los antecedentes de la Car tografía Automatizada y tener un marco de referencia de diversas aplicaciones de esta herramienta a estudios geográficos, en el presente capítulo se tratará un ejemplo con una pequeña aplicación de estos medios técnicos a algunos indicadores socioeconómicos.

Para lograr tal aplicación, se contó con el apoyo del Instituto de Géografía de la Universidad Nacional Autónoma de México.

•... '

### 1. DESCRIPCION DEL METODO UTILIZADO

El Laboratorio de Geografía Cuantitativa y Computación del Instituto de Geografía de la UNAM, se creó hace aproximadamente siete años y cuenta con el siguiente equipo:

> 1 terminal de teleproceso, que está conectada a la computadora B 7700/B 7800 (la cual se localiza en el edificio del Programa Universitario de Cómputo de la misma universidad)

1 graficador CALCOMP, modelo 1036, que cuenta con tres plumillas y tiene 1.10 mt. de ancho para el pa pel (Ver Figura No. 21).

1 lectora de cintas que es complemento del graficador, modelo 925 (Ver Figura No. 22).

En los dos últimos años el uso del equipo se ha venido incrementando en el Instituto, que cuenta con programas de estadística bastante completos, tales como: análisis de componentes principales, programas de muestreo, de procesamiento de datos, análisis de agrupamiento, distribuciones de Poisson y binomial, entre otros.

Estos programas han sido aplicados en Geografía Social *y* Económica con variables demográficas *y* en Geo grafía Física, principalmente con datos meteorológicos.

Tambi€n cuenta con programas matemáticos para resolver diversos tipos de problemas.

Con ayuda del graficador, se pueden procesar diversos tipos de dibujo o gráficas, así como la gradicula de más de diez proyecciones cartográficas, entre ellas, la U.T~M., la C6nica Conforme de Lambert y la de Mollweide (Ver Figura No. 23).

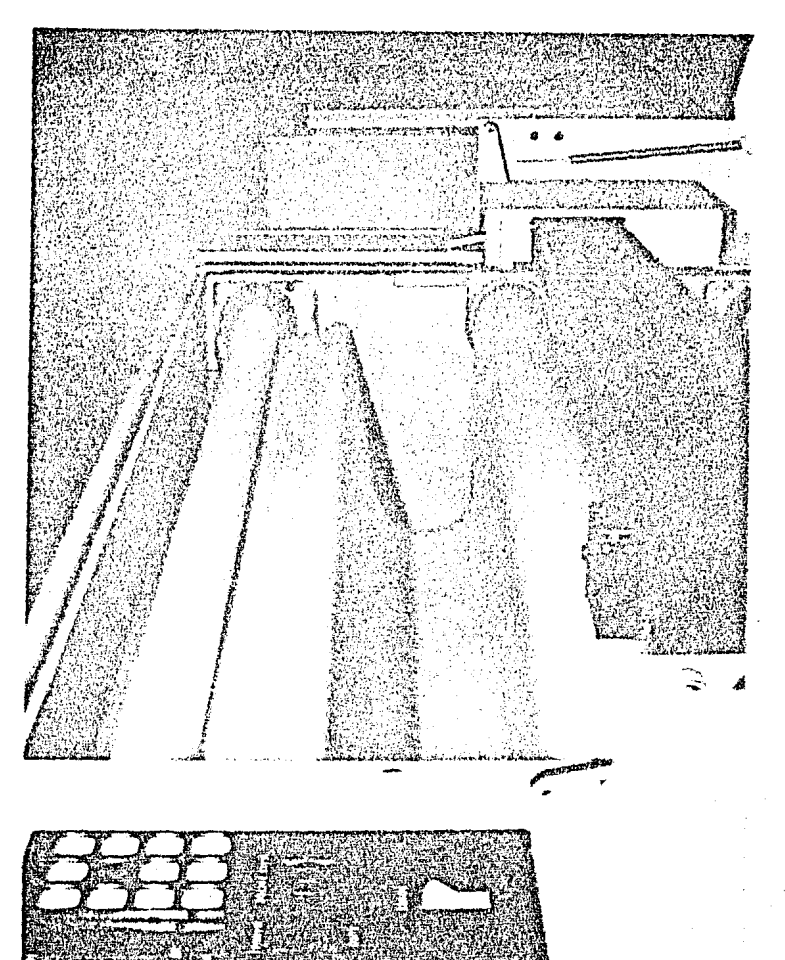

Figura No. 21 Graficador CALCOMP, modelo 1036 con tes plu rnilJas.

> Fotografía tomada en el Laboratorio de Geografía Cuantitativa y Computación del Instituto de Geografía de la UNAM.

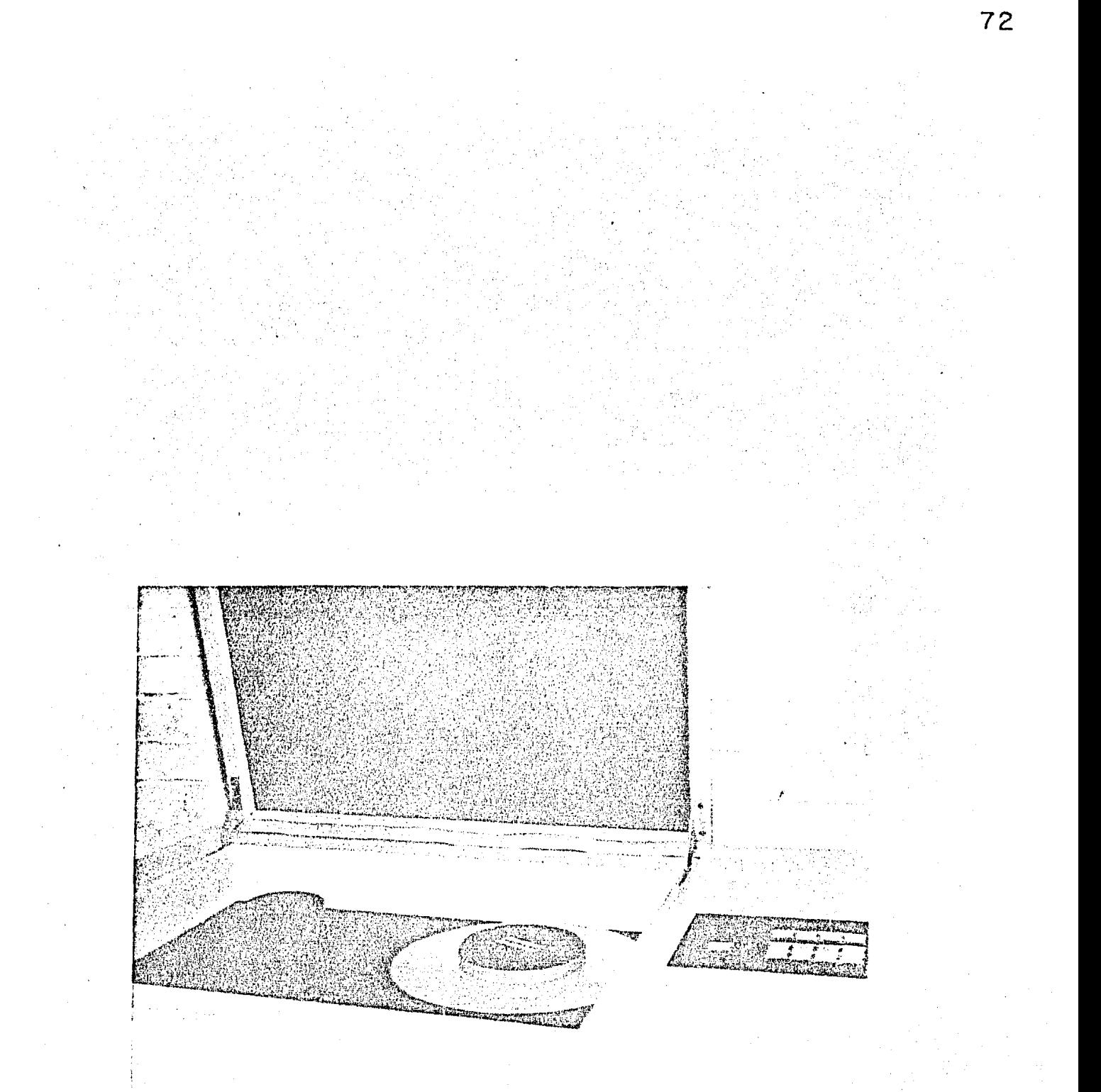

Figura No. 22

Lectora de cintas complemento del graficador<br>modelo 925.

Fotografía tomada en el Laboratorio de Geo-<br>grafía Cuantitativa y Computación del Insti-<br>tuto de Geografía de la UNAM.

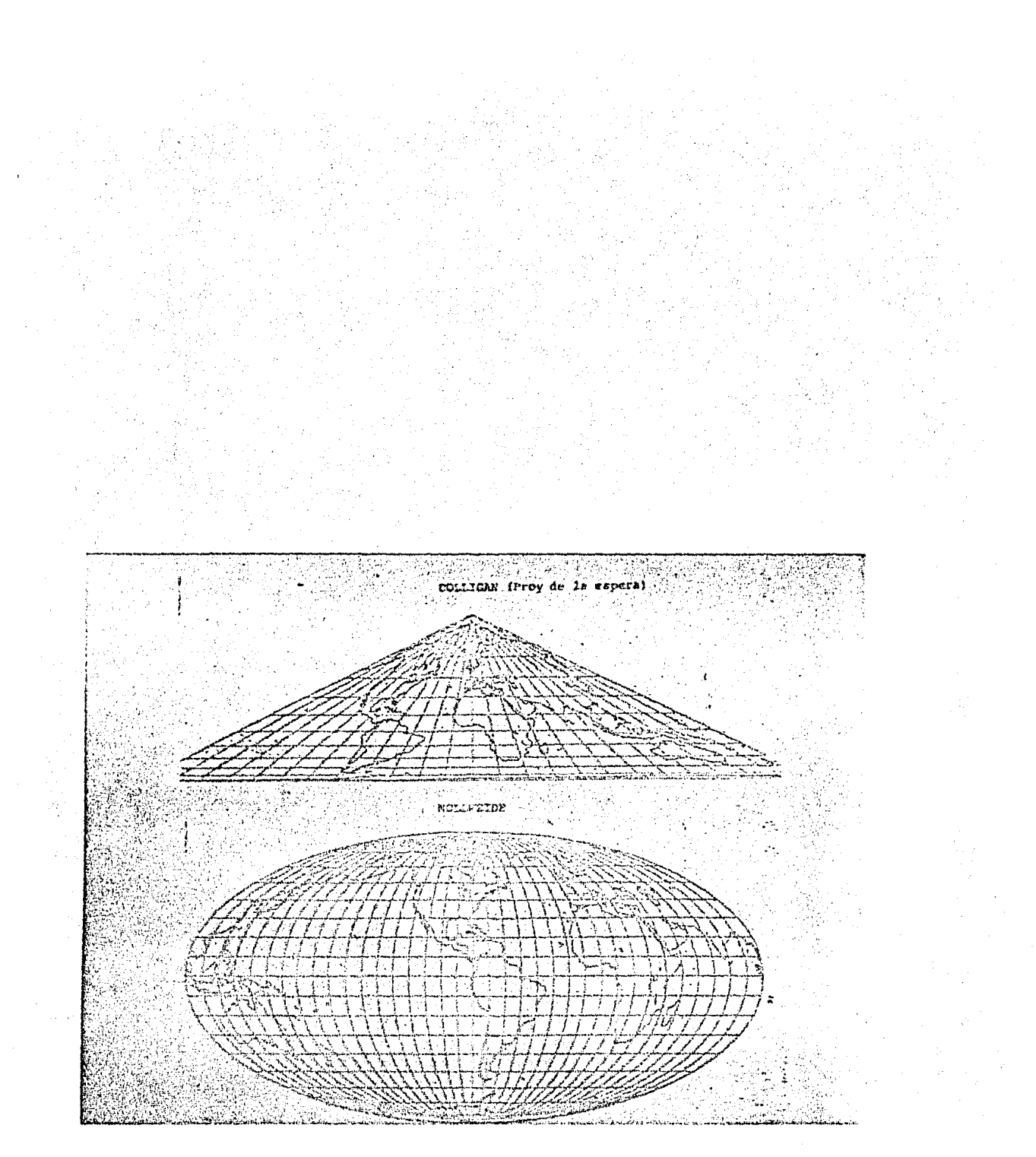

# Figura No. 23

Ejemplo de dos proyecciones realizadas por<br>el graficador, con la digitalización del<br>contorno de los continentes.

Fotografía tomada en el Laboratorio de<br>Geografía Cuantitativa y Computación del<br>Instituto de Geografía de la UNAM.

Para tal objetivo de graficar una proyección, sólo se tiene que indicar la proyección y la coordenada extrema superior izquierda y la inferior derecha, en latitud y longitud, de la zona que se desee obtener la gradícula.

Para graficar los contornos de los continentes, países, municipios *u* otras líneas divisorias es necesario digitalizarlas punto por punto.

La digitalización se ha venido efectuando manualmente y consiste en seguir una línea con una serie de puntos de los que posteriormente se van a obtener sus coordenadas (X, Y) en un sistema ortogonal. Para tal fin se utiliza un papel milimétrico, esta labor es dilatada y sujeta a errores humanos.

Ya obtenidas las coordenadas de los puntos respectivos, se introducen a la computadora por la terminal, a un archivo en disco (pack). De aquí se les aplica un programa para después quedar almacenados en una cinta, la cual se va a trasladar a la lectora de cintas que está adaptada en el graficador, para finalmente poder generar un mapa con sus respectivos contornos y gradícula.

Además, se tienen programas para obtener super ficies de polígonos, para·crear diferentes tamaños y tipos de letras, símbolos y líneas, así como programas para cambiar de escala y de proyección.

El graficador puede trabajar con diferentes tipos de papel, como albanene, película, etc.

Por medio de la terminal que se encuentra conectada a la computadora dèl P.U.C., se puede hacer uso de los paquetes que ésta tiene integrados.

Con este equipo y programas cuenta el Laboratorio de Geografía Cuantitativa y Computación, para la auto matización de algunas operaciones, entre ellas la de Cartografía.

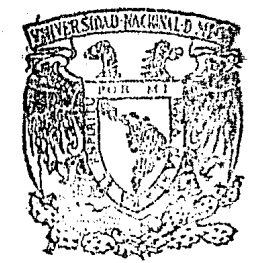

FACULTAU DE FLOSOFIA Y LETRAS COLEGIO DE GEOGRAFIA

#### 2 SELECCION DE VARIABLES

Uno de los aspectos más discutidos en los últimos afios por diferentes científicos, es el demográfico y, a su vez, el que más polémica ha causado.

Así como lo plantea Antonio Carrillo F. "Es casi ya un lugar común, entre los estudiosos de las cuestio nes demográficas, decir que la etapa actual es única en la vida de la especie humana. Unica porque nunca la poblaci6n mundial había crecido al ritmo de hoy, 2% anual en promedio, ni sobre una base mayor en números absolutos: entre 3,800 y 3,900 millones de personas. A ese paso la poblaci6n bien puede duplicarse en 35 años, hecho sin precedente como fenó meno global"  $(23)$ .

También esta situaci6n es única porque nunca antes hubo asentamientos urbanos con el número de habitantes que tienen muchas ciudades hoy en día.

La Geografía no se ha quedado al margen en el estudio de la población, especialmente en relación a su pre sencia en el espacio geográfico, que está conformado tanto por aspectos físicos como humanos.

Los paises con fuerte crecimiento demográfico están colocados en una difícil situaci6n. México se encuen tra dentro de ese grupo de países, según Diego G. López Rosado "la creciente población del país puede representar un

serio problema para nuestro futuro desarrollo económico, a mediano plazo y de no cambiar las tendencias de nuestra eco nomía y las actuales tasas demográficas y la dinámica de los principios que rigen su desarrollo, podría empezar a preocupar el excesivo crecimiento demográfico, pues si bien es cierto que el aumento de los recursos humanos nos representa grandes ventajas, los problemas que de él se derivan pueden también convertirse en un factor limitativo para el progreso"  $(24)$ .

Es por esto que se hace necesario el estudio de los recursos humanos y si se agrega el fenómeno de concentraci6n de la población que se presenta actualmente en las principales ciudades del país, su estudio adquiere mayor importancia.

Aquí se van a estudiar algunos aspectos demográficos del Estado de Querétaro, en relaci6n a la división municipal que lo constituye, con el fin de llegar a una descripci6n global de algunos aspectos socioecon6micos de su población que se representarán cartográficamente en mapas elaborados con ayuda de la computadora.

Se eligi6 el Estado de Querétaro por contar con los resultados publicados del X Censo General de Población y Vivienda de 1980, por ser éste el que contaba con ma yor población de los estados ya publicados. De esta manera los datos son recientes y confiables, ya que si bien, el

censo cuenta con errores, éste hasta la fecha es la encuesta nacional más detallada de la población de la República Mexicana.

Además, el censo contiene información a nivel municipal. De esta forma las variables seleccionadas, son compatibles y están ligadas a la informaci6n contenida en el censo.

Por lo que respecta a los indices seleccionados, éstos son los siguientes:

1. Concentración de población

2. Estructura de poblaci6n

3. Población económicamente activa

4. Condición de alfabetismo

Cabe aclarar que estos indices aunque, no son los únicos, son de los más representativos en un estudio de población, según diversas fuentes consultadas.

'.',

# 3. ANALISIS DE LAS VARIABLES

El Estado de Querétaro, cuyo nombre oficial es Querétaro de Arteaga, es integrante de la federación desde <sup>r</sup>la Constituci6n de 1824.

El estado se encuentra localizado entre los paralelos  $20^{\circ}01'02''$  y  $20^{\circ}37'17''$  de latitud norte y entre los meridianos 99°03'23" y 100°34'01" de longitud al oeste del meridiano de Greenwich, y conformado por una extensi6n superficial de 11,769 kilómetros cuadrados, aproximadamente.

Está limitado por cinco estados, que son: San Luis Potosí al norte, Hidalgo al este, Guanajuato al oeste y suroeste, México y Michoacán al sureste y sur, respectiva ! mente.

La capital del estado es la ciudad de Querétaro. Actualmente para su administraci6n se divide en los siguientes municipios:

- 1. Amealco
- 2. Amoles, Pinal de
- 3. Arroyo Seco
- 4. Cadereyta de Montes
- 5. Colón

6. Corregidora

- 7. Ezequiel Montes
- 8. Huimilpan
- 9. Jalpan de Serra
- 10. Landa de Matamoros
- 11. Marqués, El
- 12. Pedro Escobedo
- 13. Peftamillerj
- 14. Querétaro
- 15. San Joaquín
- 16. San Juan del Río
- 17. Tequisquiapan
- 18. Tolimán (Ver mapa No, 1)

Según datos preliminares del X Censo General de Población y Vivienda a nivel nacional, publicados por la S.P.P., para el año de 1980 el Estado de Querétaro conta ba con una población aproximada de 726,054 habitantes, ocupando el lugar número 26, de los estados, en cuanto a su poblaci6n total, que equivale al uno por ciento del total de los Estados Unidos Mexicanos, aproximadamente. 1

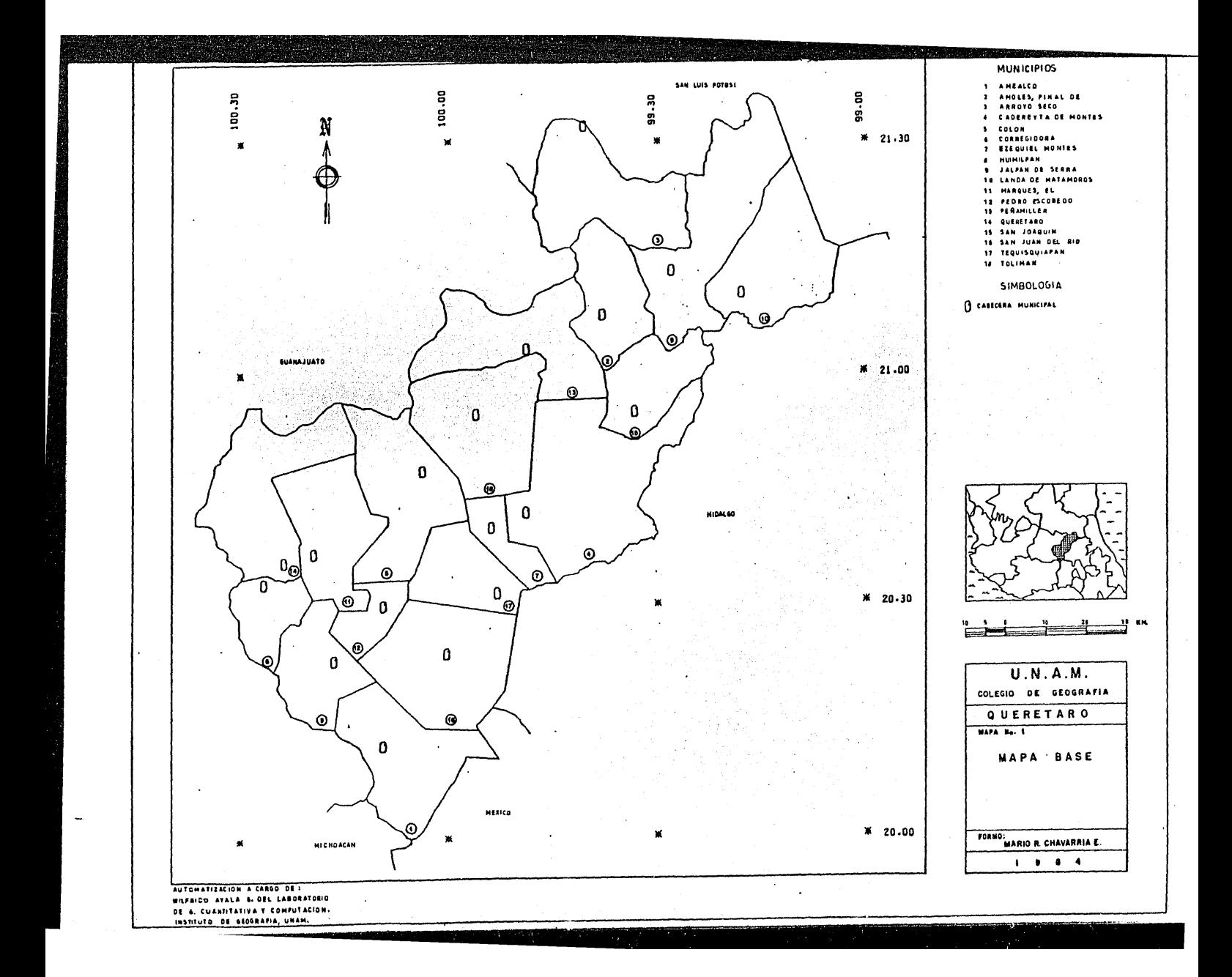

### CONCENTRACION DE POBLACION

La distribución de la población es un área geo gráfica, es uno de los aspectos más importantes que le interesan al geógrafo.

La población no se distribuye uniformemente, ésta adopta una discontinuidad y diferente repartición sobre la superficie terrestre, según Pierre George "un mapa general de la repartición de la población mundial, hace apa recer una gran desigualdad en la ocupación de la superficie de los continentes. Ciertas partes de esos continentes soportan enormes acumulaciones de poblaci6n, otras estan casi completamente vacías, mientras que vastas extensiones se distinguen por poseer una población bastante rala. Los cua tro quintos de la población del globo ocupan menos de un quinto de la superficie terrestre" <sup>(25)</sup>

Dos series de factores pueden ser citadas para explicar esa disparidad de la población entre las diversas partes de los continentes: los factores naturales y los fac tores humanos.

A nivel Nacional, los Estados Unidos Mexicanos, según datos preliminares del censo de 1980, tenían un total de 67'382,582 habitantes, con una distribución muy heterogénea.

A nivel estatal, el Estado de México *y* el Distrito Federal concentran el 20% de la población total del país. Los Estados de Veracruz y Jalisco concentran el siguiente 20%. Estos tres Estados (México, Veracruz y Jalis co) y el Distrito Federal concentran el 40% del total de la poblaci6n, dejando el otro 60% para los 28 estados restantes, lo que indica una gran desigual distribución de lapoblación a nivel nacional.

Para estudiar la distribución de la población, se puede relacionar cada área habitada con el total de la . superficie, obteniéndose la densidad de población.

En este caso se utilizó un indicador de concen tración de población, donde no se emplea la superficie del área, sino la información de los datos de población a nivel municipal.

Para tal fin se tomó el dato de población total del X Censo General de Población y Vivienda del Estado de Querétaro, a nivel municipal.

Según el Censo, la población total es la suma de los hombres y mujeres de todas las edades y de cualquier nacionalidad que en el momento del censo tenían su residencia habitual en los Estados Unidos Mexicanos; incluye también a los mexicanos (y sus familiares) , que cumplían cargos diplomáticos en el extranjero.

ki <sup>(26)</sup>. Dicho índice consiste en mostrar a la población El índice fue tomado del Dr. Andres M. Zeroms en porcentajes, es decir, en que municipios vive un determinado porcentaje que debe ser representativo de acuerdo a los valores que se representan en cada caso y se obtuvo de la siguiente manera:

Primero se orden6 de manera descendente los totales de población por municipio (Ver Cuadro No. 1).

Luego del total del estado, se calculó un por centaje representativo, en este caso se eligió el 20%.

Después se sumaron los municipios hasta completar el total de 20% en 20%, el 100% del estado.

# CUADRO No. 1

 $\bar{1}$ 

CONCENTRACION DE POBLACION

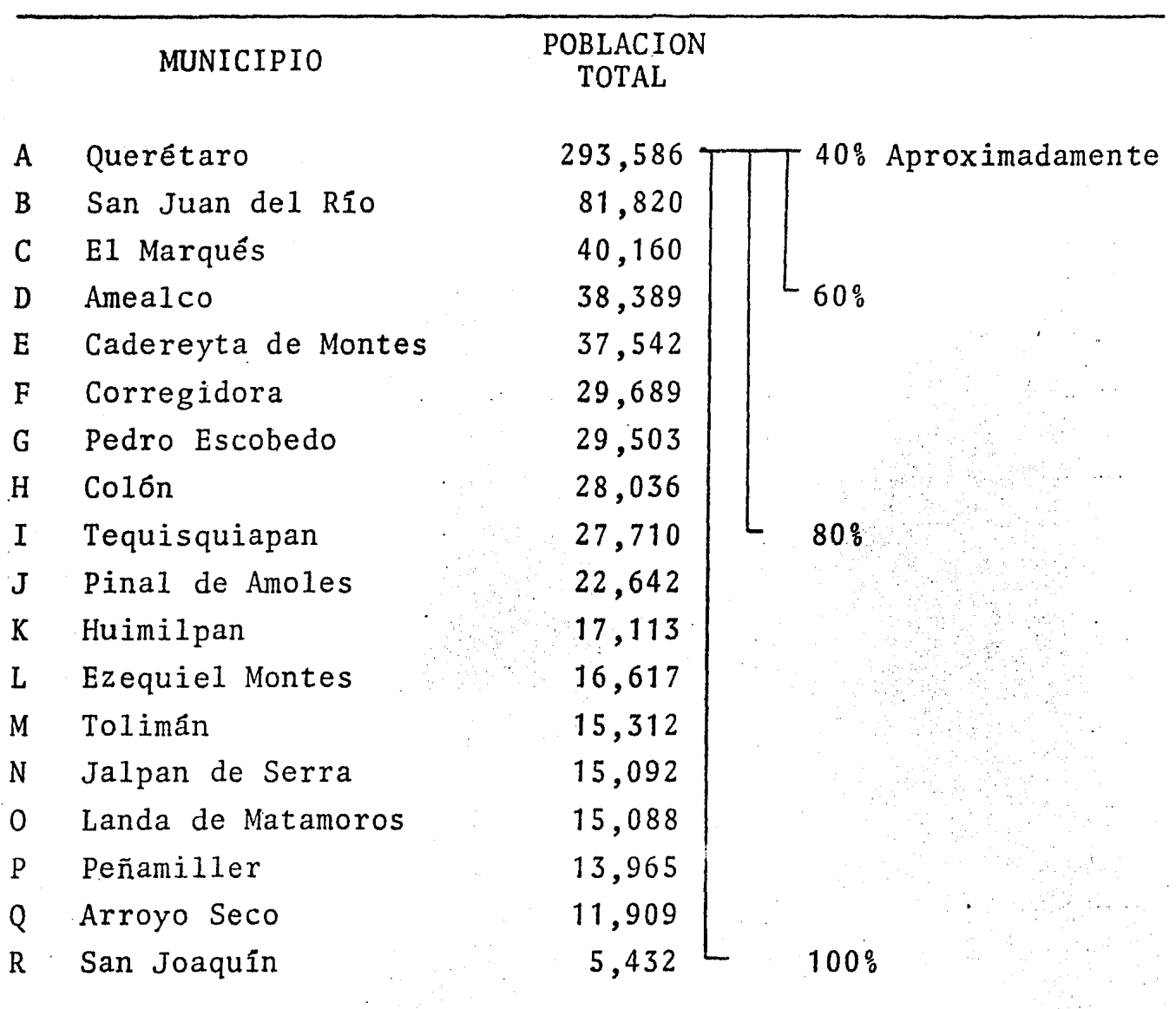

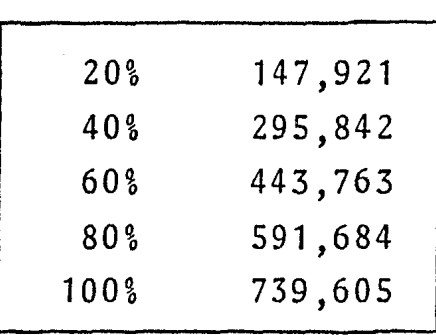

En el recuadro se tienen los porcentajes significativos cada 20% hasta completar el 100%.

Fuente: S.P.P. Direcci6n General de Estadística, X Censo General de Poblaci6n y Vivienda 1980. Estado de Querétaro Tomo 22, Vol. I.

En la figura No. 24 se tiene representado en orden alfabetice los porcentajes de poblaci6n de los 18 municipios, donde las letras están de acuerdo a la lista del cuadro número uno.

Cada uno de estos porcentajes se muestran acu mulados en la Figura No. 25, donde se indica el número de municipios que contienen un determinado porcentaje de la poblaci6n del estado. De esta manera un s61o municipio con tiene el 40% de poblaci6n aproximadamente, cuatro el 60%, nueve el 80% y los 18 municipios el 100%.

Con este índice se encontr6 que existe una gran concentración de población en el estado, ya que sólo el municipio de Querétaro contiene el 40% del total, luego tres municipios más que son; San Juan del Río, El Marques y Amealco, concentran el siguiente 20% de la población (Ver Mapa No. 2).

Hasta aquí, estos cuatro municipios contienen más del 50% de la población total del estado, llegando has ta el 60% de ella.

Los 14 municipios restantes contienen sólo el 40% de la población del estado y se distribuye de la si guiente forma; del 60 al 80% en cinco municipios que son: Cadereyta de Montes, Corregidora, Pedro Escobedo, Colón y Tequisquiapan. El último 20% en los nueve municipios res-·tantes.

Los municipios más poblados se localizan al

sur del estado a excepción del municipio de Huimilpan.

Esta distribución tan irregular es semejante a la nacional y va a repercutir en los demás indicadores.

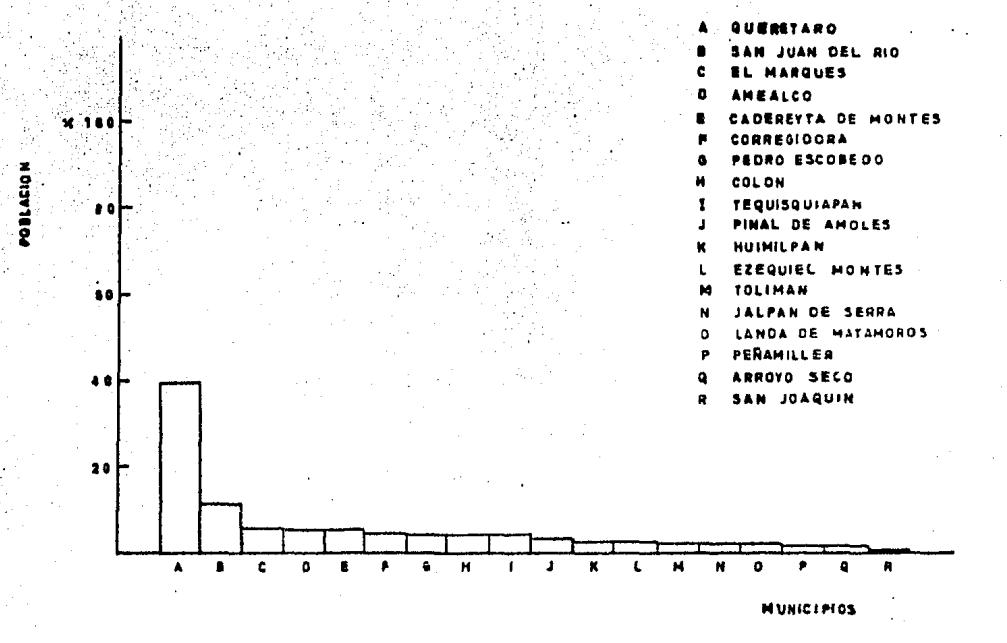

Figura No. 24

En la gráfica se representan los porcentajes de población por municipio.

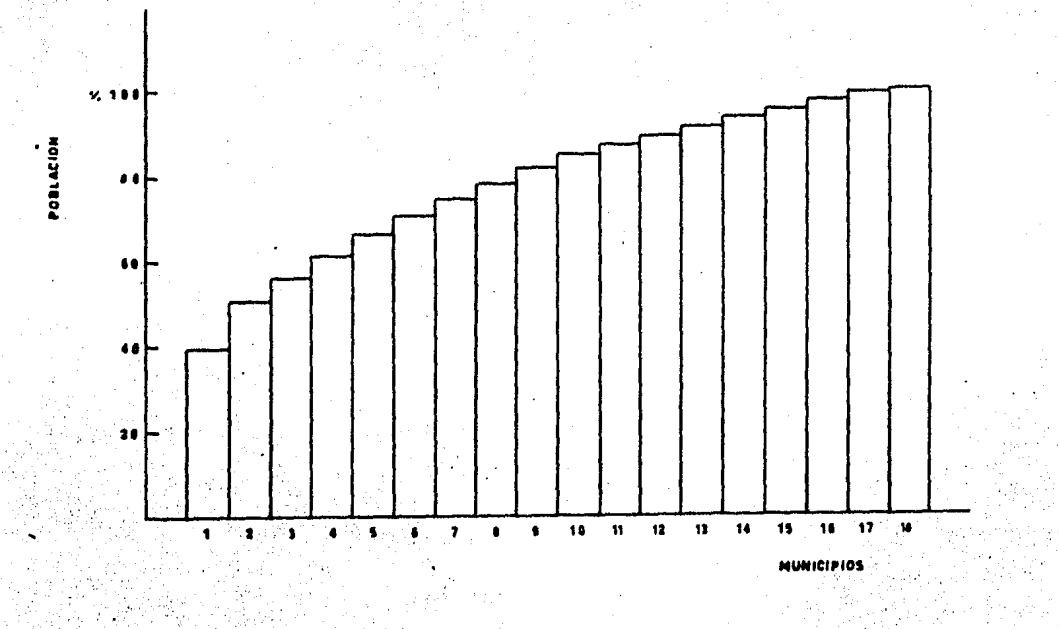

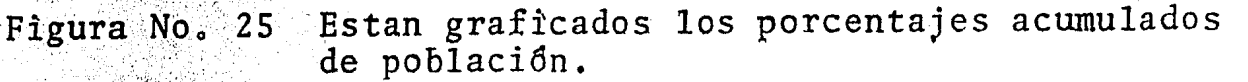

Donde la población se va acumulando, siguien do el orden alfabetico de la figura anterior, es decir, un municipio contiene a la población de A, dos a la población acumulada<br>de A más B, tres a la de A más B más C, quedando de la siguiente forma:

 $1: A$ .  $2: A + B$  $3: A + B + C$ 4:  $3 + D$  $+ E$  $5:$ 4  $6: 5 + F$ 

 $18: 17 + R$ 

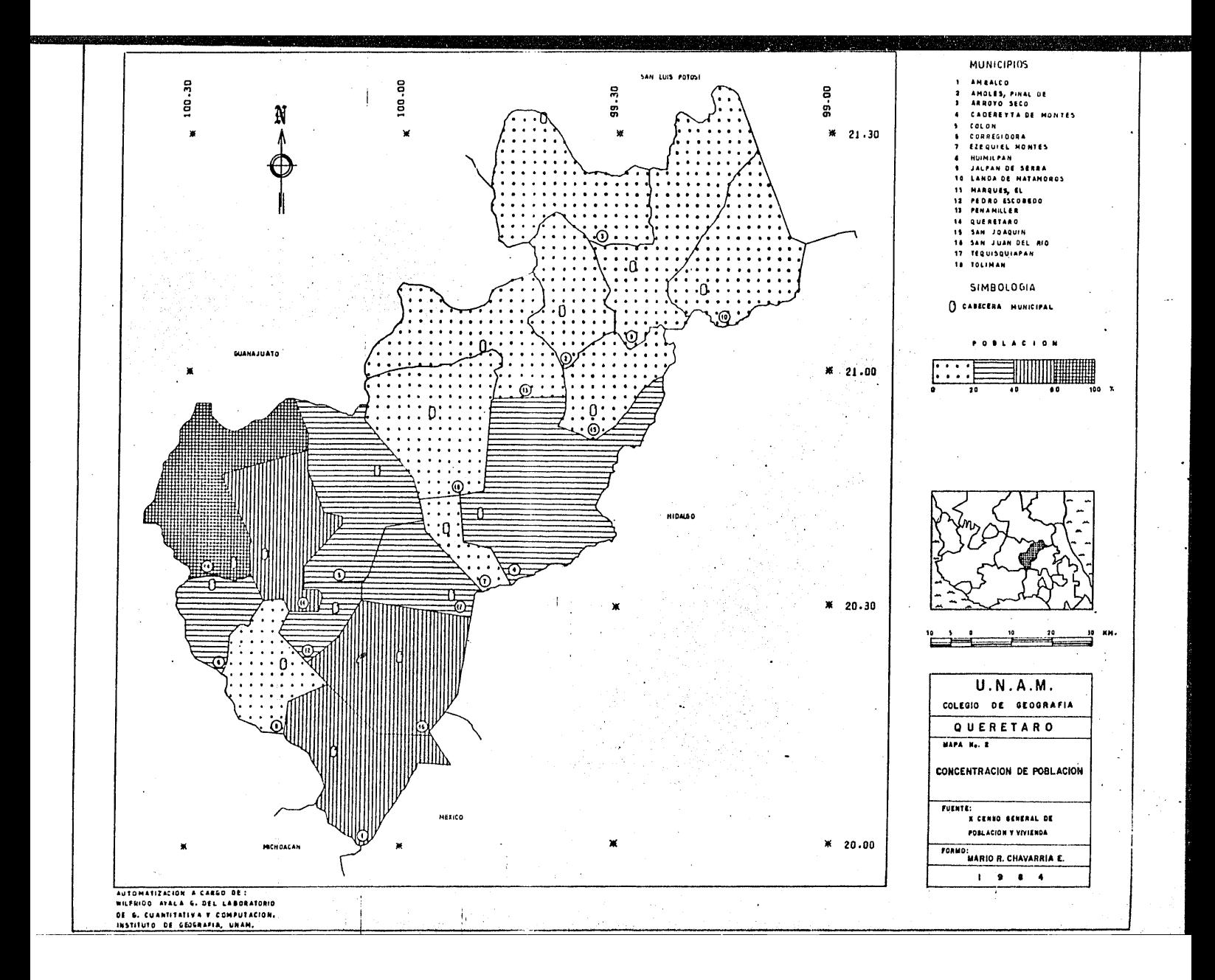

### ESTRUCTURA DE PÓBLACION

.. 1

El conocimiento de la población por sexo y edad es importante mas si se trata de un estudio de planeación. La estructura muestra la diferencia de años cumplidos de la persona, a la fecha del levantamiento censal; la proporción de sexos, así como la historia de nacimientos, defunciones y migraciones, que afectan a un grupo humano. Permi te también profundizar sobre las relaciones internas existentes en una sociedad, sean éstas de orden económico o so-• ' . .' ,> : : ':··,' . , *r,* ' . , cial, ya que las variaciones de ella repercuten en las ca- $\cdot$ *··::.-·\_.*  racterísticas de dicha sociedad.

La estructura por edad y sexo de una población ! se obtiene de la relación del número de hombres y mujeres, pertenecientes a cada grupo de edad, con la población total del área de estvdio. La gráfica más usual para representar estas variaciones es la llamada pirámide de población.

Según Jorge Caire L., "el crecimiento de la estructura por edad de la población ha servido de indicador para agrupar a los países en diversos grupos tales como jóvenes, senectos y en desarrollo reciente, de acuerdo con la conformación que presenten los estratos de edades que lo constituyen, así un país joven presenta con amplios escalones correspondientes a sus miembros infantiles y jóve~ nes, los que van disminuyendo a medida que se avanza en gru pos de edad, conformando por lo tanto, una pirámide de base ancha y cúspide angosta" (27).

Este tipo de pirámide se presenta en aquellos países con altos índices de natalidad *y* mortalidad.

Una población envejecida ofrece una base menos ancha y una altura más importante. Se observa este tipo de pirámide cuando la natalidad y mortalidad son bajas o cuando los que emigran son jóvenes.

Una poblaci6n joven tiende a tener un índice neto de mortalidad menor que el de una población anciana, por lo\_qUe la.estructura de edad y sexo de una población va a estar relacionada con otros fenómenos demográficos tales- como: fecundidad,mortalidad, reproducción, etc. Si la mortalidad y la fecundidad son bajas, el número de personas de cada grupo de edad disminuye gradualmente desde los gru pos jóvenes hasta la edad más avanzada.

Si la mortalidad y fecundidad son altas, la distribución por edades disminuye muy rápido desde los grupos más jóvenes hasta los de edad más avanzada. Si la fecundidad es alta y estable, la proporci6n de la población total en los grupos más jovenes será mayor, independientemente de la mortalidad. Mientras que cuando la fecundidad es baja, la proporci6n de poblaci6n más joven será menor, independientemente del nivel de mortalidad.

La estructura de poblaci6n también indica las crisis internas y externas, migraciones experimentadas, pe ríodos de guerra, períodos de políticas de control natal o de impulso a la natalidad.

Para Diego G. López R (28), la estructura por edades influye en el desarrollo econ6mico de una poblaci6n de la siguiente forma.

- 1. En la medida que determina el porcentaje de personas en edades productivas e improductivas y consecuentemente en el grado de dependencia.
- 2. Aumenta o disminuye el consumo, restando o liberando recursos para la inversión.

3. Debido a las atribuciones del estado moderno, determina mayores o menores cargas sociales, planeando la necesidad de que la inversi6n pública sea canali- zada hacia determinados campos de poca y siempre derivada productividad, pero de primerísima prioridad social, como la alimentación y la asistencia médica infantil, entre otras.

Las migraciones en un grupo humano se ven afec tadas por la estructura de edad y sexo de la población, ya que, los adultos jóvenes tienden a tener mayor movilidad que las personas de edad media avanzada, y como consecuencia, la estructura demográfica de la población que recibe a los migrantes también se ve afectada.

A principios de la década de los 70s, Pierre

George afirmaba que los países subdesarrollados (de los que México forma parte), han comenzado su revolución demográfica <sup>(29)</sup>. Es decir, han pasado de un período de crecimiento lento a un período de crecimiento muy rápido en el transcurso de los dos o tres últimos decenios. Su población es excepcionalmente joven y alcanza sus índices máximos de crecimiento.

(30) A similar conclusión llega Diego López R. afirmando que México es un país joven y vigoroso que corresponde perfectamente a esta imagen, la aceleración del crecimiento demográfico observado alrededor del año 1950, ano condiciona su estructura actual por edades *y* a su vez, el actual ritmo de crecimiento, determinará su futura estructura por edades.

Según datos del censo de 1970 de la Repdblica Mexicana, la estructura de·su pirámide de población se · representaba con base ancha y angosta en la cúspide. Este dato coincide con lo mencionado por Pierre George y Diego López R.

Pero según datos preliminares del X Censo General de Población *y* Vivienda de 1980, su estructura de población por edades a nivel nacional muestra un cambio sig nificativo en la gráfica de su pirámide, donde su base, que corresponde al grupo de cero a cuatro años *de* edad, ya no es la más ancha. Esta es más angosta que el grupo de cinco a nueve años.

*De* continuar el crecimiento de la poblaci6n en esta forma, México ya no corre'sponderá perfectamente a la estructura de un país joven.

f

Este cambio de estructura del primer grupo de edad se debe a la política de población que llev6 a cabo el gobierno de México en la segunda mitad de la década de los 70s.

En 1977, el Consejo Nacional de Población, presentó el marco general de la política de población del país y del Plan Nacional de Planificación Familiar, en el cual uno de sus objetivos era influir en el ritmo de crecimiento de la población y su distribución geográfica, para que concuerden lo más posible con el desarrollo y con un f beneficio más equitativo de los frutos del mismo.

Como resultado a corto plazo del Plan, se ha modificado la t~sa de natalidad *y* el ·ritmo de crecimiento de la población del país, tal como se refleja.en los.datos preliminares del censo.

En este caso por la política del control de la natalidad, es por lo que la pirámide muestra una base más angosta.

Las características estructurales por edad y sexo del Estado de Querétaro se expresan en el Cuadro No. 2, de estructura de población y se encuentran graficadas en el Mapa No. 3. Dicho mapa contiene los estratos de edad expresados en porcentajes, de modo que la suma de ambos se xos corresponde al 100% de la población.

CUADRO No. 2

 $\frac{\hbar}{\hbar}$ 

 $\ddot{\phantom{0}}$ 

 $\overline{\phantom{a}}$ 

 $\epsilon$ 

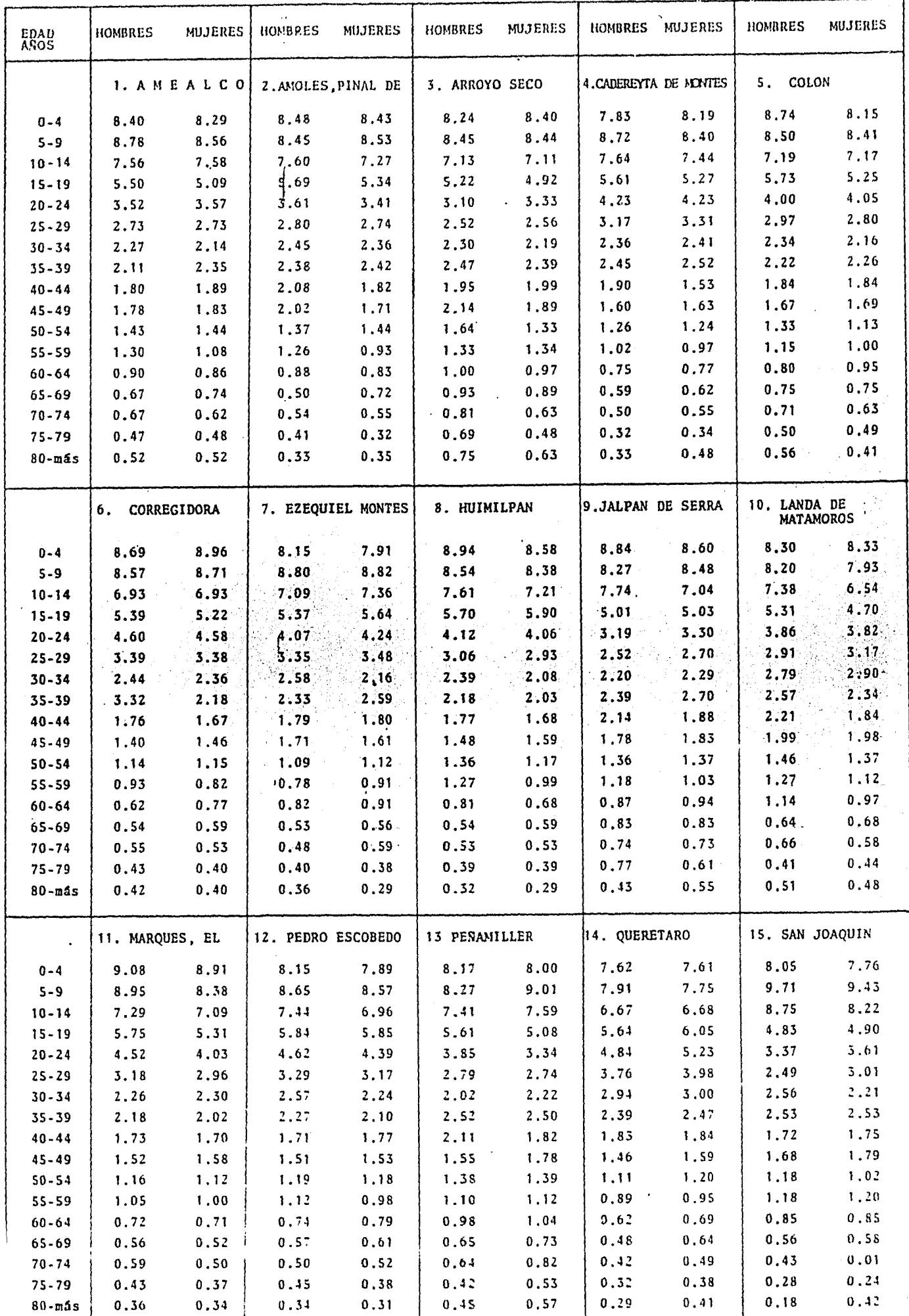

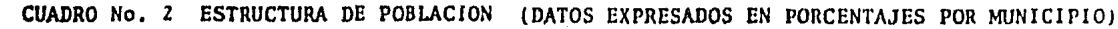

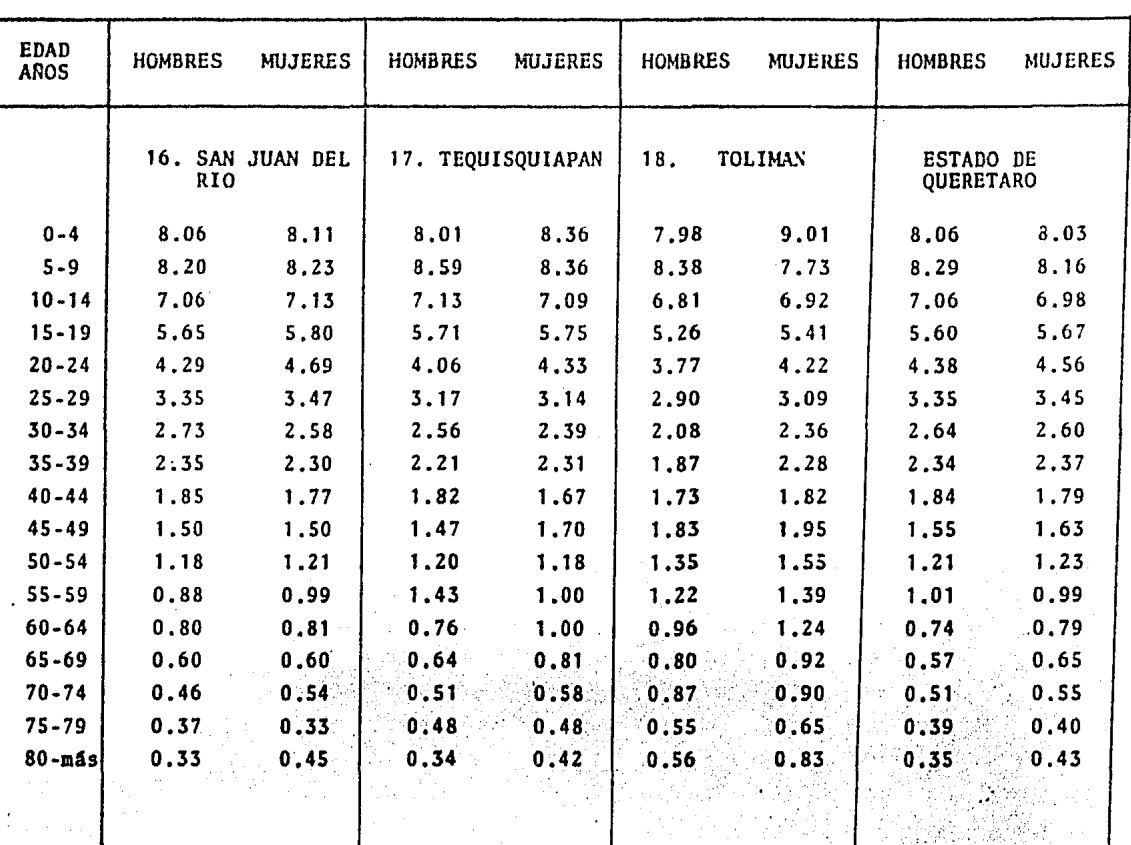

Fuente: S.P.P. Dirección General de Estadística, X Censo General de Población y Vivienda 1980. Estado de Querétaro, Tomo 22, Vol. I.

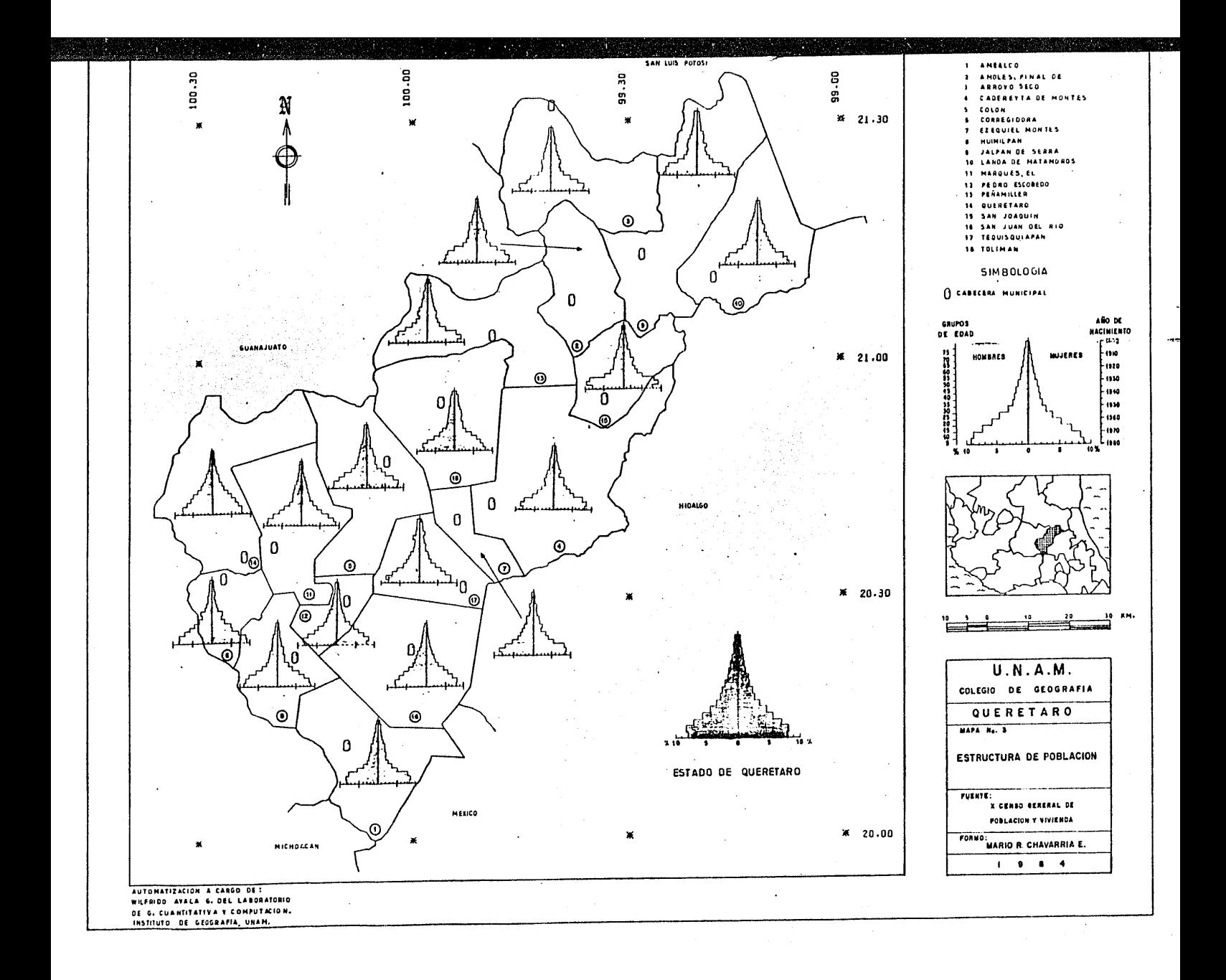

El Estado de Querétaro se comporta de manera semejante al nacional, en cuanto a su estructura de poblaci6n se refiere (base ancha, a excepci6n del primer grupo, y cúspide angosta).

A nivel municipal, Amealco, Arroyo Seco, Cadereyta, Ezequiel Montes, Pedro Escobedo, Peñamiller, Querétaro, San Joaquín y San Juan del Río se comportan siguien do el patron nacional y estatal. Estos municipios conforman el 50% del total del estado y a su vez, son los que tie nen mayor población.

Los municipios que en el primer escalón de la pirámide (de cero a cuatro años), únicamente presentanuna menor anchura de un lado, ya sea de los. hombres o de las mujeres son: Pinal de Amoles, Colón, Tequisquiapan y Tolimán.

Por último, los municipios que cuentan con una base más ancha desde su primer grupo son: Corregidora, Huimilpan, Jalpan de Serra, Landa de Matamoros *y* El Mar~ qués.

En relación a sus grupos de edad, el estado tiene un 46.58% de su población, en el grupo de 0-14 años de edad. En este mismo grupo el municipio que presenta un valor más alto es San Juan del Río con 51 .92% y con excepción de Querétaro que tiene un 44.24%, el resto de los municipios se encuentra arriba del valor del estado. Lo que

indica un alto índice de población joven (Ver Cuadro No. 3).

En el grupo de edad de 65 años y más, el municipio que tiene una mayor poblaci6n es Tolimán con 6.08%, el que menos muestra es el municipio de San Joaquín con un 2.70%. Estos dos municipios contienen sólo el 2.7% de la población total del estado. Mientras que el municipio que concentra mayor poblaci6n, que es el de Querétaro, tiene un 3.42%, que se asemeja más con el dato estatal de 3.85% de poblaci6n de 65 años y más.

Estos dos grupos de edad (de O - 14 y de 65 y más años), son los que se consideran edades dependientes dado que la población activa se considera de· los 15 a 64 años. De esta manera el estado tiene un 49.57% de población activa, es decir, que el 50% de la población es depen diente a nivel estatal.

Por municipios, sólo Querétaro tiene un 52.34% de población activa, el resto se conserva por debajo del 50%, siendo el más bajo el de San Joaquín con 45.38%.

Por sexo, las pirámides de población no son siempre simétricas, debido a que nacen siempre más niños que niñas y porque. la mortalidad, que es factor esencial de reducción del volumen de las generaciones, es siempre más fuerte (para todas las edades) en los hombres, que en las mujeres. Pero otros factores que influyen en la sime
## CUADRO No. 3

DISTRIBUCION DE LA POBLACION POR GRUPOS DE EDAD

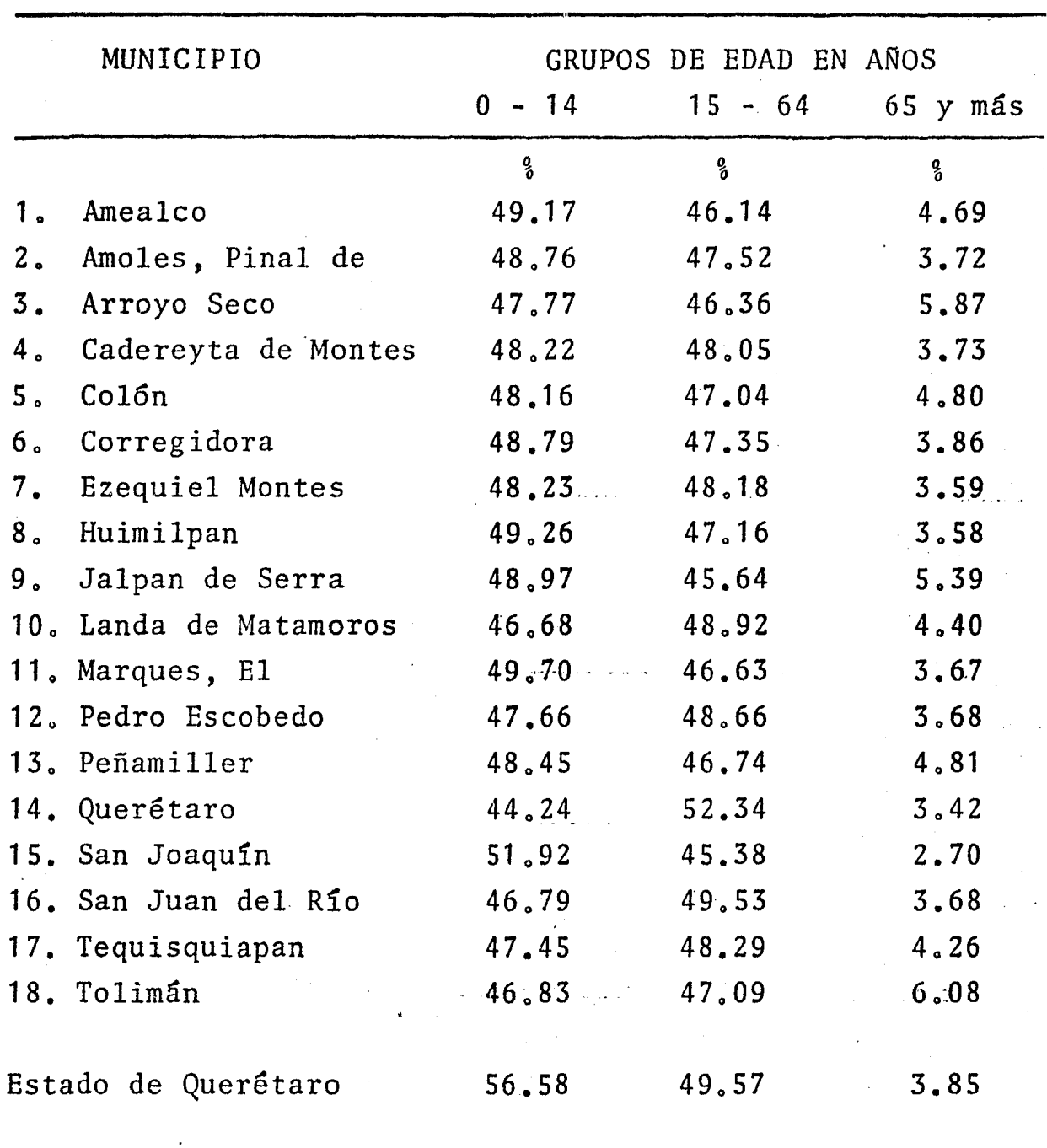

Fuente: S.P.P. Dirección General de Estadística, X Censo General de Población y Vivienda 1980. Estado de Querétaro, Tomo 22, V. I.

tría de las pirámides de población son las migraciones *<sup>y</sup>* períodos de guerra <sup>(31)</sup>.

En relación a la estructura por sexo, el estado presenta un 49.81% de hombres y un 50.19% de mujeres, semejante al Nacional que es de 49.42% y 50.58% en el mismo órdén, lo que indica una leve disparidad, sin embargo se considera normal esta relación.

Por municipios, la proporción de hombres es menor en ocho de ellos que son; Corregidora, Ezequiel Montes; Peñamiller, Querétaro, San Joaquín, San Juan del Río, Tequisquiapan y Tolimán. La proporción más baja corresponde a este Gltimo con un 48.83% de hombres (Ver Cuadro No. 4) •

Esto se debe, quizás, a la emigración de los hombres hacia Estados Unidos en busca de trabajo o a la capital del país, según información proporcionada por diver sas personas durante el recorrido que se efectuó por el estado.

Los municipios restantes tienen una proporción menor de mujeres y son; Amealco, Pinal de Amoles, Arro yo Seco, Cadereyta, Huimilpan, Jalpan de Serra, Landa de Matamoros, El Marqués, Colón y Pedro Escobedo, siendo Landa de Matamoros el que presenta la proporción más baja con un 48.5% de mujeres.

## CUADRO No. 4

Ť

### DISTRIBUCION DE LA POBLACION POR SEXO

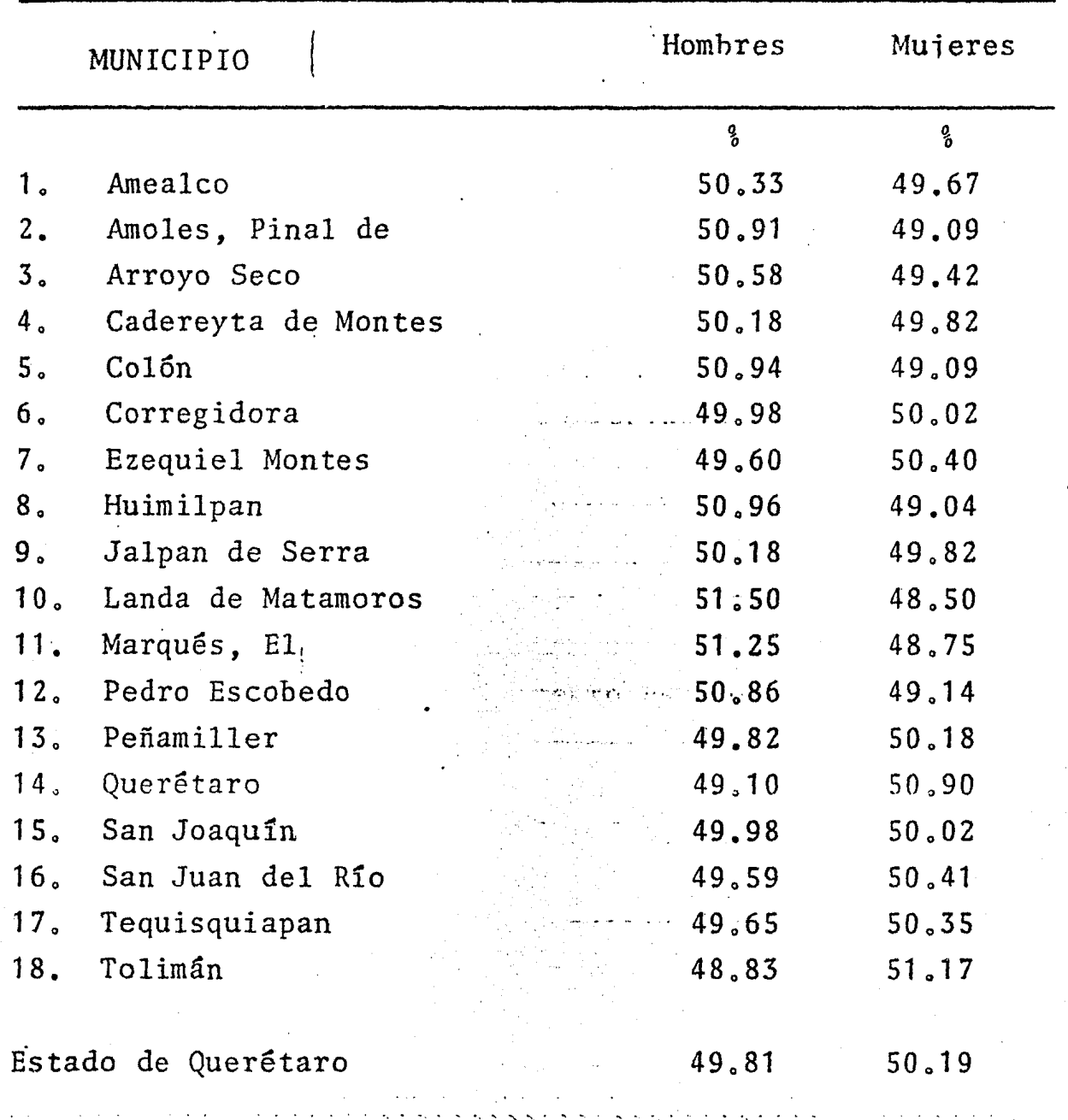

Fuente: S.P.P. Dirección General de Estadística, X Censo<br>General de Población y Vivienda 1980. Estado de<br>Querétaro, Tomo 22, V.I.

#### POBLACION ECONOMICAMENTE ACTIVA

Indenendientemente de la distribución de la población sobre la superficie terrestre, ya sea en las ciudades, o bien en el medio rural, dicha población necesita subsistir y para ello es necesario ejercer una actividad económica o bien importar de otro lugar los bienes necesarios.

La población que interviene en el proceso de producción, distribución y consumo de un bien. es la que se considera como población económicamente activa; los 1ímites en edades para definirla varía segdn el país, lo que hace variar los porcentajes en relación a la población total,

Generalmente se considera como noblación económicamente activa, a aquella parte de la población dispo nible para trabajar en la producción, distribución de los bienes y servicios y que devengan un salario.

El contar con información referente a esta parte de la poblaci6n, es esencial para la administración de los negocios, el trabajo organizado y para el gobierno a distintos niveles.

El gobierno se apoya en tal información para el estudio y la operación de sus programas, para conocer las condiciones generales de la economía del país, así como para identificar áreas donde la fuerza de trabajo es reducida o excesiva. También en la planeación para la movilización de la fuerza de trabajo a ciertas áreas <sup>(32)</sup>.

La fuerza de trabajo se encuentra relacionada con la edad, dado que generalmente se considera a la parte de la población de los 15 a 64 años.

También la religión y el régimen político influyen, dado que ciertas religiones como la islámica, no permite que la mujer trabaje, en contraste con el régimen socialista, que fomenta la participación de la mujer.

Las actividades económicas son variadas y tradicionalmente se han clasificado en: actividades primarias, secundarias y terciarias. Annual

Las primarias están ligadas a la explotación directa de los recursos naturales, tales como agricultura, ganadería, silvicultura, caza y pesca. Las secundarias a la transformación de dichos recursos, tales como la industria extractiva, de transformación, de la construcción, etc. y las terciarias a la comercialización, servicios y transporte.

Esta clasificación permite una comparación entre los tres tipos de actividad. Las dos primeras liga das a la producción de bienes materiales y el tercero a todas las actividades que no tienen como resultado un bien material.

 $IOI$ 

Además que estas actividades identifican por su proporción, el grado de desarrollo de un pais, es de cir, en los países subdesarrollados hay una predominancia de las actividades primarias y terciarias, mientras que en los países desarrollados la predominante está en las actividades secundarias.

También los países de bajos ingresos ocupan fundamentalmente su fuerza-de trabajo laboral en la agricultura.

La ocupación alta en las actividades terciarias y especificamente en los servicios, puede ser indicadora de dos fenómenos: primero~ la población agrícola se desplaza hacia actividades. que requieren menor capacidad técnica y es lo que generalmente ocurre en los países. subdesarrollados. Segundo, pude indicar una excesiva mecanización de la industria, lo que ocurre en los países altamente desarrollados, donde las máquinas han sustituido a la mano de obra y personas técnicamente calificadas (33).

Así pues, la poblaci6n agrícola a nivel mundial disminuye en números absolutos, en el transcurso de evoluci6n de las economías hacia tipos más avanzados de economía industrial; la proporción de población agrícola es pues el primer criterio para establecer el grado de de  $sarrow(34)$ <sub>s</sub>

A nivel nacional, la población económicamen-

te activa muestra una proporci6n bastante alta dentro de las actividades primarias. Pero la proporci6n ha estado disminuyendo en esta actividad en las últimas décadas; en 1950 la población económicamente activa en actividades primarias era de 58º31%, para 1960 de 53.96% y en 1970 de 39.39%.

ţ

En las actividades secundarias se muestra un incremento en esta proporción, para 1950 se tenía un 15.94%, en 1960 un 18.95% y para 1970 de 22.95%.

Asímismo las actividades terciarias han teni... do un incremento mayor; para el año de 1950 se tenía un 21.44%, para 1960 un 26.09% y para 1970 el 37.83%.

 $\mathfrak{f}_\mathbb{C}$ Lo anterior indica, que la población económi  $\cdots$ camente activa de las actividades primarias abandonó su labor y pasó, a formar parte de las actividades terciarias, mientras que las actividades secundarias tenían un moderado incremento.

El Estado de Querétaro, para el año de 1980, tiene más o menos proporcionadas sus actividades con un 28º97% en las primarias, 25.56% en las·secundarias y 24.83% en las terciarias. (Ver Cuadro No. 5 de Población Económicamente Activa).

Pero en décadas anteriores, era mayor la pro porción en las actividades primarias, que han venido dis-

minuyendo, mientras que las terciarias se vienen incrementando y las secundarias con un moderado ascenso, muy simi lar al patrón nacional.

Además, no hay que olvidar que en el estado existe una gran concentración de población en el municipio de'Quer6taro (40% de la poblaci6n total del estado aproximadamente), que tiene la mayor proporci6n en actividades terciarias con un 38.15%, *y* a su vez la menor proporción en actividades primarias con sólo un 6.44%.

Lo que indica que la gran concentración de servicios se localiza en este municipio y en particular en su cabecera, que a su vez es la capital del estado.

Por otro lado, se tiene que el municipio de Landa de Matamoros tiene la mayor proporción en activida des primarias con un 82.07% y sólo un 6.51% en las terciatias. De forma semejante se comporta el municipio de Arroyo Seco con un 75.78% y 7.02% respectivamente. Pero estos dos municipios tienen poca población (escasamente el 3.10% del total de la población del estado, ambos municipios).

Esto indica, que el municipio de Querétaro, es el principal foco de atracción dentro del estado y la población tiende a desplazarse hacia él.

Por lo que concierne a las actividades secundarias, el municipio que tiene una mayor proporci6n

es Tequisquiapan con un 35.40%, seguido de Querétaro con 32.71%. Las proporciones más bajas corresponden a los municipios de Landa de Matamoros con 4.85% y Pinal de Amoles con  $5.43\%$ .

Todos los valores se encuentran graficados en el Mapa No. 4 de población económicamente activa por rama de actividad.

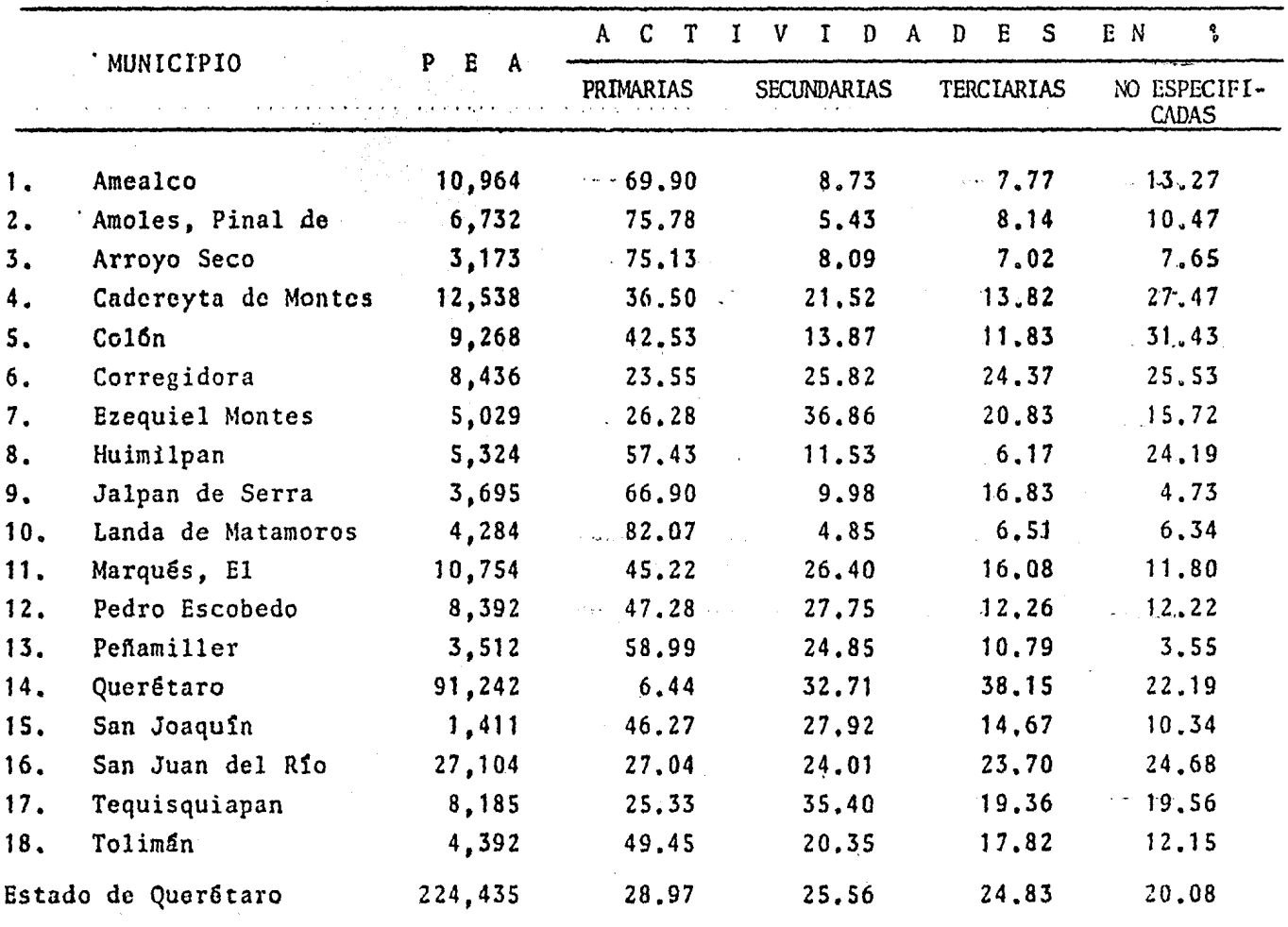

Cuadro No. 5 POBLACION ECONOMICAMENTE ACTIVA POR RAMA DE ACTIVIDAD

Fuente: S.P.P. Dirección General de Estadística, X Censo General de Población y<br>Vivienda 1980. Estado de Querétaro, Tomo 22, Vol. I.

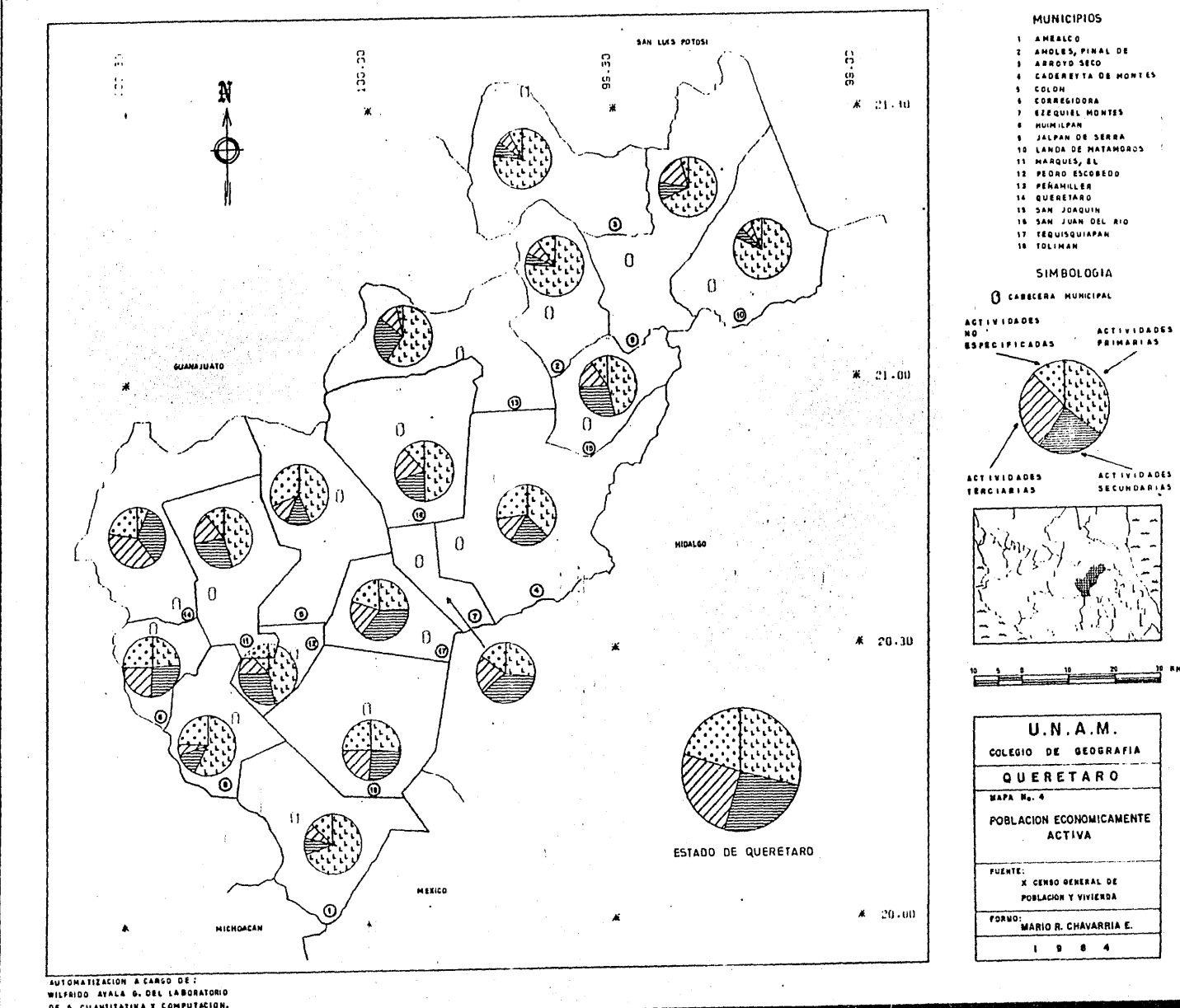

DE 6, CUANSITATIVA Y COMPUTACION.

#### CONDICION DE ALFABETISMO

La educación recibida por una poblaci6n se refleja e influye sobre las características sociales, econ6micas *y* culturales.

En una población, entre más sean los cambios en la estructura y requerimientos ocupacionales, mayor es la necesidad de contar con una fuerza de trabajo educada, que sea capaz de ajustarse a las nuevas oportunidades ocu pacionales, ya que el proceso de educaci6n, provee a la fuerza de trabajo la flexibilidad requerida y capacidad de ajuste, puesto que de esta manera podrá ser más fácilmente entrenada para ocupar nuevas posiciones de trabajo  $(35)$ .

También una fuerza de trabajo educada contri buye al crecimiento económico, ya que lo más probable es que existan requerimientos para desarrollar ciertas tareas o trabajos dentro de una sociedad, los cuales implican la habilidad para leer y comprender instrucciones.

La educación es también indispensable para permitir a los individuos el ejercicio de ocupaciones más específicas, como auxiliares por ejemplo, en. medicina, de recho, etc.

Asimismo, cuanto más educada.esté la poblaci6n más alerta estará para aprovechar las posibilidades de introducir cambios económicos, llevar a cabo tareas de innovación e invención y para adoptar nuevos métodos y téc nicas.

Pero no hay que olvidar que el desarrollo integral de un país se frena por un factor importante: la escasez de personal altamente calificado y no sólo educado, que es indispensable en la industria, la banca, el co mercio, la administración pública, etc. (36).

Además, el proceso de educación depende de la evolución económica del país, ya que puede resultar una subinversión en este proceso, en donde los costos sean elevados y los rendimientos sean bajos. Esto por lo regu lar ocurre en países que no están organizados.

Para que no ocurra esa subinversión es necesario una adecuada planeación en el sistema educativo de acuerdo con las condiciones de cada país.

Es por ello que es importante contar con información referente al grado de educación de una población. Esta información es importante para el gobierno a cualquier nivel, ya que en ella se apoya para identificar las necesidades educativas y los problemas, así como para formular políticas y planes para la administración de los programas educativos.

Dicha información también es importante para instituciones privadas, tanto educativas como industria-

les, para medir mercados y estimar potencial de empleo, así como para determinar el grado de escolaridad de una población.

Una estadística que se reúne en los censos de población es la de alfabetismo y analfabetismo, Aunque cuando el nivel de alfabetismo es elevado, como en el caso de la mayoría de los países desarrollados, el interés de. la estadística se refiere y dirige al sector educati- $\mathbf{v}$ o (37)

Pero cuando hay razón para creer que una población tiene un alto analfabetismo, como es el caso demuchos paises subdesarrollados, la estadística se dirige más a este punto *y* en ocasiones se elabora un cuestionario especial para el analfabetismo, o simplemente se anexa. como una pregunta más del cuestionario censal.

Para el censo de 1980, realizado en México se consideró la variable "condición de alfabetismo'', que según éste, es la situación de la persona de 15 años y más respecto a la aptitud para leer y escribir un recado.

A nivel nacional la condici6n de alfabetismo según datos preliminares de 1980, los Estados Unidos Mexicanos tienen 78.6% de alfabetas, 15.01 de analfabetas y un 6.24\ de no especificados del total de su población de 15 años y más. Sólo dos estados se comportan de manera semejante al índice nacional, que son: Campeche con

78.66% de alfabetas, 15.79% de analfabetas *y* 5.56% de no especificado, y el estado de Sinaloa con un 77.85%, 16.711 y 5.44% en el mismo orden.

Con un valor mayor de alfabetos al índice nacional, hay un total de 17 entidades y los más altos son: el Distrito Federal con 91.37%, Baja California Sur con 90.24%, Coahuila con 87.24%, Nuevo León con 87.23%, Chihuahua con 86.28% y Durango con 86.65%. En general. predominan los estados del norte del país, quizá por la influencia de Estados Unidos y por tener un desarrollo económico importante en algunas regiones.

Con un valor menor al índice nacional hay un total de 13 estados. Los más bajos valores de alfabetos son: Guerrero con 58.68%, Chiapas con 63.69%, Michoacán con  $64.53\%$ , Oaxaca con  $66.25\%$ , Puebla con  $67.76\%$ , Veracruz con 72.04% y Quintana Roo con 72.96%. En general corresponde a estados del sur y sureste del país, lo cual puede ser resultado del alto número de población indígena que presentan algunos de estos estados y por tener un menor desarrollo económico , en general.

El Estado de Querétaro cuenta con 72.90% de alfabetos, 24.53% de analfabetos y 2.58% de no especificados, ocupando el lugar número 25 de los estados en un orden del mayor la menor de alfabetos.

En los datos definitivos del censo del esta-

. do de Querétaro el índice se conserva con un 73.89% de al fabetos y un 26.11% de analfabetas, es decir, que las tres cuartas partes son alfabetas y una cuarta parte es analfabeta del total de población de 15 afios y más, y en teoría toda esta población debería ser alfabeta, lo que in dica una considerable proporción de analfabetismo.

Este índice a nivel municipal se comporta de la siguiente forma: el más alto valor de alfabetos corresponde al municipio de Querétaro con un 85.50%, y este a su vez, es el municipio que concentra la mayor población (Ver Cuadro No. 6).

Con mayor proporción de alfabetos continúa Corregidora con 75.67%, San Juan del Río con 75.02% *y* Pedro Escobedo con 74.95%. El resto de los municipios se comporta por debajo del valor estatal, siendo los valores más bajos en los municipios de: Landa de Matamoros con 57..24%, Pinal de Amoles con 55.14%, Amealco con 56.73%, Cadereyta con 57.91%, Huimilpan con 59.19%, San Joaquín con 58.84% y Colón con 60.90%. Los valores se encuentran graficados en el Mapa No. 5.

En el recorrido efectuado por el estado, una de las cabeceras municipales que se visitó, fue la Pinal de Amoles (donde a nivel municipal cuenta con 55.14% de alfabetos). Actualmente en la cabecera existen dos primarias y una secundaria con grupos en dos turnos.

#### CUADRO No. 6

Ť

#### POBLACION ALFABETA Y ANALFABETA POR MUNICIPIO

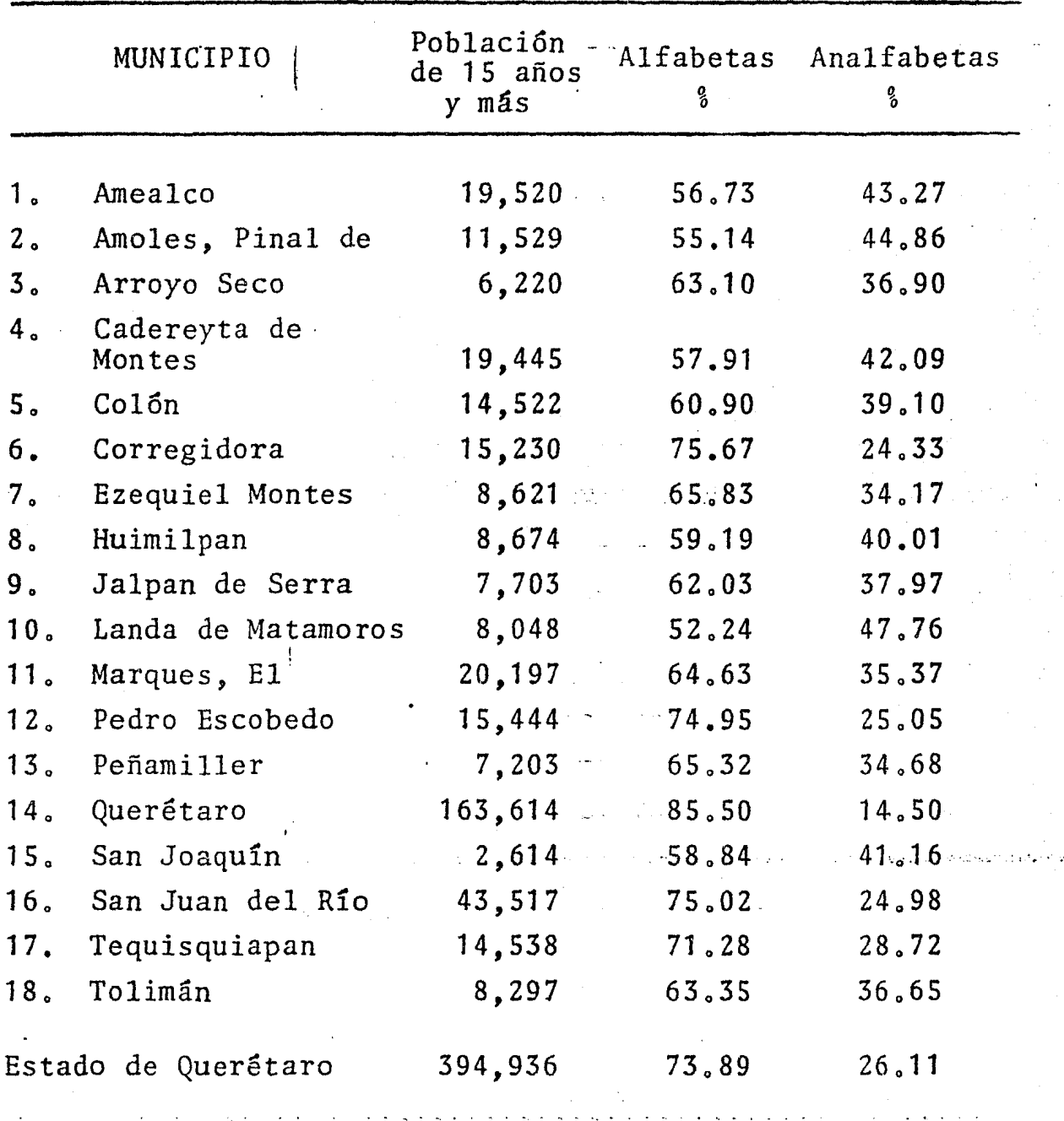

Fuente: S.P.P. Dirección General de Estadística, X Censo General de Población y Vivienda 1980. Estado de Querétaro, Tomo 22, Vol. I.

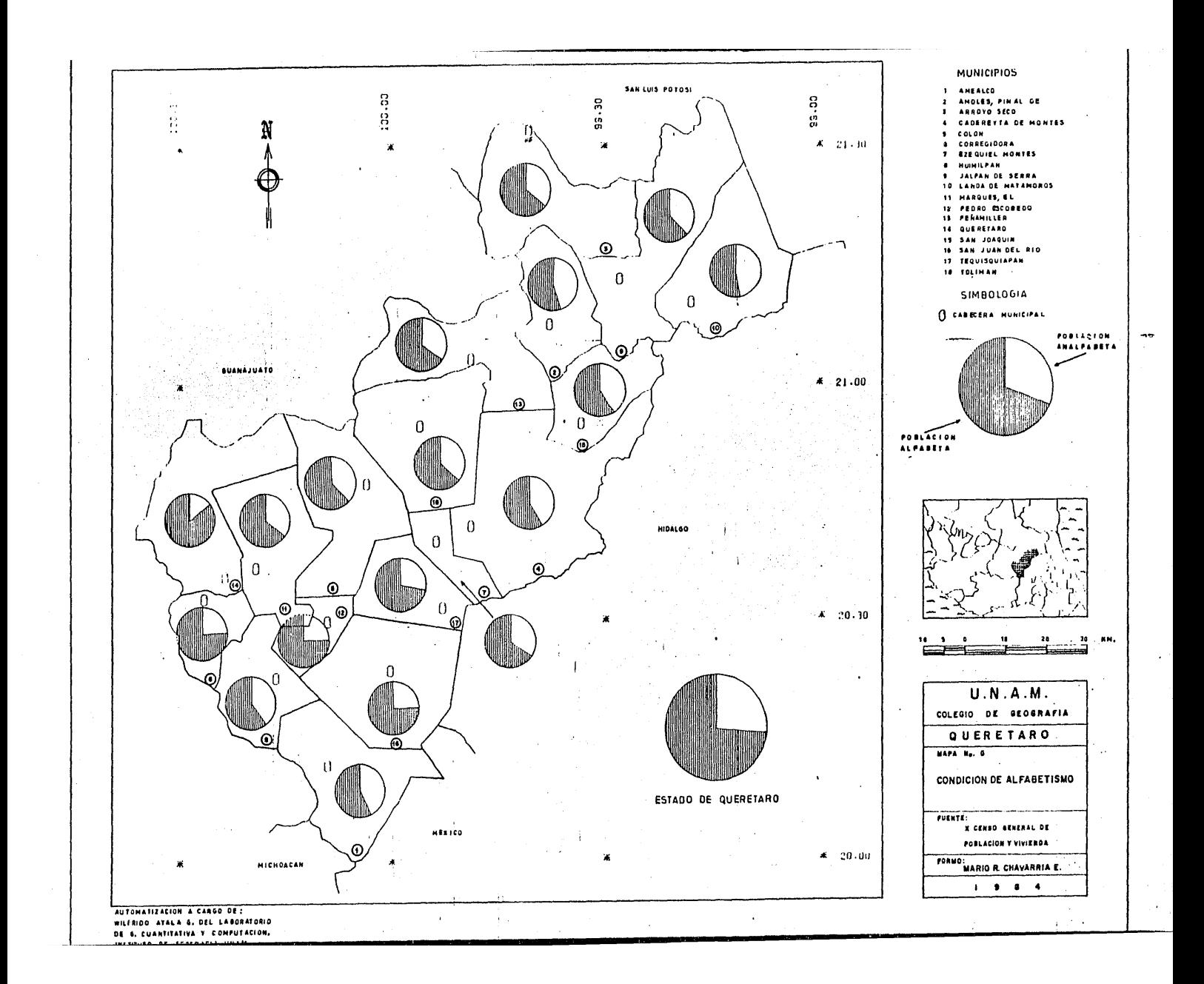

El profesor Pedro Carrillo L. supervisor de la Secretaria de Educación Pública (SEP) de la zona ocho de Pinal de Amoles, comentó que el analfabetismo en la cabecera ya casi es nulo. (Ver Figura No. 26).

Pero el mayor problema se presenta en las co munidades que están en la sierra, ya que éstas se encuentran muy dispersas y así es difícil darles servicios, entre ellos el de la educación. Además él no se explica por qué la gente tiende a dispersarse cada vez más, en lugar de concentrarse, ya que así sería más fácil darles servicios. Por eso el índice de analfabetismo es alto en el municipio.

Antes se tenía el problema de la esasez de maestros, en la actualidad los maestros viven aquí; en Amoles, la mayor parte del año. Sin embargo la mayoría de ellos no son originarios del municipio, son de San Luis Potosí, de Ciudad Valles o algunos de Querétaro.

Por otro lado, en las comunidades donde exis ten menos de· 30 alumnos, por parte del Consejo Nacional de Fomento a la Educación (CONAFE), envía un maestro a la comunidad, que por lo regular son los que prestan su servicio social. Pero si en la comunidad existen más de 30 alumnos, se tienen que iniciar los trámites para la SEP construya un edificio para una escuela rural y envíe maestros federales.

. .

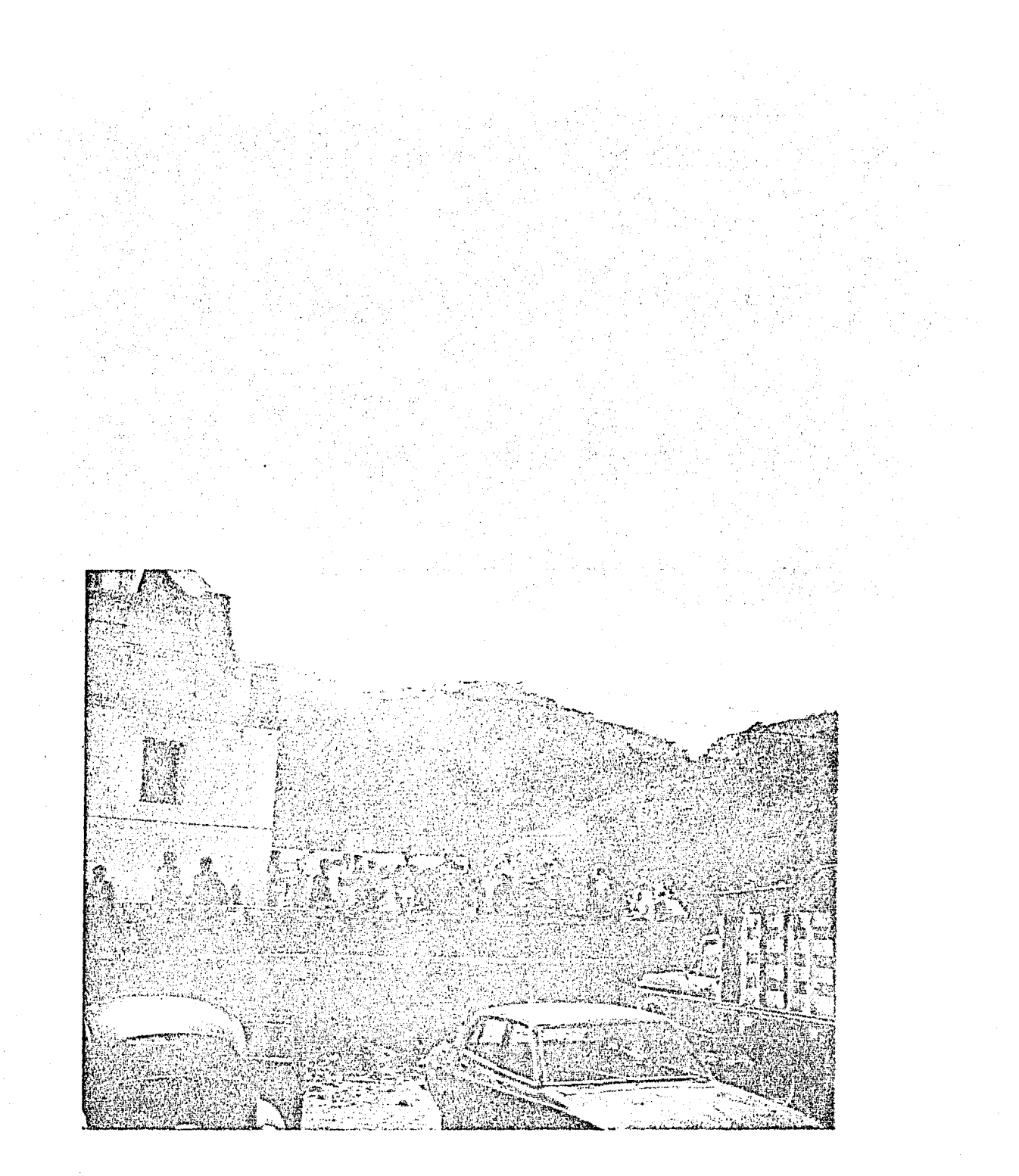

Figura Noº 26 Cabecera Pinal de Amoles, en donde *est&*  llegando una peregrinación a la iglesia principal,

Foto tomada por Mario R. Chavarría

Otro organismo que ayuda al alfabetismo en el municipio es el Centro Rural de Educaci6n Básica Intensiva (CREBI) de la SEP, que imparte instrucci6n s6lo a gente de 14 a 16 años de edad.

ţ

En la cabecera la mayoría de las casas están construidas de ladrillo y·con techos de lámina y cuentan con un pequeño hospital rural. Dicen que el pueblo se formó porque babia minas de las que se extraía mercurio y cuarzo, pero en la actualidad ya se agotó. En las afueras de la cabecera hay un aserradero y por la carretera diversas casas aisladas (Ver Figura No. 27).

Por la única carretera pavimentada que cruza el municipio, el último camión que pasa durante el día con dirección a la ciudad de Querétaro, es entre las 17 y 18 hrs., y el siguiente.hasta el otro día a las siete de la mañana. El camión realiza de cuatro a cinco horas en el trayecto hasta Querétaro, en el que cruza la sierra de Guanajuato por un camino angosto y sinuoso .

. El municipio de Huimilpan que cuenta con 59.19% de alfabetos, también fue visitado. Según el comandante de la presidencia de la cabecera de Huimilpan, ese municipio se estableció primero que el de Querétaro y es el más viejo en todo el estado. Se ha caracterizado por ser agrícola y principalmente siembran maíz y sorgo.

Hay dos escuelas primarias en la cabecera

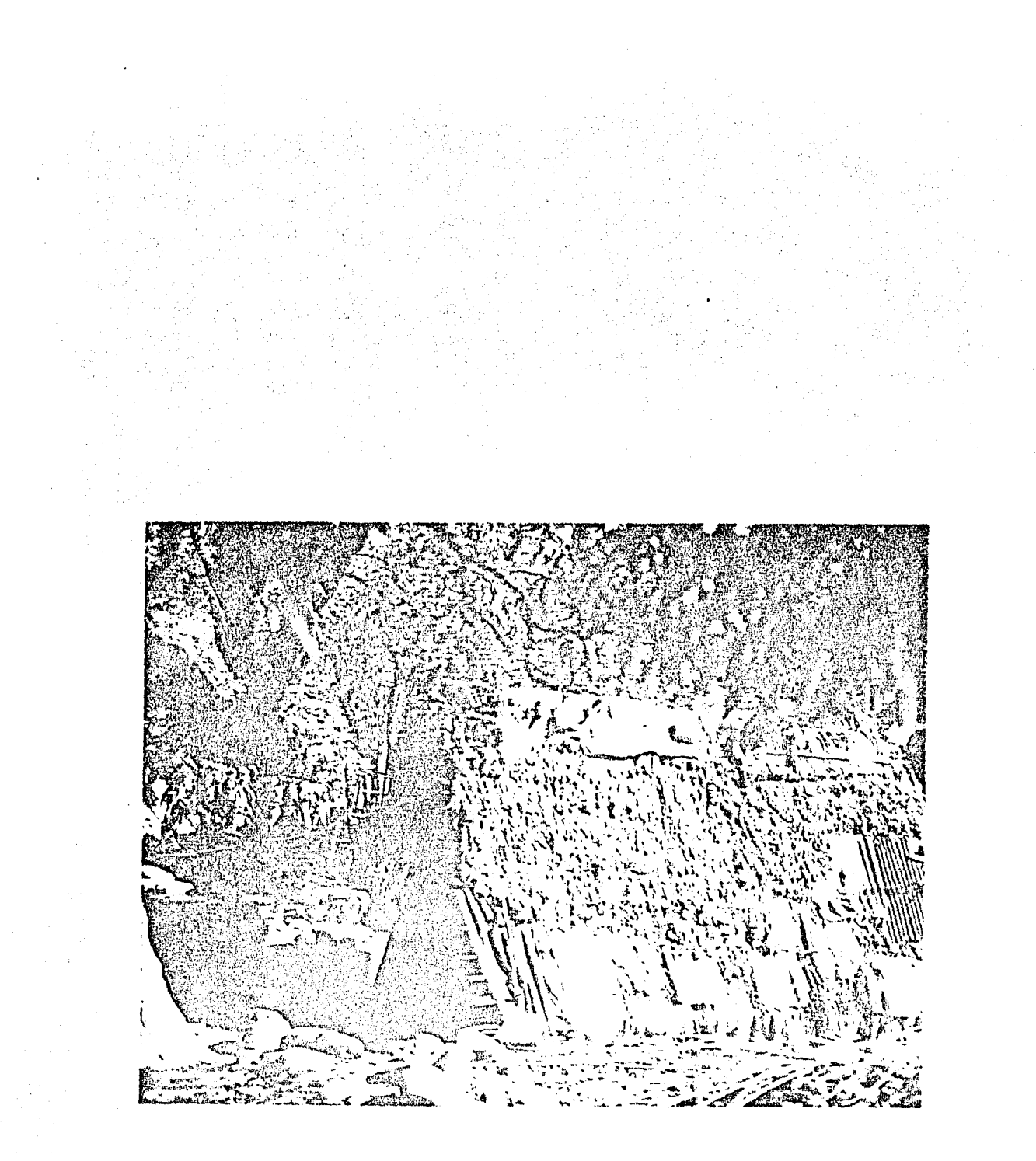

Figura 27 Casa localizada a un lado de la carretera, a aproximadamente 30 km. de Pinal de Amoles, en donde los servicios son casi nulos,

Foto tomada por Mario R. Chavarría.

" ' (una oficial *y* otra de monjas) • ·Además, cada comunidad del municipio cuenta con una primaria, pero sólo hay una secun daria que se localiza en la cabecera. La maestra Ma. Elena Rodríguez Robledo, comenta que los grupos en general son de 30 alumnos, pero la asistencia no es constante duran te todo el año; ésta baja·mucho en las temporadas de siembra y cosecha, además de que en algunas comunidades del municipio los maestros tienen que impartir a veces dos grados, es decir, quinto *y* sexto, de primaria, dado que no hay suficientes maestros para cada uno de los grados (Ver Figura No. 28).

El año anterior la maestra Rodríguez trabajaba en una comunidad, actualmente trabaja en la cabecera y. para el próximo año escolar va a pedir su cambio a la ciu-dad de Querétaro, y si puede a la ciudad de San Luis Potosí, de donde es'originaria y le gustaría regresar.

En las comunidades en donde hay más gente que no sabe leer ni escribir, por·lo regular son los campe sinos. Cuando ellos tienen su cosecha generalmente la ven den a los "coyotes", quienes a veces hacen mal las cuentas, ya que ellos aprenden a sumar *y* restar empíricamente, y cuando son cantidades grandes llegan a equivocarse.

La gente de las comunidades va a la cabecera, por lo regular los domingos que es cuando hay un mercado (tianguis).

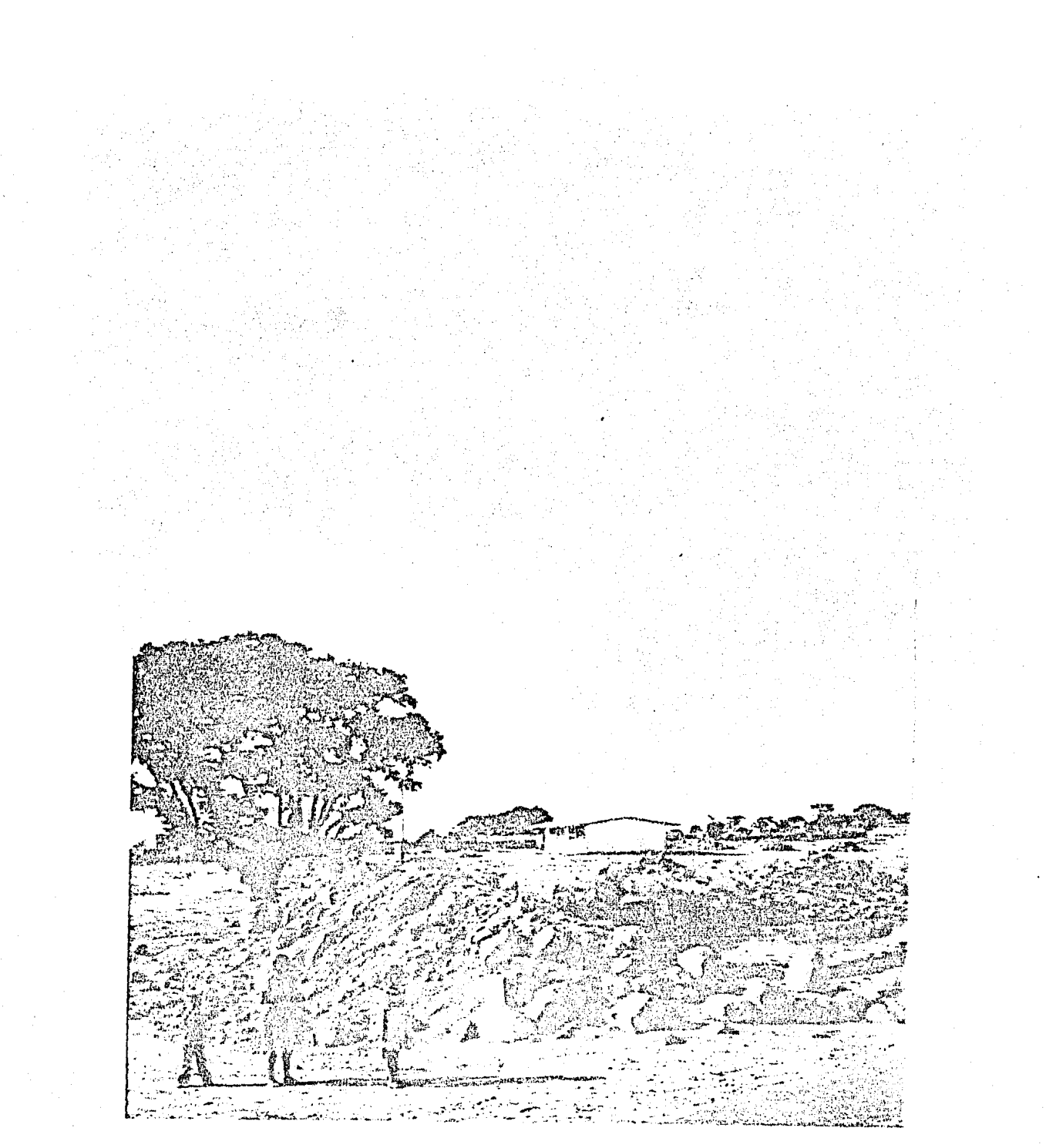

Figura No, 28 Escuela primaria rural de la comunidad El Salto, del municipio de Huimilpan, Le faltan algunos cristales entre otras cosas.

Foto tomada por Mario R. Chavarría.

También se tiene la referencia de que antes (hace 10 o 15 años), había personas que hablaban otomí, pero en la actualidad ya no se conoce a alguien que lo hable.

ţ

En el camino entre Huimilpan y Querétaro hay varias granjas y represas para almacenar agua, así como un ... hospital del IMSS-COPLAMAR (Ver Figura No. 29).

En contraste a estos dos municipios, también se visit6 la cabecera municipal de San Juan del Río, y se puede decir que ésta es una de las que más ha progresado en el estado.

El señor Carlos Ortíz, ayudante de la Secref taría de la presidencia municipal, indica que hay 14 primarias, siete secundarias, dos preparatorias, una normal y una sucursal del tecnológico de Monterrey, en la cual se estudia en sistema abierto.

Antes el pueblo s6lo era de 10 o 15 cuadras a la redonda. Hoy ya es muy grande, posiblemente unas 10 veces más, cuenta con dos estaciones de radio y dos líneas de autobuses urbanos.

Hay más de 10 fábricas, entre las cuales están: Kimberly Clarke de México, Viñalta, S.A., Métales Magnéticos, Condumex, Grupo Intra (casas prefabricadas), Industrias Aramic S.A., etc.

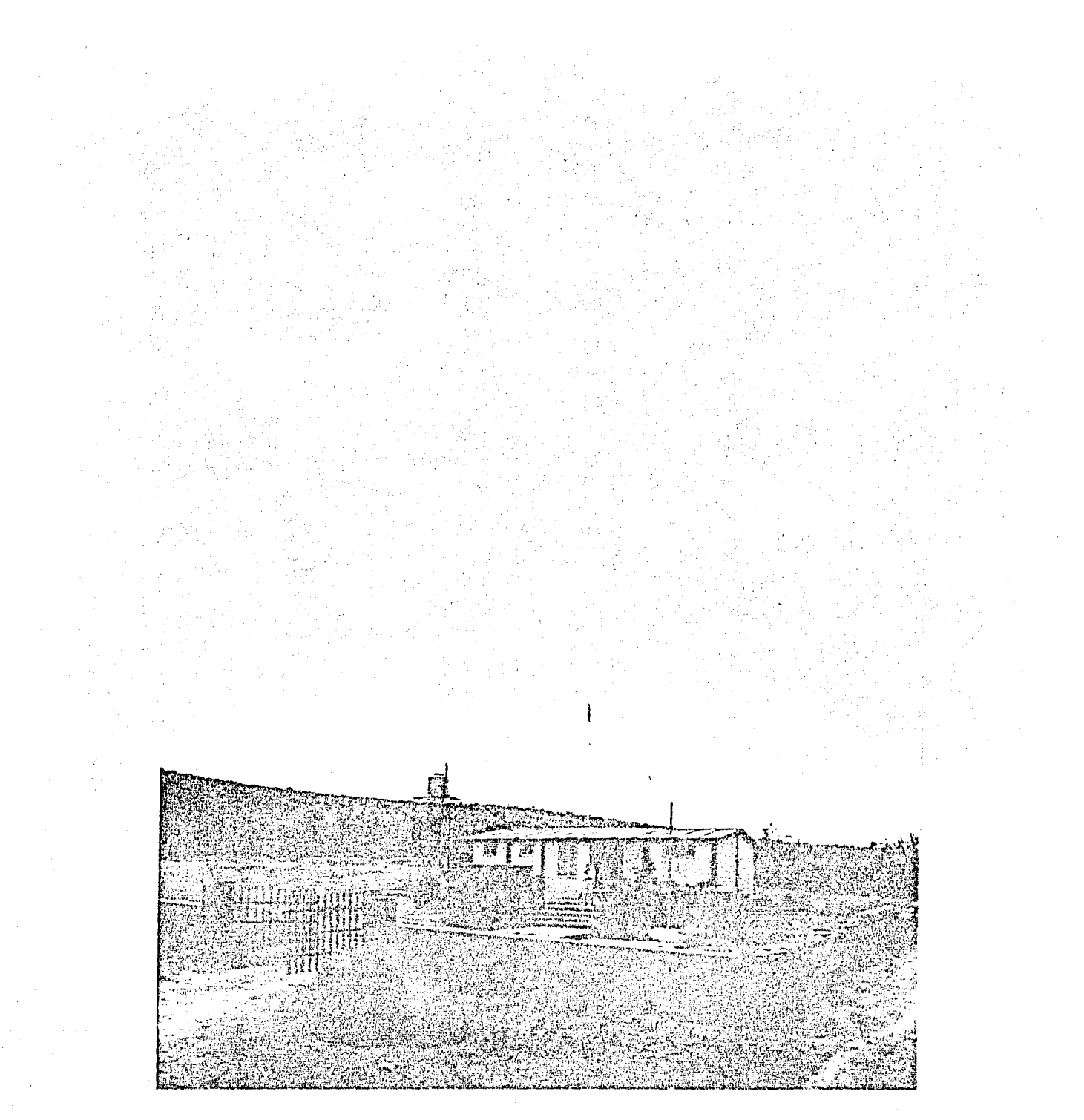

Figura No. 29

Hospital rural del IMSS-COPLAMAR en el<br>municipio de Huimilpan. Foto tomada por Mario R. Chavarría.

Esto ha provocado que llegue gente de otros lados y se establezca en San Juan del Rfo. En los campos de cultivo que aún quedan, se siembra por lo regular maíz y frijol.

•

También se entrevist6 al señor Pueblo Tovar, que vive en el rancho Moreno de Querétaro, de aproximadamente 45 años de edad y no sabe leer ni escribir. Comentó que en el rancho·antes no habfa escuelas, pero que hoy ya existe una. Además han ido maestros a ensefiarles, pero él dice que es muy tonto y que no aprende.

Para ir al rancho donde él vive, ya conoce  $\log$  camiones que pasan por ahi, que cobran 30 pesos; enton ces él les da tres monedas de a diez, o bien dos de diez y dos de cinco pesos, y esa es la forma como él cuenta.

El municipio de Tequisquiapan también ha progresado. En él hay gran actividad turística y parte de la atracci6n es por el lago.

En el lago no pescan, la gente se dedica en buena parte a las artesanías. La fábrica más importante es una que produce bobinas. Según la maestra Carmen Herrera en la cabecera hay cuatro primarias, dos secundarias y una preparatoria.

Durante el recorrido se pas6 por Cadereyta, donde aún predomina la agricultura y hay diversos ranchos

alrededor. En la Figura No. 30, se observa parte de los servicios con que cuenta ese municipio.

Por último, al finalizar el recorrido, en la central de autobuses de la ciudad de Querétaro, se encontr6 a dos personas de aspecto indígena, por su lenguaje y vestimenta, que vendían muñecas de trapo. Ellas fueron las únicas personas de este aspecto que se encontraron durante el recorrido. Hablaban la lengua otomí. Viven en San Ildefonso, adelante de Amealco y sólo durante una parte del año venden muñecas, la otra parte siembran el campo. Además de vender en Querétaro también venden en San Miguel Allende.

El material para hacer las muñecas lo compran en Querétaro y se dilatan de una a tres horas en hacer una, dependiendo del tamaño.

Ellas al igual que otras personas se oponían a que se les tomara alguna fotografía y sugerían que mejor se les comprara otra muñeca.

Con este recorrido se intent6 tener contacto personal con las condiciones de vida existentes en algunos municipios de los incluidos en este estudio, para aportar un análisis más real completando los datos censales obtenidos.

'2'

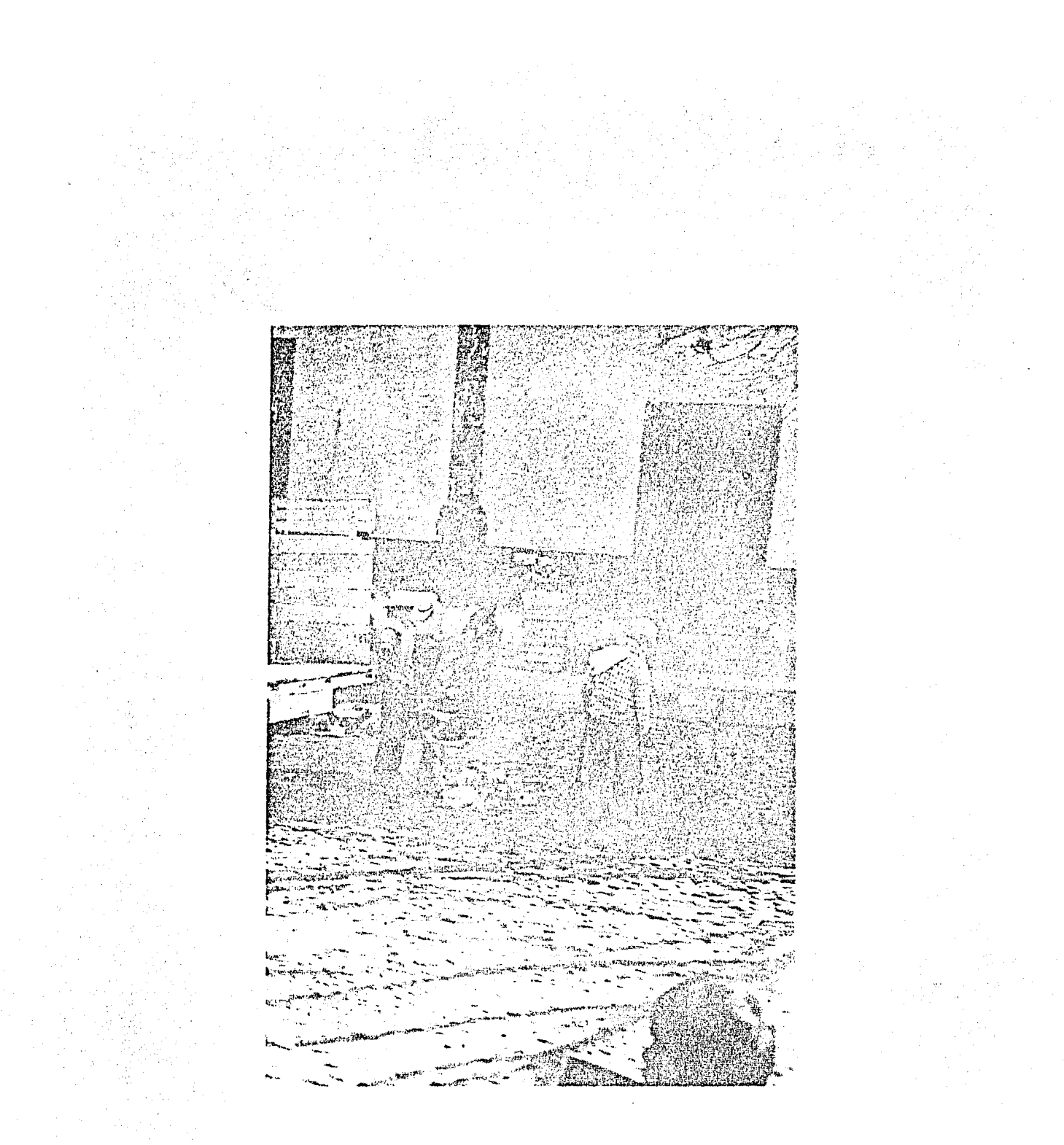

**Figura** No. 30 Servicio de limpieza en el municipio de Cadereyta,

Foto tomada por Mario R. Chavarría.

#### 4. ELABORACION DE LOS MAPAS

Para la elaboración de los mapas de este trabajo, primero se realizó el mapa base del Estado de Que rétaro a escala  $\sharp$ : 500,00. Dicho mapa se compiló de la carta de la Comisión Intersecretarial Coordinadora del Levantamiento de la Carta Geográfica de la República Mexicana, clave 14Q-V, hoja Querétaro y la carta de localidades indígenas del Instituto de Geografía de la UNAM, ambas a la escala 1: 500,000.

El mapa base quedó trazado en una hoja de papel albanene (50  $X$  44 cm.). Después se procedió a su di gitalización manual, para lo cual se sobrepuso una hoja de papel albanene milimétrico, que contenía ya ejes de ! coordenadas (X, Y) previamente establecidos.

El fin de colocar el papel milimétrico, es el de marcar y seguir con puntos las líneas del mapa base (sobre el papel milimétrico).

La digitalizaci6n consistió en obtener las ~oordenadas (X, Y) de los puntos marcados y se realizó por segmentos, es decir, un segmento es una línea que divide li mites administrativos y se identifica por un número. Los puntos que forman cada uno de los segmentos, se enumeran pro gresivamente iniciando desde el uno en cada uno de éstos.

Por ejemplo, en la Figura 31 se tiene la di gitalizaci6n de los municipios Huimilpan *y* Corregidora, que son vecinos.

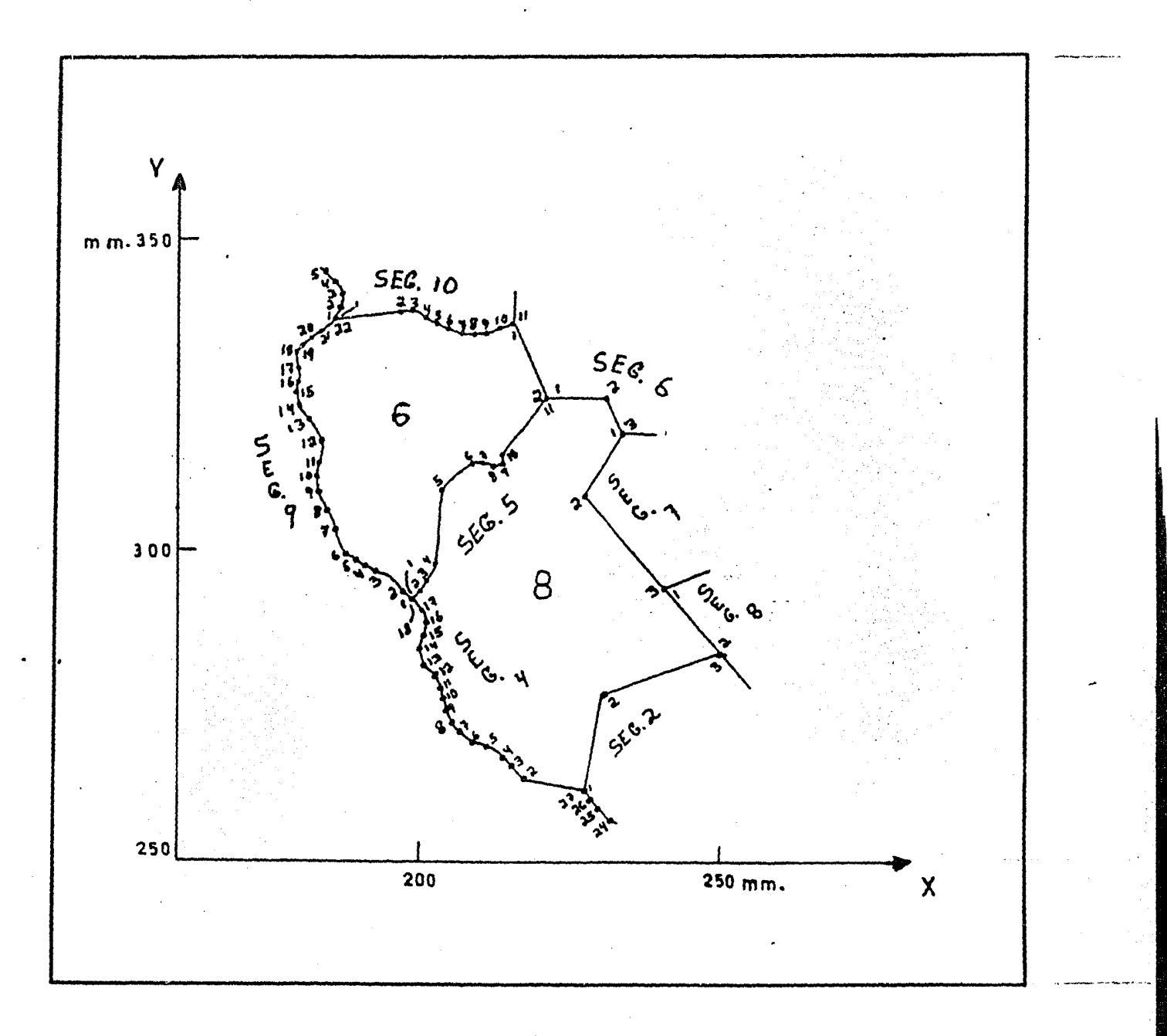

Figura No. 31

Ejemplo de la digitalización de los municipios:

6. Corregidora 8. Huimilpan

Cada linea divisoria es un segmento (SEG), sus puntos tienen numeración que se inicia desde uno.

El municipio de Huimilpan lo componen los siguientes con sus respectivos números de puntos:

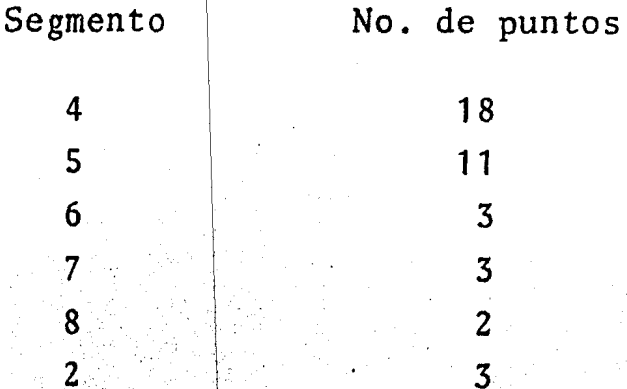

## Las coordenadas de los puntos se registra-

. 29. 2

 $\mathcal{L}^{\text{L}}(\mathbb{R}^{2})\cong\mathcal{L}^{\text{L}}(\mathbb{R}^{2})\cong\mathcal{L}^{\text{L}}(\mathbb{R}^{2})$ 

ron de la siguiente forma:

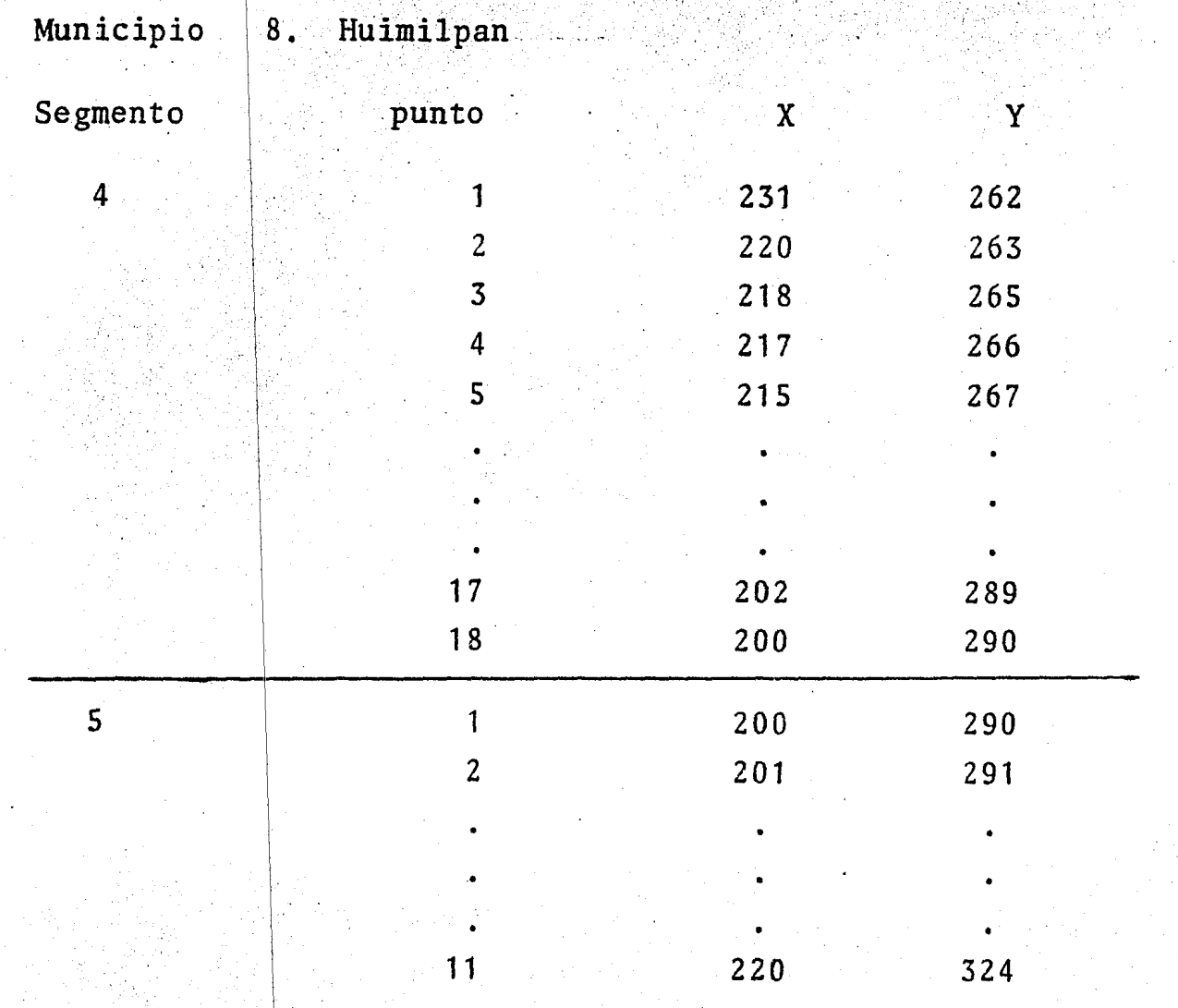

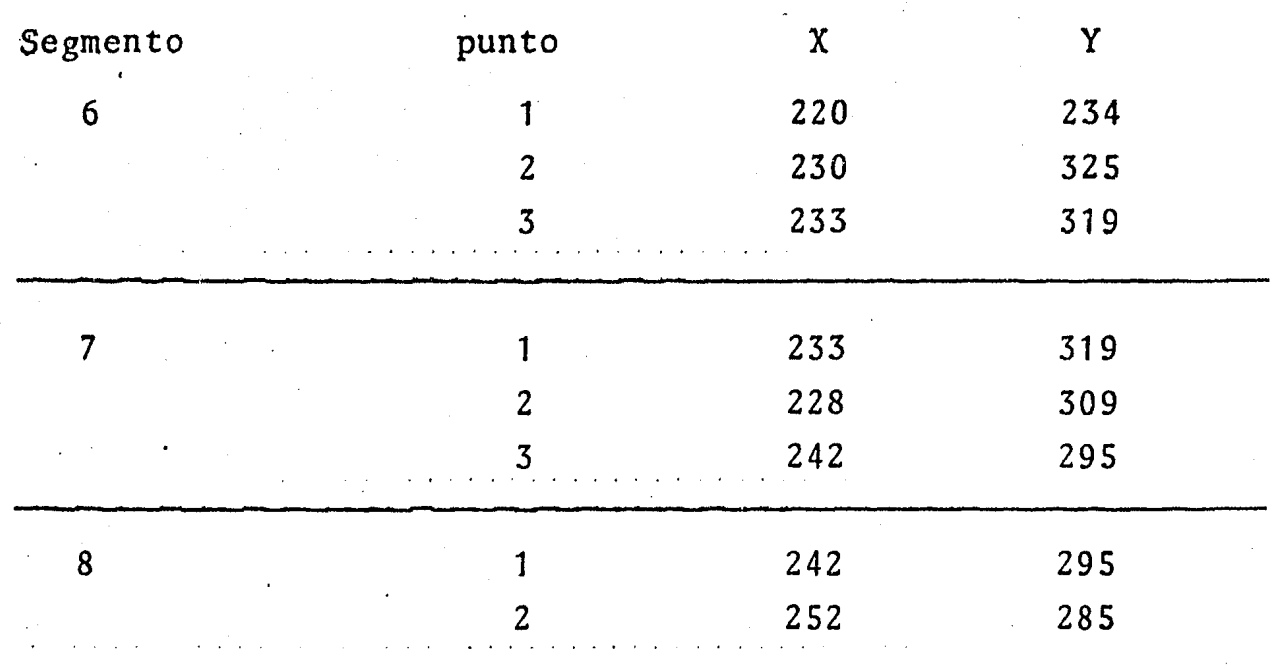

De forma similar se prosiguió con el municipio de Corregidora, que lo componen los siguientes segmen tos con sus respectivos números de puntos:

![](_page_139_Picture_137.jpeg)

Municipio También se registraron de igual forma: 6. Corregidora

![](_page_139_Picture_138.jpeg)

![](_page_140_Figure_0.jpeg)

, f

De igual manera se continu6 para la digitalización de los municipios restantes. Los valores de las coordenadas corresponden a las distancias en milímetros a los ejes respectivos.

Con este tipo de digitalización, sólo se obtenían las coordenadas una sola vez por segmento, sin tener que repetirse, ya que, por ejemplo, las coordenadas del segmento número dos sirven tanto para el municipio uno como para el *ocho,* lo mismo ocurre con las del segmento número cinco, que sirven para los municipios números ocho y seis.

Unicamente se repetían las coordenadas de los municipios en donde se unen dos o tres segmentos, esto con el fin de cerrar los polígonos de los municipios, por ejemplo, las coordenadas de los siguientes puntos se repi-

ten:

![](_page_141_Picture_84.jpeg)

-

De esta forma si únicamente se requiere graficar un municipio y a la vez cambiarlo de escala, ésto se logra, sin tener que graficar todo el estado, llaman do por medio de un programa, los segmentos que conforman. dicho municipio.

Lo mismo ocurre si *s6lo* se quiere graficar el contorno del estado sin la divisi6n municipal; s6lo hay que llamar a los segmentos que lo conforman.

Todos los datos de los puntos se introdujeron a la computadora por medio de un formato y a.través de una terminal de teleproceso.

El estado con la divisi6n municipal qued6 digitalizado en 900 puntos aproximadamente, contenidos en 59 segmentos a la escala 1: 500,000, El segmento más largo contuvo 67 puntos.

Como la digitalización fue realizada manual mente, existieron errores, que fueron corregidos. Se continuó con la construcci6n de los márgenes del mapa, así como con los recuadros para el sello y el diagrama de locali zaci6n.

En el diagrama de localización se realizó una digitalizaci6n semejante a la del estado, tomando la parte de la República Mexicana donde se ubica el Estado de Querétaro.

Como paso final, se prosigui6 a escribir el nombre del mapa y el número de las coordenadas.

S6lo se trabaj6 con un color, el negro, por motivo de la reproducci6n posterior.

# C I T A S

![](_page_143_Picture_107.jpeg)
## V. CONCLUSIONES

Al finalizar el presente trabajo, los obje tivos que originalmente se plantearon quedaron cubiertos.

Se conocieron los antecedentes de la Cartografía Automatizada, y se encontraron diversas referen cias de aplicaciones a estudios geográficos, tanto nacionales como de otros países, observándose que en México ya son considerables las dependencias que utilizan.estos  $medios$ .

Además, resultó importante.la aplicación de la computadora como una herramienta, ya que el trabajo no sólo fue descriptivo y teórico, sino que se trabajó directamente con esta herramienta, obteniéndose una valio sa experiencia. Podemos aceptar, que a través de los métodos automatizados se reduce el tiempo de manera considerable, pero no hay que olvidar que a veces para la adaptación y pruebas de estos métodos se requiere de largo tiempo; sin embargo ya adaptados, además de reducir el tiempo se puede ir formando una base de datos.

En este caso la metodología utilizada no fue muy sofisticada, pero es un primer paso para iniciar la etapa hacia una Cartografía Automatizada.

También se observó la necesidad de continuar una preparación, cuando menos en el aprendizaje de

un lenguaje de programación, para utilizar esta herramienta.

Los lenguajes aún no son lo suficientemente sencillos para aprenderlos en un corto tiempo y el sólo utilizar paquetes ya integrados que no requieren de conocimientos de programación, estos únicamente pueden ser utilizados para ciertos estudios.

También, se observó que, los geógrafos han descuidado la utilización de la computadora en sus estudios.

Por otra parte, hay que recordar que la  $\mathop{\mathtt{computación}}$  es sólo una herramienta y no un fin, por lo cual es conveniente conocerla *y* aplicarla en los casos en que represente ser útil, ya que de esta manera ·se podrá opinar sobre ella más certeramente.

En el Estado de Querétaro, al analizar las variables demográficas, se encontró que la población se concentra en un solo municipio, su estructura de población en general sigue el patrón nacional, teniéndose un alto índice de población dependiente.

Por lo que respecta a las actividades eco nómicas, las primarias son las predominantes, en general, en el estado; mientras que las secundarias *y* terciarias sólo tienen importancia en algunos municipios del sur del estado.

**132** 

~

Finalmente, en cuanto al findice de alfabetismo, el estado se encuentra por debajo del índice nacional y solamente algunos municipios presentan un valor más alto.

## VI. BIBLIOGRAFIA.

- Caire Lomeli, Jorge, Análisis Geográfico de la Po- $1<sub>a</sub>$ blación del Distrito Federal, tesis para obtener el grado de doctor en geografía, UNAM, Colegio de Geografía, México 1976, 228 p.
- Carrillo Flores, Antonio, Diálogos sobre Población.<br>Ed. El Colegio de México, México 1974, 200 p.  $2<sub>o</sub>$
- $3<sub>a</sub>$ Consejo Nacional de Ciencia y Tecnología. Ciencia y Desarrollo. Revista bimestral. México mayo-junio 1979, Núm. 26, 180 p.
- Cygnus Publications, Computer Graphics World. 4. Published monthly, San Francisco july 1981, Vol. 4, Núm. 7, 64 p.
- Esselte Map Service, Wall Maps, Folleto, Sweden  $5<sub>o</sub>$ 1980, 8 p.
- б. Fuentes Lara, Marcia de las, "Historia de las Compu tadoras", Tecninotas, publicación mensual. Ed.<br>Centro de Servicios de Cómputo UNAM, México junio  $1982$ ,  $12p$ .
- Fundación Arturo Rosenblueth, Comunicaciones. Revis<br>ta mensual, México julio 1981, Núm. 4, 32 p. 7.
- Fundación Arturo Rosenblueth, Comunicaciones. Revis<br>ta mensual, México septiembre 1981, Núm. 6, 32 p.  $8.1$
- Fundación Arturo Rosenblueth, Comunicaciones. Revis<br>ta mensual, México enero 1982, Núm. 9, 32 p.  $9<sub>o</sub>$
- Geographic Information System, GIMMS. Folleto, 10. Scotland 1982.
- Geographic System, GEOMAP<sup>tm</sup>. Folleto, United  $11<sub>o</sub>$ States 1981.
- Gómez, Gabriela, et. al., Manual de Introducción  $12.$ al Area de Computación. Ed. Programa Universitario de Cómputo UNAM, México 1983, 216 p.
- Institute of Electrical and Electronic Engineers.  $13.$ Computer Graphics and Applications. Revista Trimestral, Los Angeles, july 1981, Vol. 1, Núm. 3, 152 p.
- 14. Instituto de Geoinformática, Carta Informativa, Publicación mensual, México septiembre 1981, 8 p.
- Instituto Mexicano del Petróleo, Centro de Procesa-15. miento Digital de Datos Geofísicos. Folleto, México 1983.
- Laboratory for Computer Graphics & Spatial Analisis,  $16.$ LABLOG. Ed. Harvard Graduate School of Design. United States 1980, 32 p.
- 17. Laboratory for Computer Graphics & Spatial Analisis. Odyssey Color Maps. Folleto, United States 1981.
- Leguina, Joaquín, Fundamentos de Demografía. Ed. 18. Siglo Veintiuno, España 1973, la, edición, 372 p.
- 19. López Rosado, Diego G., Problemas Económicos de México. Ed. Instituto de Investigaciones Económicas UNAM, México 1979, 5a, edición, 493 p.
- Molina Enzo y Mora José L., Introducción a la Infor-<br>mática. Ed. Trillas, México 1981, 3a. edición, 20.  $310 p.$
- Morales, Josefina, "La Aplicación de las Computado-<br>ras en Geografía", Boletín. Ed. Instituto de Geogra  $21.$ fía de la UNAM, México 1971, Vol. IV, 169-375 pp.
- Peucker, Thomas K., Computer Cartography. Ed.  $22<sub>s</sub>$ Association of American Geographers, Washington 1972, resoure paper No. 17, 76 p.
- Pierre, George, Geograffa Económica. Ed. Ariel,  $23.$ España 1981, 5a, edición, 362 p.
- Pierre, George, Geografía de la Población. Ed.<br>EUDEBA, Buenos Aires 1972, 3a. edición, 124 p. 24.
- Pierre, George, Panorama del Mundo Actual. Ed.  $25.$ Ariel, España 1983, 4a. edición, actualizada a  $1980, 234 p.$
- Pollack, Virginia B., "El Mundo de las Gráficas",  $26.$ Oficina Revista mensual, México septiembre 1981,  $Vol. TI. No. 10. 48 p.$
- 27. Poncelis Gasca José A. y Vázquez Echavarría Antonio, Instructivo para la Edición de la Carta Geo-16gica 1: 250,000, Ed. Dirección General de Geografía del Territorio Nacional, México 1982, 44 p.
- $28.$ Pressat, Roland, Demografía Estadística. Ed. Ariel, España 1979, 211  $\overline{p_a}$
- Ralp J. Kochenburger and Turcio C., Computers in 29. Modern Society, Ed. Hamilton Publishing, Santa<br>Barbara 1974, 266 p.
- $30.$ Sci-Tex, Annual Report 1980. Ed. Acme Printing, United States 1980, 32 p.
- $31<sub>0</sub>$ Sci-Tex, Graphic Computers. Ed. Acme Printing, United States 1981. 25 p.
- Sci-Tex, Response-250: Computer Graphics for 32. Cartography, United States 1981, 16 p.
- $33.$ Sci-Tex Europe, Scinfo. Bulletin No. 3, Bruxelles 1980. 8 p.
- 34. Scott, Joan E., Introduction to Interactive Computer Graphics, Ed, John Wiley & Sons, United States 1982, 254 p.
- Secretaría de Programación y Presupuesto, Dirección 35. General de Estadística. Datos Básicos sobre Población de México 1980-2000, México 1981, 97 p.
- Secretaría de Programación y Presupuesto, Dirección  $36<sub>°</sub>$ General de Estadística, X Censo General de Pobla-<br>ción y Vivienda 1980. Estado de Querétaro, México<br>1982, tomo 22, Vols. I, II y III.
- 37. Secretaría de Programación y Presupuesto, Dirección General de Estadística, X Censo General de Población y Vivienda 1980, Resultados Preliminares a Nivel Nacional y por Entidad Federativa, México  $1981.97 p.$
- Secretaría de Programación y Presupuesto, Dirección  $38<sub>a</sub>$ General de Estudios del Territorio Nacional, Cartografía Socioeconómica DETENAL del Estado de Aguascalientes, México 1978, 90 p.
- $-39.$ Secretaría de Programación y Presupuesto, Dirección General de Sistemas y Procesos Electrónicos. México Socioeconómico, México 1978, 67 p.
- 40. Sociedad Mexicana de Fotogrametría Fotointerpretación y Geodesia, II Congreso Panamericano VII Na-<br>cional de Fotogrametría Fotointerpretación y Geodesia. Memorias, México 1982, tomos I y II.

Spiegelman, Mortimer, Introducción a la Demografía.<br>Ed. Fondo de Cultura Económica, México 1972, la. 41. edición en español, 492 p.

 $\mathfrak{f}$ 

- 42. Sweco's Organization, Urban Development, Sweden 1981, 140 p.
- Taylor, Fraser, The Computer in Contemporary<br>Cartography. Ed. John Wiley & Sons, United States 43. 1980, 240 p.
- Uvalle Guerrero, Rubén, Evaluación del Uso Actual<br>del Suelo en el Estado de Sinaloa por medio de 44. Imágenes de Satélite Landsat, tesis para obtener<br>el grado de Ingeniero Agrónomo Fititecnista, Universidad Autónoma de Nuevo León, Monterrey 1983, 73 p.
- Villanueva Egan, José A., SYMAP Manual del Usuario.<br>Ed. División de Estudios de Posgrado de la Facultad 45. de Ingeniería, UNAM, México 1983, la. edición, 78 p.

Automatizar. realizar por medio de una máquina un cier to número de operaciones previamente especificadas en un trabajo.

Archivo es una colección organizada de información dirigida hacia un propósito.

Banco de Datosestá constituído de unidades de información estructuradas para su empleo rápido *y* eficiente por múltiples usuarios.

Cinta dispositivo de almacenamiento, en el cual se archiva información sobre la superficie magnetizada de una cinta.

Computadora es una máquina capaz de aceptar información, procesarla y entregar los resultados de ese proceso en forma operante.

Digitalizar dar a distintas unidades un valor numérico con un propósito determinado.

> plato de metal circular con un material magnético en ambos lados, donde se almacena información.

es aquel que va a establecer la comunica ción con la computadora, pero siempre

Equipo periférico

Hardware -

Disco - ·

trabaja bajo el control de ésta.

son los dispositivos mecánicos, magnéticos, eléctricos, con los cuales se constituye el equipo básico de operaciones de una computadora.

Monitoreo -

Pack -

es un conjunto de discos magnéticos que son utilizados para archivar información *y* que permiten ser intercambiados.

análisis por medio de un monitor de imágenes procedentes de un sensor remoto.

Pen plotter graficador controlado manualmente por métodos mecánicos.

Plotter -

graficador controlado por computadora con métodos electr6nicos.

139

Procesador centra1

órgano básico de la computadora, que efec tua simultâneamente el control de la eje cución del programa, las operaciones de cálculo y de lógica.

conjunto lógico de instrucciones, desti-

nado al tratamiento de un problema dado.

Programa

Raster -

captura de información por líneas, efectuada automáticamente por un barredor.

Software -

es todo aquello que, fuera de los mecanismos físicos, permite la ejecución de distintos trabajos de la computadora; son los programas generales, rutinas, etc., es también llamado la estructura lógica de la computadora.

Vector

representación de información en base a ejes de coordenadas, puede ser efectuado por un digitalizador o manualmente.